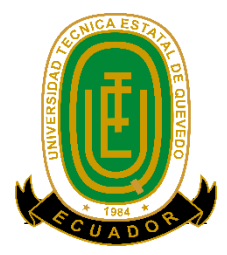

## <span id="page-0-0"></span>**UNIVERSIDAD TÉCNICA ESTATAL DE QUEVEDO**

## **FACULTAD DE CIENCIAS DE LA INGENIERIA**

## **CARRERA INGENIERÍA EN DISEÑO GRÁFICO Y MULTIMEDIA**

Proyecto de Investigación previo a la obtención del título de Ingeniero en Diseño Gráfico y Multimedia.

**Título del Proyecto de Investigación:**

**"Aplicación web para la empresa mi revista de la ciudad de Quevedo, provincia de Los Ríos, año 2015"**

**Autor:**

Rivas Briones Luis Antonio

### **Directora del Proyecto de Investigación:**

Ing. Celinda Cansing Cholota

**Quevedo – Los Ríos - Ecuador.**

**2015**

## <span id="page-1-0"></span>**DECLARACIÓN DE AUTORÍA Y CESIÓN DE DERECHOS**

Yo, **Luis Antonio Rivas Briones**, declaro que el trabajo aquí descrito es de mi autoría; que no ha sido previamente presentado para ningún grado o calificación profesional; y, que he consultado las referencias bibliográficas que se incluyen en este documento.

La Universidad Técnica Estatal de Quevedo, puede hacer uso de los derechos correspondientes a este trabajo, según lo establecido por la Ley de Propiedad Intelectual, por su Reglamento y por la normatividad institucional vigente.

**Luis Antonio Rivas Briones**

\_\_\_\_\_\_\_\_\_\_\_\_\_\_\_\_\_\_\_\_\_\_\_\_\_\_\_\_

## <span id="page-2-0"></span>**CERTIFICACIÓN DE CULMINACIÓN DEL PROYECTO DE INVESTIGACIÓN**

La suscrita, **Ing. Celinda Cansing Cholota**, Docente de la Universidad Técnica Estatal de Quevedo, certifica que el egresado **Luis Antonio Rivas Briones**, realizó el Proyecto de Investigación de grado titulado **"APLICACIÓN WEB PARA LA EMPRESA MI REVISTA DE LA CIUDAD DE QUEVEDO, PROVINCIA DE LOS RÍOS. AÑO 2015"**, previo a la obtención del título de **Ingeniero en Diseño Gráfico y Multimedia**, bajo mi dirección, habiendo cumplido con las disposiciones reglamentarias establecidas para el efecto.

……………………………………

Ing. Celinda Cansing Cholota

**DIRECTORA DEL PROYECTO DE INVESTIGACIÓN**

## <span id="page-3-0"></span>**CERTIFICADO DEL REPORTE DE LA HERRAMIENTA DE PREVENCIÓN DE COINCIDENCIA Y/O PLAGIO ACADÉMICO.**

La suscrita, **Ing. Celinda Cansing Cholota**, en calidad de director (a) del Proyecto de Investigación titulado **"APLICACIÓN WEB PARA LA EMPRESA MI REVISTA DE LA CIUDAD DE QUEVEDO, PROVINCIA DE LOS RÍOS. AÑO 2015"**, me permito manifestar a usted y por intermedio al Honorable Consejo Directivo lo siguiente:

Que, el Sr. Luis Antonio Rivas Briones, egresado de la Facultad de Ciencias de la Ingeniería, ha cumplido con las correcciones pertinentes, e ingresado su Proyecto de Investigación al sistema URKUND, tengo a bien certificar la siguiente información sobre el informe del sistema anti plagio con un porcentaje del 3%.

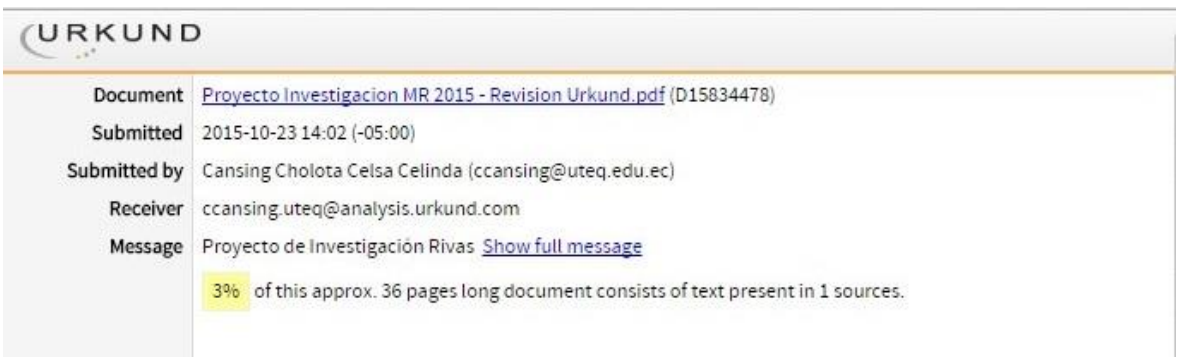

Quevedo, 23 de Octubre del 2015.

----------------------------------------------------

**Ing. Celinda Cansing Cholota**

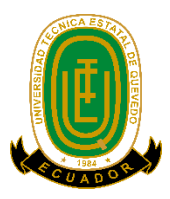

# <span id="page-4-0"></span>**UNIVERSIDAD TÉCNICA ESTATAL DE QUEVEDO FACULTAD DE CIENCIAS DE LA INGENIERÍA CARRERA DE INGENIERIA EN DISEÑO GRÁFICO Y MULTIMEDIA**

### **PROYECTO DE INVESTIGACION**

**Título:**

## **"APLICACIÓN WEB PARA LA EMPRESA MI REVISTA DE LA CIUDAD DE QUEVEDO, PROVINCIA DE LOS RÍOS. AÑO 2015"**,

Presentado a la Comisión Académica como requisito previo a la obtención del título de

Ingeniero en Diseño Gráfico y Multimedia.

Aprobado por:

PRESIDENTE DEL TRIBUNAL DE TESIS

\_\_\_\_\_\_\_\_\_\_\_\_\_\_\_\_\_\_\_\_\_\_\_\_\_\_\_\_\_\_\_\_\_\_\_

Ing. Gleiston Guerrero Ulloa

\_\_\_\_\_\_\_\_\_\_\_\_\_\_\_\_\_\_\_\_\_\_\_\_\_\_\_\_\_\_\_\_\_\_ \_\_\_\_\_\_\_\_\_\_\_\_\_\_\_\_\_\_\_\_\_\_\_\_\_\_\_\_\_\_\_

MIEMBRO DEL TRIBUNAL DE TESIS MIEMBRO DEL TRIBUNAL DE TESIS

Ing. Jorge Saa Saltos Arq. Glenn Vinueza Mendoza

QUEVEDO – LOS RIOS – ECUADOR

## **AGRADECIMIENTO**

<span id="page-5-0"></span>En primer lugar a Dios por haberme orientado en el camino del esfuerzo y la dedicación en mis estudios, permitiéndome cumplir con unos de mis anhelos, ser un profesional destacado en Diseño Gráfico y Multimedia.

En segundo lugar a mi padre Antonio Rivas Morán por el apoyo incondicional que me ha brindado en estos últimos años de Educación, a pesar de su recuperación y cuidados médicos por su estado de salud.

Por último a mi directora de proyecto de investigación quién me ayudó en todo momento, Ing. Celinda Cansing Cholota.

Antonio Rivas

## <span id="page-6-0"></span>**DEDICATORIA**

El presente trabajo va dedicado a mis padres por ser los pilares primordiales, quien a lo largo de mi vida me han apoyado para salir adelante y cumplir mi objetivo como profesional, a pesar de las adversidades de la vida.

> A mis amistades por sus grandiosos consejos en lidiar por mis anhelos.

> > Antonio Rivas

### **RESUMEN EJECUTIVO**

<span id="page-7-0"></span>En la presente investigación se ha desarrollado una Aplicación web para la Empresa Mi Revista de la ciudad de Quevedo, que contribuya al mejoramiento de la administración de recursos referente a la prestación del servicio, permitiendo informar, incentivar, persuadir y facilitar diversos tipos de trabajos para el usuario ejercidas online, como suscribirse para el pedido de compra de la revista, reservar espacios de publicidad, comunicación cliente – empresa por medio de un formulario de contáctanos y un sistema de noticias acerca de los sucesos ocurridos a nivel de la provincia, regional, nacional e internacional, con la finalidad de obtener resultados eficiente a través del internet. La aplicación web fue diseñada tomando en consideración los estándares de calidad como amigable, atractiva y dinámica, para la intercomunicación del usuario en la navegabilidad del sitio web, utilizando las herramientas tecnológicas como JQuery, Html5, CSS3 y la implementación (codificación) de PHP para la lógica de programación y MySQL para almacenar los datos. También se aplicó la metodología Cascada que se basa en diferentes fases como el análisis de requerimientos, diseño del sistema, diseño del programa, codificación y pruebas, además de la implementación del MVC (Modelo, Vista y controlador) recomendado para aplicaciones interactivas donde se requiera el uso de las interfaces de usuario. Por último se concluye como resultados, la definición de la estructura del sitio web, aplicando las estrategias de las 7C's del e-Marketing de acuerdo a las necesidades de la empresa, para difundir la publicación digital de la revista y brindar una fuente adicional de ingresos, además se implementó un módulo de suscripciones para evitar la pérdida e incoherencia y redundancia de la información y se desarrolló una interfaz para la publicación y reservación de espacio publicitarios, con el propósito de informar el costo referencial de la publicidad requerida.

Palabras claves: Desarrollo de software, Sitio web, Revista Online, Interfaces Graficas.

### **ABSTRACT**

<span id="page-8-0"></span>In the present research it has developed a web application for the Mi Revista company in Quevedo city, it contributes to the improvement of the resources management relating to the services provision, allowing to inform, encourage, persuade and facilitate different types of works to user exerted online, as subscribe to the purchase magazine order, book advertising space, communication client & company through a contact us form and a system of news about the events around the province, regional, national and international, in order to obtain efficient results through the internet. The web application was designed taking into consideration quality standards like friendly, attractive and dynamic, for the intercommunication user in the navigability of the website, using technological tools like JQuery, HTML5, CSS3 and implementation (coding) for PHP Logic programming and MySQL to store data. Also applied the cascade methodology based on different phases as requirements analysis, system design, program design, coding and testing, also with the implementation of MVC (Model, View and Controller) recommended for interactive applications where required the use of user interfaces. Finally it is concluded as a result, the definition of the structure of the website, applying the strategies of the 7C's of e-Marketing according to the company needs, to spread the digital publication of the magazine and provide an additional source of income, in addition implemented a module subscriptions to prevent the loss and incoherence and redundancy of information and developed an interface to the publication and reservation of advertising space, with the purpose of inform the referential cost of the required advertising.

Keywords: web site, software development, online magazine, graphics interfaces.

## **TABLA DE CONTENIDO**

<span id="page-9-0"></span>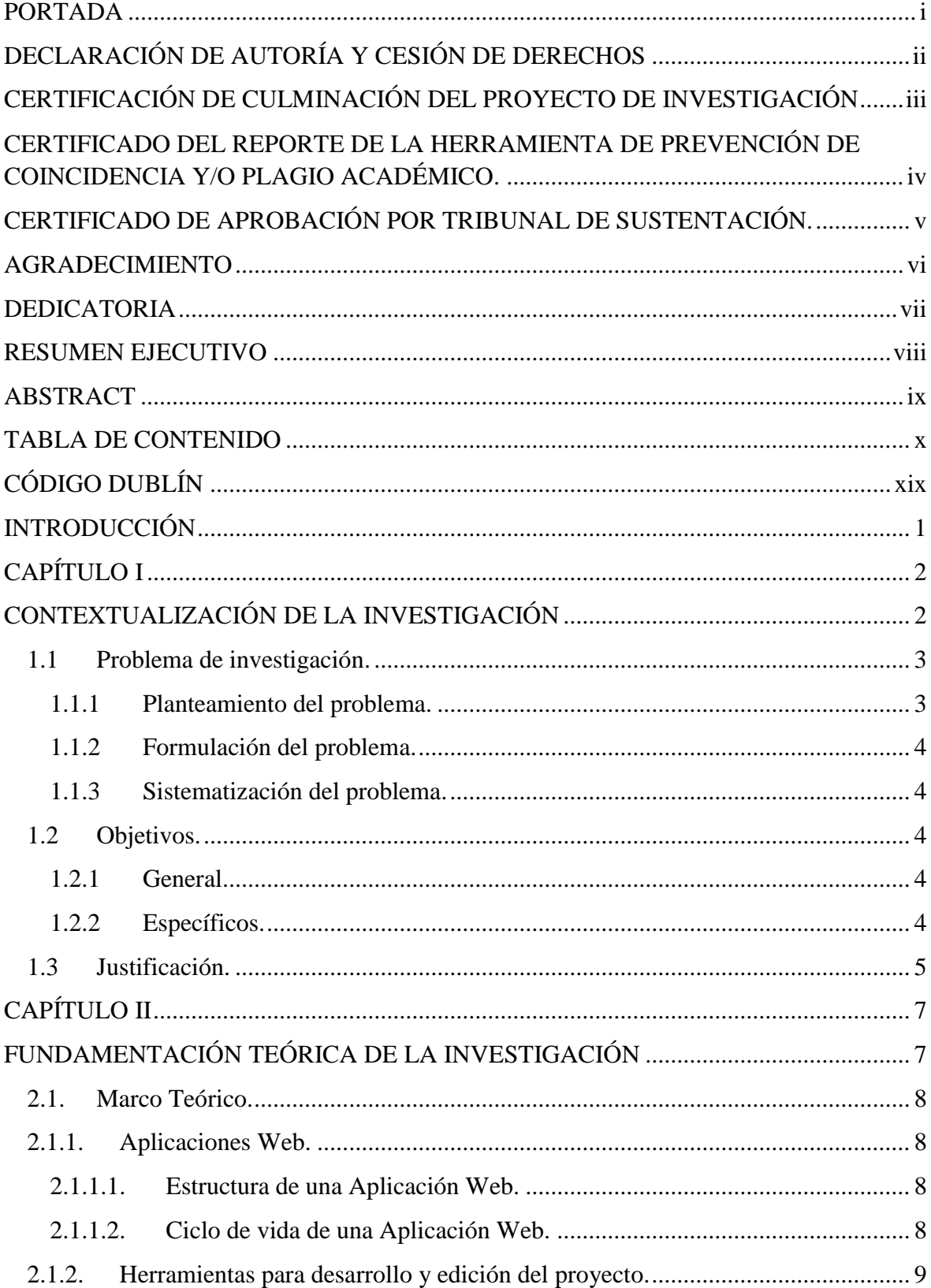

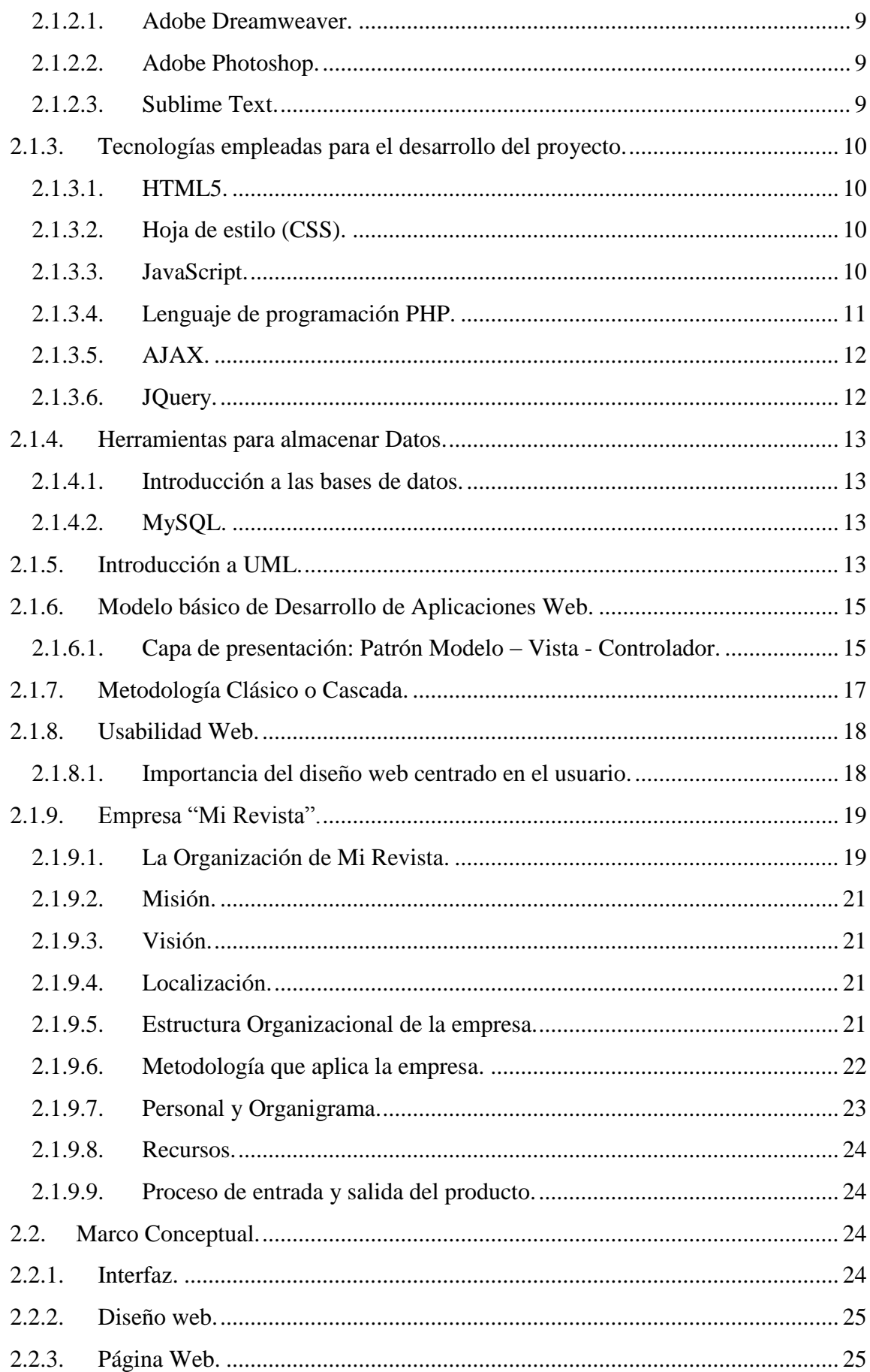

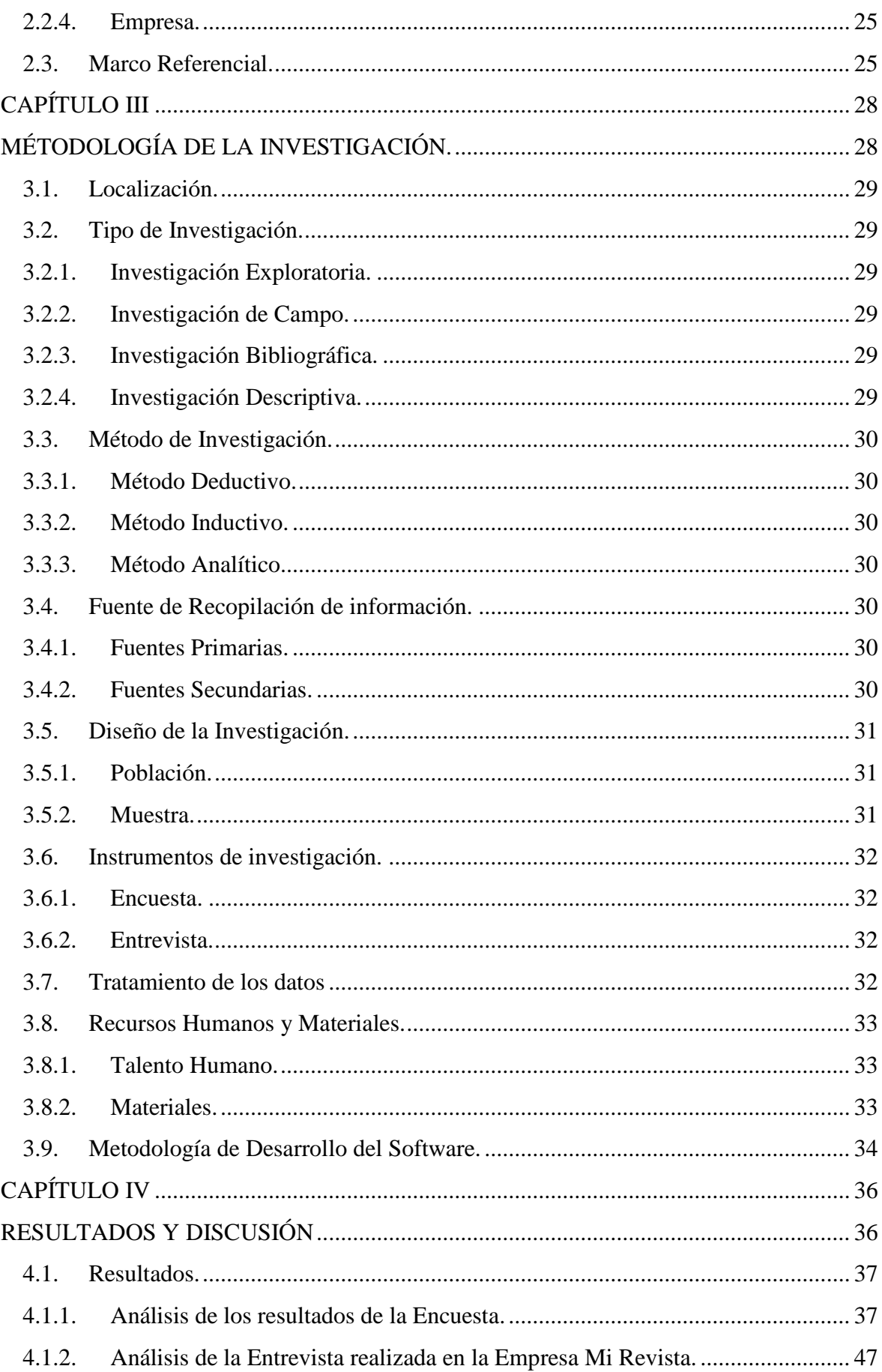

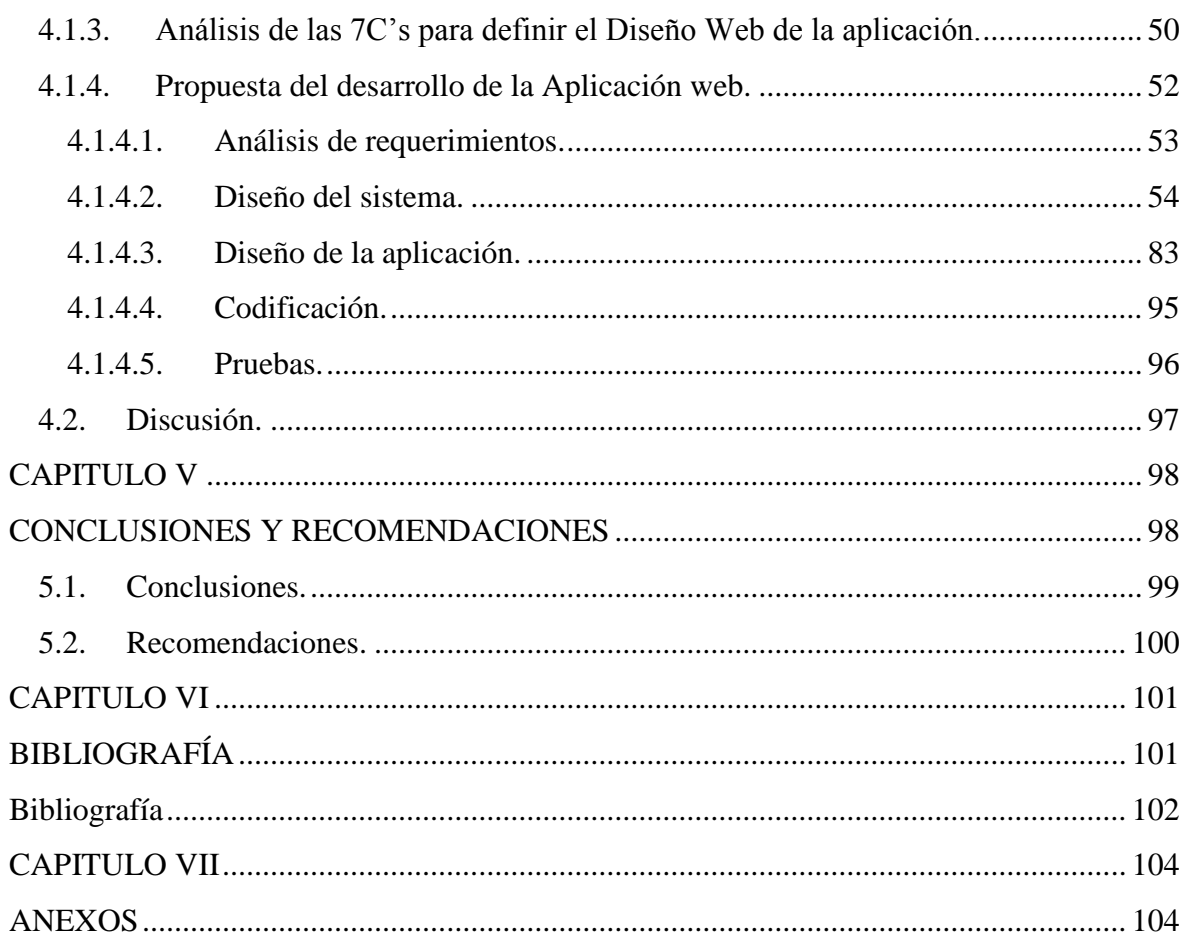

## **INDICE DE FIGURAS**

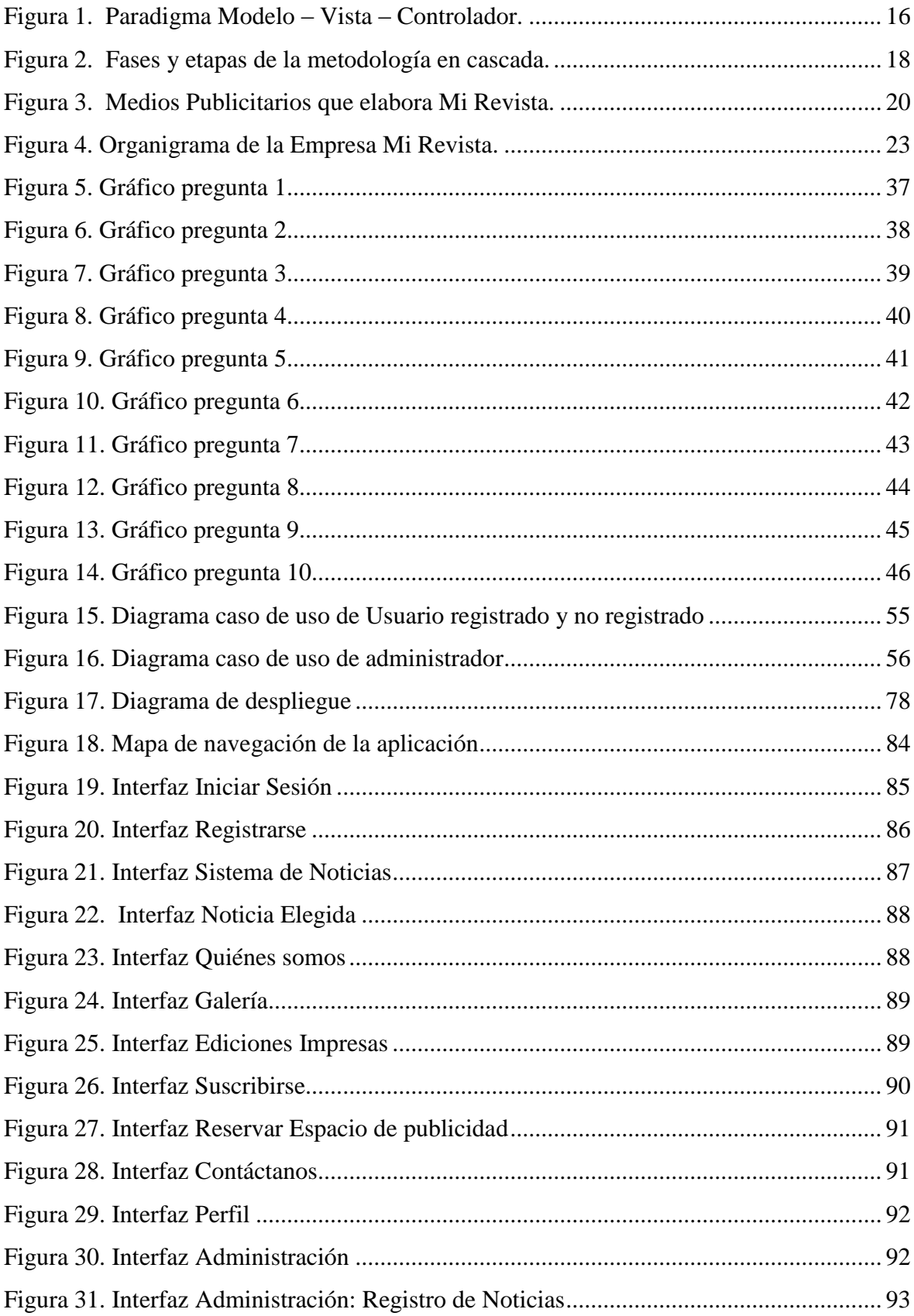

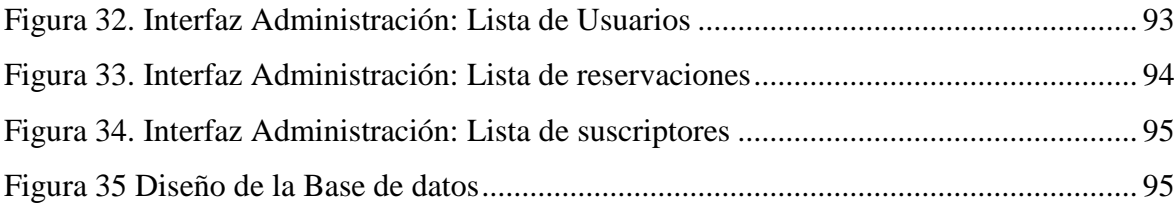

## **INDICE DE CUADROS**

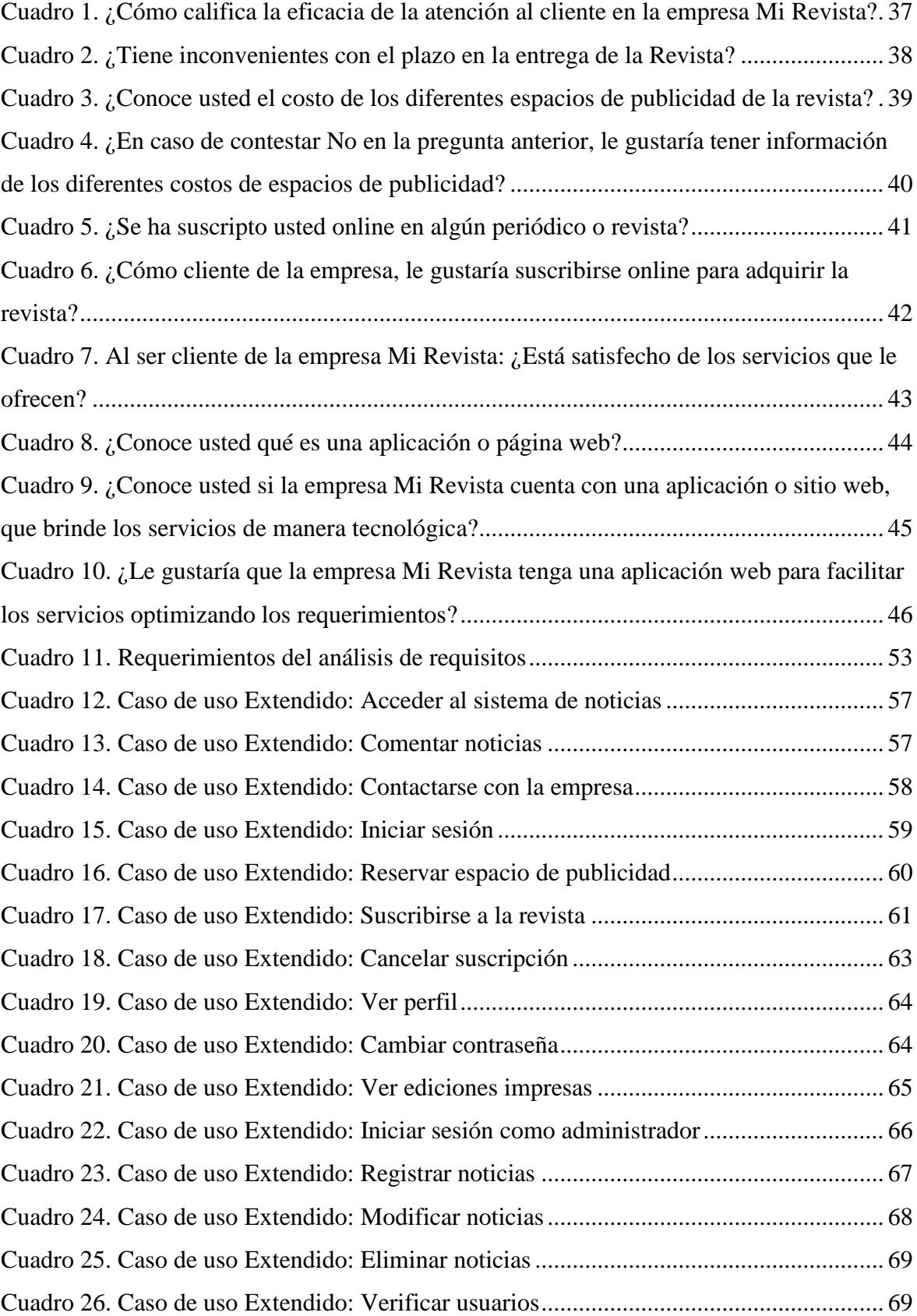

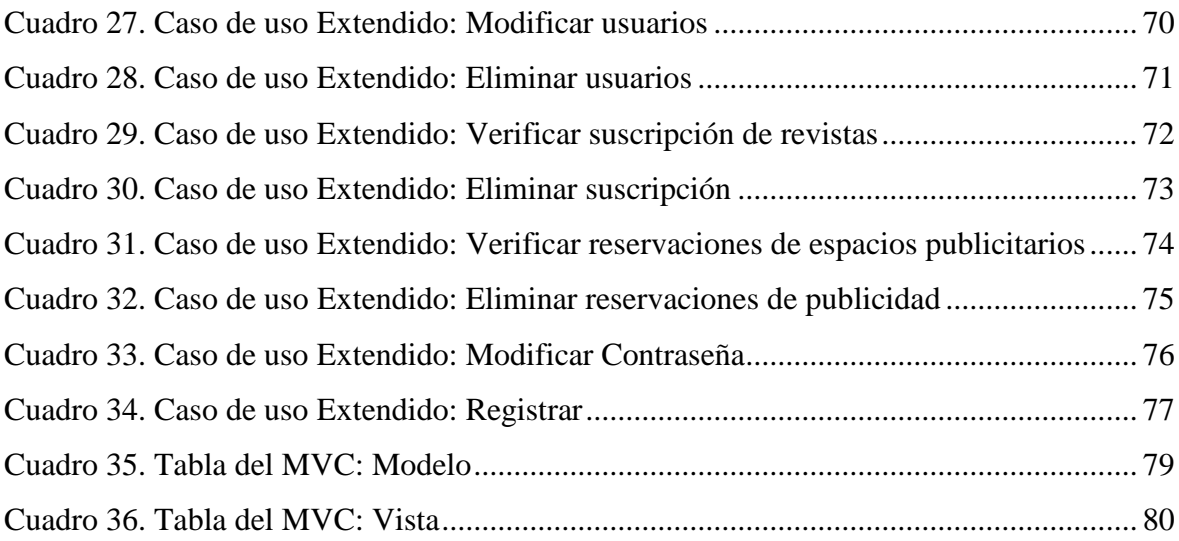

## **INDICE DE ANEXOS**

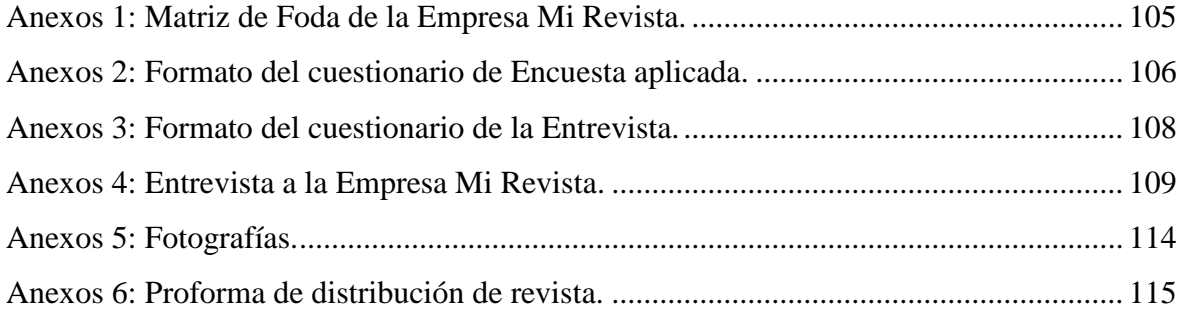

# **CÓDIGO DUBLÍN**

<span id="page-18-0"></span>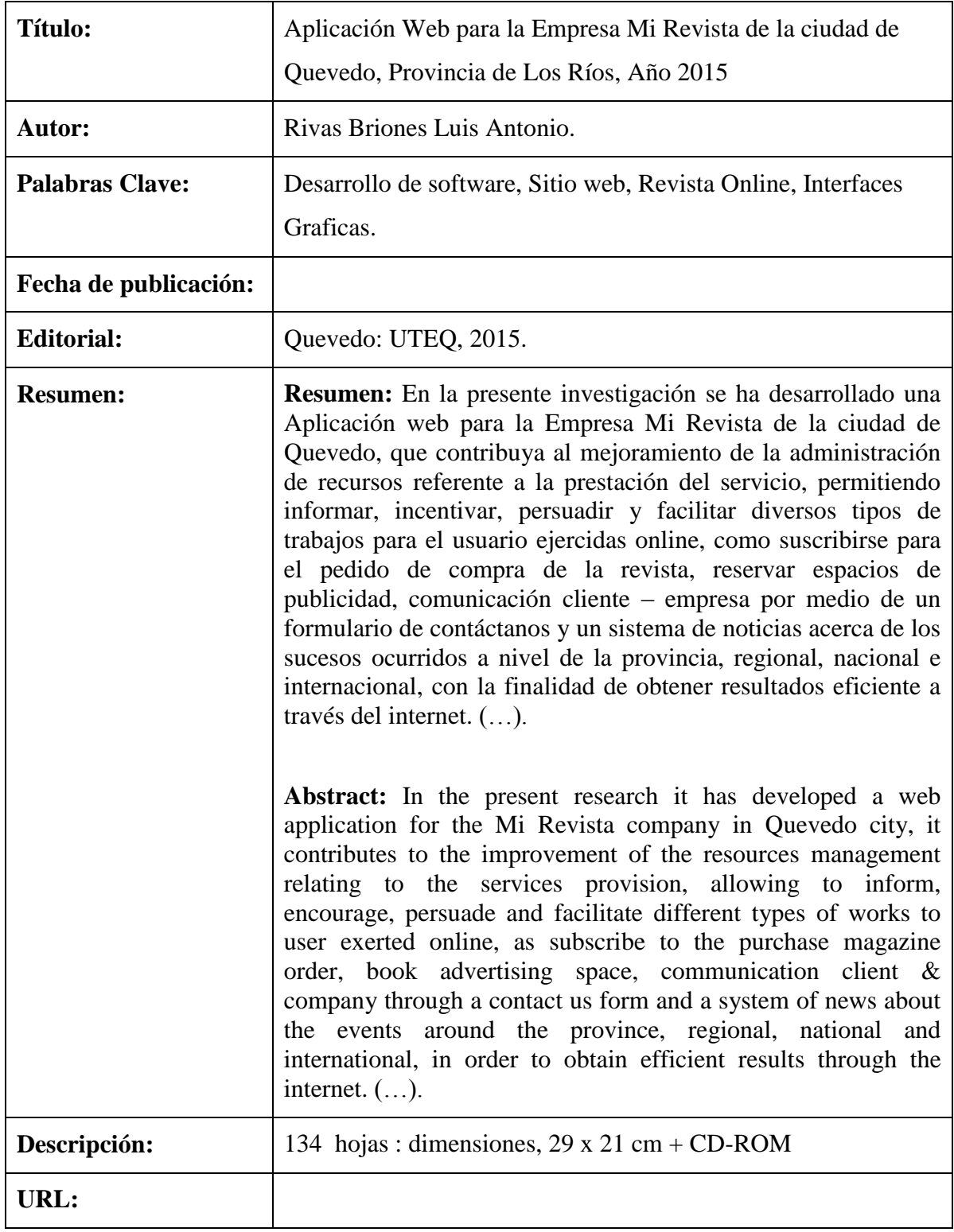

## **INTRODUCCIÓN**

<span id="page-19-0"></span>La tecnología y la multimedia, poco a poco se ha introducido en los círculos de medios de comunicación y junto a ello en nuestra vida cotidiana, es por eso que su crecimiento y desarrollo se extiende rápidamente, permitiendo dar espacio a imágenes, animaciones, sonidos, videos y extensos documentos de textos; y gracias a ello la red se ha convertido en una plataforma multimedia para las comunicaciones.

La presente investigación se estableció en la empresa Mi Revista, ubicada en la ciudad de Quevedo, la cual se dedica en la productividad de comunicación escrita a través de una revista que circula a nivel de la Provincia de Los Ríos y otras ciudades o cantones del Ecuador, sin embargo, no posee una Aplicación Web donde intervenga el trabajo de las operaciones cotidianas de manera tecnológica.

El objetivo central de este proyecto es contribuir al mejoramiento de la administración de recursos para la prestación del servicio mediante una Aplicación web, garantizando la confiabilidad, integridad y seguridad de la información y optimizando la satisfacción del cliente como factor prioritario. Con esta idea también se incluyó la disponibilidad de las ediciones para los usuarios que pertenezcan como lectores del medio escrito para que desde sus hogares o lugar de trabajo tenga acceso al medio.

La base fundamental es incrementar el volumen de clientes y disminuir el tiempo de trabajo oficiado manualmente en la ventas sobre las suscripciones, aumentado la popularidad y economía, logrando extender la circulación en la región, y disponiendo de una Revista informativa y social con los sucesos más relevantes a nivel de la provincia, de la región, del país y mundial, asimismo lograr impulsar a Mi Revista a pertenecer a las empresas líderes de la rama presente, entre ellas: Vistazo, Hogar, Generación 21, Familia.

Para el desarrollo de la aplicación web se utilizó el editor de código Sublime Text por conservar las funcionalidades útiles desde el punto de la usabilidad y eficiencia para la programación y Dreamweaver por contener las características que lo dotan de accesibilidad y facilitan la creación de contenido accesible, además se aplicó el lenguaje PHP para la lógica de programación y las tecnologías CSS3 y JQuery para los efectos dinámicos y rapidez en las peticiones al servidor. Por último la herramienta de gestor de base de datos MySQL para almacenar la información.

# **CAPÍTULO I**

# <span id="page-20-1"></span><span id="page-20-0"></span>**CONTEXTUALIZACIÓN DE LA INVESTIGACIÓN**

### <span id="page-21-0"></span>**1.1 Problema de investigación.**

### <span id="page-21-1"></span>**1.1.1 Planteamiento del problema.**

Mi Revista es una empresa grafica que tiene 10 años en el mercado de comunicación escrita y en la actualidad presenta algunos problemas en cuanto a la administración de recursos para la prestación de los servicios que ofrece a la sociedad. La empresa es reconocida a través de la circulación de una revista en la cual solo esta posesionada en la provincia de Los Ríos y otros cantones, no obstante la gestión de sus labores se procesan sin el uso de una herramienta tecnológica.

La recopilación de datos que surge en las tomas de notas que a diario se realiza en las ventas se lleva a cabo en boletines de suscripciones que son entregados y archivados en la documentación de la empresa, sin embargo cuando la persona encargada en la administración busca algún documento, existe la perdida e incoherencia y redundancia de información sobre las lista de clientes, debido a la desorganización y la acumulación de papelería. Por lo tanto, cuando deciden hacer las entregas del medio publicitario a las distintas empresas asociadas a Mi Revista, se presentan en los informes fechas e información erradas en la distribución.

Otro inconveniente es que la empresa solo informa el costo de la publicación a los lectores que visitan la empresa o por medio de las llamadas telefónicas y a través de los usuarios que se ponen en contacto con el administrador de la fan page de Facebook, tomando en cuenta que no existe una estrategia en donde la ciudadanía en general tenga el conocimiento de los valores al contratar un espacio de publicidad.

### **Diagnóstico**

La desorganizada gestión de documentos que son elaboradas de manera tradicional ocasiona un incremento caótico en el entorno de los procesos que interviene del producto y el servicio. La ineficaz gestión de los pedidos que se llevan de manera manual como los apuntes para suscribir a un usuario, genera una notable pérdida de tiempo y confusión al manipular los datos, afectando el continuo flujo de los procedimientos en la prestación de los servicios.

La distribución de revistas en tiempo indeterminado genera insatisfacción al cliente, presentando quejas del servicio tanto a la empresa como a otras personas y restando posibles clientes. El desconocimiento del costo de publicidad de manera externa debido por la falta de información y comunicación, genera un decrecimiento en los ingresos económicos.

## **Pronóstico**

Se manifiesta que la empresa Mi Revista al no aplicar alguna medida técnica en el mejoramiento de la administración de recursos para la prestación del servicio, podría causar un bajo nivel económico, disminución de su posición y prestigio en el mercado, perdidas de clientes potenciales  $(GAD<sup>1</sup>)$  que son la base del crecimiento productivo, además tendría poca acogida como un medio informativo para la ciudad y a nivel provincial.

## <span id="page-22-0"></span>**1.1.2 Formulación del problema.**

¿Cómo disminuir las dificultades que presenta la administración de recursos para la prestación del servicio en la empresa Mi Revista de la Ciudad de Quevedo?

## <span id="page-22-1"></span>**1.1.3 Sistematización del problema.**

- *i*. De qué forma difundir información acerca de Mi revista a la sociedad?
- ¿Cómo disminuir el tiempo dedicado a la contratación de espacios publicitarios en Mi revista?
- ¿De qué manera reducir la pérdida e incoherencia y redundancia de los datos en el proceso de suscripciones?

## <span id="page-22-2"></span>**1.2 Objetivos.**

## <span id="page-22-3"></span>**1.2.1 General.**

Contribuir al mejoramiento de la administración de recursos para la prestación del servicio de la empresa Mi Revista de la ciudad de Quevedo, mediante una Aplicación Web.

## <span id="page-22-4"></span>**1.2.2 Específicos.**

Definir la estructura de la aplicación web para la publicación digital de la revista.

**.** 

<sup>1</sup> Gobierno Autónomo Descentralizado

- Automatizar el proceso de publicación y reservación de los espacios publicitarios.
- Implementar un módulo de suscripciones dentro de la aplicación web que garantice una ágil gestión de registro.

### <span id="page-23-0"></span>**1.3 Justificación.**

La presente investigación se enfocará en contribuir al mejoramiento de la administración de recursos para la prestación del servicio, mediante una aplicación web para la empresa Mi Revista de la Ciudad de Quevedo que en la actualidad no posee, a fin de optimizar las operaciones cotidianas que se establecen en la identidad de manera tecnológica, con la ayuda de las nuevas tendencias de la informática que se efectúan en muchas empresas, permitiendo informar, incentivar, persuadir y facilitar diversos tipos de trabajos para los usuarios.

El proceso que mantiene de forma empírica la empresa con los clientes se efectúa de forma tradicional o sea manualmente, ocasionando retrasos en la ejecución para el cliente y la identidad, pérdida de tiempo y confusión al manipular los datos. Sin embargo, con la Aplicación web se permitirá la automatización de sus labores de manera técnica, mejorando los ítems de problemas que en circunstancia Mi Revista conserva y garantizará a los usuarios la confiabilidad, seguridad e integridad de la información que brinde. Además, implicará el conocimiento de la Revista informativa a los usuarios que desconocen, logrando incentivar la adquisición del medio con las estrategias de promociones y ofertas de las suscripciones incluyendo también la intuición del costo de espacios publicitarios.

Aplicando esta tecnología se podrá obtener la información de los clientes de la empresa una vez ingresado sus datos, incluyendo el seguimiento de las peticiones realizadas, evitando conflictos de datos y documentos. De esta manera se aumentará la satisfacción del cliente y la eficiencia de las actividades.

El impacto que adquirirá el medio publicitario en el internet será de mayor acogida por los internautas, a través de la difusión por medio de las redes sociales hacia la sociedad en general, elevando el nivel de aceptación y realce hacia el mercado empresarial y tecnológico. Por lo tanto, serán beneficiados los lectores del medio escrito, los Gobiernos

Autónomo de todas la provincias, las empresas que publican en mi revista y la ciudadanía a nivel provincial, regional y nacional, con el conocimiento de un medio tecnológico que brindará un mejor servicio.

También permitirá ofrecer un progreso en su economía y a su vez la implementación de nuevas estrategias para pertenecer en la lista de Revista líderes del País, logrando mejorar la productividad y trasformar el negocio a los nuevos proyectos de globalización.

Por las razones presentadas, el presente tema de investigación cuyo título es: Aplicación web para la empresa Mi Revista de la Ciudad de Quevedo, se justifica absolutamente puesto que será de gran impacto en las mejoras de la administración de recursos para la prestación del servicio.

# **CAPÍTULO II**

# <span id="page-25-1"></span><span id="page-25-0"></span>**FUNDAMENTACIÓN TEÓRICA DE LA INVESTIGACIÓN**

### <span id="page-26-0"></span>**2.1. Marco Teórico.**

### <span id="page-26-1"></span>**2.1.1. Aplicaciones Web.**

Una aplicación web es una aplicación informática que se utiliza accediendo al servidor a través de un sistema de red como puede ser internet o una intranet [1].

### <span id="page-26-2"></span>**2.1.1.1. Estructura de una Aplicación Web.**

Aunque existen más variaciones, la estructura más común de una aplicación web es basada en tres capas:

**Capa1:** la capa 1 está formada por el cliente o navegador y en ella se visualiza el trabajo final.

**Capa 2:** la capa media se sitúa normalmente en el servidor y en ella se llevan a cabo prácticamente todos los procesos. Utiliza para ello alguna tecnología web dinámica como:  $PHP<sup>2</sup>, ASP<sup>3</sup>, JSP<sup>4</sup>, etc.$ 

**Capa 3:** la última capa normalmente es el sistema de administración de la base de datos. Es decir, donde los datos requeridos por la capa media son almacenados. Se sitúa en un servidor separado conocido como el servidor de base de datos [1].

### <span id="page-26-3"></span>**2.1.1.2. Ciclo de vida de una Aplicación Web.**

Una aplicación web está conformada por componentes web, ficheros de recursos estáticos como imágenes, clases y librerías de utilidades. El contenedor proporciona algunos servicios de soportes que mejoran las capacidades de los componentes web y lo hacen más sencillos de desarrollar. Sin embargo, puesto que una aplicación web debe tener en cuenta estos servicios, el proceso de creación y ejecución de una aplicación web es distinto del de una aplicación java tradicional. Podríamos decir que este proceso se divide en las siguientes seis etapas:

- Codificación de componente web.
- Codificación del descriptor de despliegue de la aplicación.
- Compilación de los componentes web de la aplicación y las clases de apoyo referenciadas por aquellos.

**<sup>.</sup>** <sup>2</sup> Hypertext Preprocessor: Pre-procesador de hipertexto.

<sup>3</sup> Application Service Providers: Proveedores de servicios de aplicaciones.

<sup>4</sup> Java Server Pages.

- Opcionalmente, empaquetamiento de la aplicación en una unidad desplegable.
- Despliegue de la aplicación en un contendor web.
- Acceso a la URL que referencie a la aplicación desarrollada [2].

### <span id="page-27-0"></span>**2.1.2. Herramientas para desarrollo y edición del proyecto.**

### <span id="page-27-1"></span>**2.1.2.1. Adobe Dreamweaver.**

Es una aplicación en forma de estudio que está destinada a la construcción y edición de sitios y aplicaciones web basados en estándares. Creado inicialmente por Macromedia, es el programa de este tipo más utilizado en el sector del diseño y la programación web, por sus funcionalidades, su integración con otras herramientas como adobe flash y recientemente, por su soporte de los estándares de World Wide Web Consortium [3].

### <span id="page-27-2"></span>**2.1.2.2. Adobe Photoshop.**

Se trata esencialmente de una aplicación informática en forma de taller de pintura y fotografía que trabaja sobre un "lienzo" y que está destinado para la edición, retoque fotográfico y pintura a base de imágenes de mapa de bits. Se usa extensivamente en multitud de disciplinas del campo del diseño y fotografía, como diseño web, composición de imágenes bitmap, estilismo digital, fotocomposiciones, edición y grafismos de video y básicamente en cualquier actividad que requiera el tratamiento de imágenes digitales [3].

### <span id="page-27-3"></span>**2.1.2.3. Sublime Text.**

Se trata de un completo editor de texto grande para la edición de archivos de texto locales. Tiene muchas funciones integradas para ayudar en la edición de código, como resaltado de sintaxis, auto-sangría, reconocimiento de tipo de archivo, un archivo útil / barra lateral carpeta para editar fácilmente varios archivos dentro de un directorio, macros para automatizar tareas repetitivas y pestañas y la opción de split-window para ver y editar varios archivos al mismo tiempo. Existen extensiones útiles que incluyen interfaces para sistemas de control de versiones como conseguir fragmentos de paquetes para JQuery y PHP, y resaltado de sintaxis, actualización y gestión de estos plugins tan simple como escribir una tecla de acceso directo y unos pocos caracteres. Con un conjunto de características configurables fuerte y la capacidad de ampliar fácilmente Sublime Text 2, puede convertirse en verdad el editor de texto y aumentar su productividad de la misma manera sus herramientas, durante su estancia fuera de su camino [4] .

## <span id="page-28-0"></span>**2.1.3. Tecnologías empleadas para el desarrollo del proyecto.**

### <span id="page-28-1"></span>**2.1.3.1. HTML5.**

Es la última versión del lenguaje HTML y se ha desarrollado como una evolución del HTML4, con partes de XHTML incorporadas como buenas medidas. Lo más importante del cambio ha sido su desarrollo hacia vía más semánticas que bien podríamos decir, que por primera vez en su historia el código puede describir el tipo de contenido con precisión. Esto puede parecer irrelevante para el diseño, pero es un cambio que permitirá a los usuarios elegir y filtrar contenido, haciendo más accesible a lectores de pantalla y dispositivos menos tradicionales.

El termino HTML5 se usa para englobar un trio de tecnologías, así que cuando oyes "HTML5" es una referencia al HTML, en sí mismo, CSS3 y JavaScript. A pesar de esto, una cosa es cierta: tanto el HTML5 como sus tecnologías asociadas, que son CSS3 y JavaScript, han llegado a quedarse y continuaran siendo la espían dorsal de la web. Estas tecnologías basadas en estándares son capaces de crear experiencias web interactivas que se pueden disfrutar en diferentes plataformas [5].

### <span id="page-28-2"></span>**2.1.3.2. Hoja de estilo (CSS).**

Las hojas de estilo de cascada (Cascading Style Sheets - CSS) son un mecanismo simple que describe como se mostrara un documento en la pantalla, o como se imprimirá, o incluso como se pronunciara la información presente en ese documento a través de un dispositivo de lectura. Las CSS se utilizan para dar estilo a documentos HTML y XML separando el contenido de la presentación.

CSS permite a los desarrolladores web controlar el estilo y el formato de múltiples páginas web l mismo tiempo. Cualquier cambio en el estilo marcado para un elemento afectara a todas las páginas vinculadas a esa hoja de estilo en las que aparezca ese elemento [6].

### <span id="page-28-3"></span>**2.1.3.3. JavaScript.**

JavaScript es un lenguaje utilizado para dotar a las páginas web de interactividad con el usuario, se introduce en el documento HTML y es ejecutado por el navegador (cliente) de usuario. La funcionalidad de JavaScript está asociada a eventos, es decir sucesos que ocurren en la página web como por ejemplo, pulsar un icono, pasar el curso sobre la imagen, enviar formulario, etc [1].

### <span id="page-29-0"></span>**2.1.3.4. Lenguaje de programación PHP.**

Es un lenguaje magnífico tanto para aprender a desarrollar aplicaciones web como para desarrollar aplicaciones web complejas. PHP añade a todo eso la ventaja de que el intérprete de PHP, los diversos módulos y gran cantidad de librerías desarrollados para PHP son de código libre, con lo que el programador de PHP dispone de un impresionante arsenal de herramientas para desarrollar aplicaciones.

PHP suele ser utilizado conjuntamente con Perl, Apache, MySQL o PostgreSQL en sistemas Linux, formando una combinación barata, potente y versátil [7].

#### **Uso de PHP para aplicaciones web**

Para usar PHP como lenguaje de desarrollo de aplicaciones web, la primera necesidad que tenemos es saber cómo interactuará PHP con nuestro usuario web. Podemos dividir dicha interactuación en dos partes, mostrando información del usuario y recogiendo información de este.

#### **Mostrando información.**

Tenemos dos mecanismos para que PHP muestre información al usuario: por un lado podemos escribir paginas HTML corrientes, insertando solo código PHP que requerimos en medio del código HTML. Por otro lado, podemos usar PHP para generar contenido dinámico. Para ellos debemos usar instrucciones de PHP de salida de datos, la más importante, echo.

#### **Recogida de información del usuario**

Para recoger información del usuario, podemos utilizar los formularios de HTML, utilizando nuestros programas PHP como ACTION de dicho formularios. Como PHP fue diseñado para crear aplicaciones web, el acceso a los valores introducidos por el usuario en los campos del formulario es realmente fácil en PHP, ya que este define un vector llamado REQUEST al que accedemos con el nombre del campo como índice y que contiene el valor contenido de este al ejecutar el programa PHP [7].

### <span id="page-30-0"></span>**2.1.3.5. AJAX.**

 $A J A X<sup>5</sup>$  es un nombre aplicado a un conjunto de técnicas de programación que permiten a los navegadores para comunicarse de forma asíncrona con servidores web.

Los usos más comunes de AJAX incluyen contenido recuperación desde el servidor a ser insertado en la página actual y la transmisión de información nueva o actualizada que se persistió en el servidor.

Técnicas AJAX hacen posible lograr estos resultados sin causar una actualización o volver a la representación de la página actual.

La funcionalidad detrás de AJAX se hace posible por un objeto llamado el XMLHttpRequest, que es la entidad capaz de transmitir una solicitud HTTP asíncrona, esperando una respuesta, y el uso de los contenidos de que la respuesta de alguna manera interactiva.

El objeto XMLHttpRequest puede considerarse independiente del cliente de fondo HTTP ejecutando dentro JavaScript del navegador - módulo de procesamiento, originalmente un objeto ActiveX desarrollado por Microsoft específicamente para el navegador Internet Explorer, que ya está disponible en la mayoría de los navegadores modernos como un objeto JavaScript nativo con más o menos el mismo conjunto de comportamientos [8].

### <span id="page-30-1"></span>**2.1.3.6. JQuery.**

**.** 

Query es una librería JavaScript creada por John Resig y publicada en 2006 con el objetivo de ofrecer a diseñadores y desarrolladores una forma sencilla de escribir interacciones para el cliente web.

El verdadero potencial de JQuery es la simplicidad de sus sintaxis. La mayoría de los lenguajes de programación, como PHP, Java y Visual Basic, tienen el defecto de ser difíciles de comprender de buenas a primeras, pero con JQuery sucede todo lo contrario. Su sintaxis es más corta y eficiente que la de JavaScript, por lo que tienes que escribir menos código, lo que implica que podrás crear scripts para tus webs rápidamente [5].

<sup>5</sup> Asynchronous JavaScript And XML: JavaScript asíncrono y XML

### <span id="page-31-0"></span>**2.1.4. Herramientas para almacenar Datos.**

### <span id="page-31-1"></span>**2.1.4.1. Introducción a las bases de datos.**

Unos de los puntos críticos en el desarrollo de aplicaciones web es la elección de SGBD<sup>6</sup> que utilizaremos. Existen en la actualidad bastante SGBD de código libre, muchos de ellos del mismo nivel cualitativo que algunos de los SGBD comerciales más conocidos.

La mayoría de los SGBD de código libre proceden de dos fuentes principales: por un lado, de proyectos que nacieron como código libre desde su principio y por el otro, tenemos SGBD que pertenecían a empresas de software propietario, cuyo negocio principal no es el SGBD. Estas compañías optan por poner el producto bajo el amparo de una licencia de código libre, abriendo así su desarrollo a la comunidad [7].

### <span id="page-31-2"></span>**2.1.4.2. MySQL.**

Desarrollado por la empresa  $MySQL^7$  AB, una empresa de origen sueco que lo desarrolla bajo licencia de código libre. MySQL es un sistema gestor de base de datos extremadamente rápido. Aunque no ofrece misma capacidades y funcionalidades que otras muchas bases de datos, compensa esta pobreza de presentaciones con un rendimiento excelente que hace de ella la base de datos de elección en aquellas situaciones en las que necesitamos solo unas capacidades básicas.

Las funcionalidades más destacadas de MySQL son:

- Soporte de transacciones.
- Soporte de replicación.
- Librerías para uso embebido.
- Búsqueda por texto.
- Cache de búsqueda [7].

### <span id="page-31-3"></span>**2.1.5. Introducción a UML.**

UML es un lenguaje de propósito general para el modelado orientado a objetos. UML surgió en 1995 como solución unificadora para la gran cantidad de métodos orientados a objetivos que existían con notaciones diferentes (lo cual dificultaba su aprendizaje y la construcción de herramientas).

1

<sup>6</sup> Sistema de gestores de Base de Datos.

<sup>7</sup> My Structured Query Language: Lenguaje de Consulta Estructurado.

En UML, un modelo captura una vista de un sistema del mundo real. Es una abstracción de dicho sistema, considerando un cierto propósito. Así, el modelo describe completamente aquellos aspectos del sistema que son relevantes al propósito del modelo y a un apropiado nivel de detalle. Un diagrama es una representación gráfica de una colección de elementos de modelado, a menudo dibujaba como un grafo con vértices conectados por arcos.

La versión actual de UML es la 2.0. Se proponen 13 tipos diferentes de diagramas. Para comprenderlos de manera concreta, se suelen categorizar en 3 categorías: diagramas de estructuras, de comportamiento y de interacción.

Los Diagramas de Estructuras describen los elementos que deben existir en el sistema de modelado. Esta categoría incluye seis modelos:

- **Diagrama de clases:** describe la organización de un sistema exponiendo sus clases, atributos, métodos y las relaciones entre clases.
- **Diagrama de componentes:** este diagrama representa la separación de un sistema de software en componentes físicos (por ejemplo archivos, cabeceras, módulos, paquetes, etc.) y muestra las dependencias entre esos componentes.
- **Diagrama de objetos:** se puede considerar un caso especial de un diagrama de clases en el que se muestran instancias específicas de clases (objetos) en un momento particular del sistema.
- **Diagrama de estructura compuesta:** permite contextualizar las partes que componen una clase definiendo relaciones internas entre sus elementos e incluyendo sus puntos de interacción a otras partes del sistema.
- **Diagrama de despliegue:** este diagrama se utiliza para modelar el hardware utilizando la implementación de un sistema y las relaciones entre sus componentes.
- **Diagrama de paquetes:** este diagrama se utiliza para definir cómo se divide un sistema en agrupaciones lógicas (paquetes) mostrando las dependencias entre sus agrupaciones.

Los Diagramas de Comportamientos describen lo que debe suceder en el sistema modelado:

 **Diagrama de actividades:** este diagrama representa los flujos de trabajo paso a paso de negocio y operacionales de los componentes en un sistema.

- **Diagrama de casos de usos:** este diagrama proporciona una denotación grafica para representar casos de usos, incluyendo relaciones y dependencias entre ellos. Un caso de uso es un concepto abstracto que define un propósito por el que un usuario puede usar el sistema.
- **Diagrama de estados:** este diagrama proporciona una notación grafica para representar máquinas de estados finitos.

Los diagramas de interacción son un subtipo de diagramas de comportamiento que describen el flujo de control de datos entre los elementos del sistema modelado:

- **Diagrama de secuencia:** muestra la interacción de un conjunto de objetos en una aplicación a través del tiempo, mostrando el intercambio de mensajes entre los objetos.
- **Diagrama de colaboración:** este diagrama muestra interacciones organizadas alrededor de roles. A diferencia de los diagramas de secuencias, los diagramas de colaboración muestran explícitamente las relaciones de los roles y no muestran el tiempo como una dimensión aparte.
- **Diagrama de tiempos:** este diagrama constituye una representación especial de interacción que se enfoca en el tiempo de los mensajes enviados entre objetos. Son generalmente utilizados con sistemas en tiempo real o sistemas embebidos.
- **Diagrama de vista de interacción:** este diagrama constituye una variante del diagrama de actividad utilizando para representar el flujo de interacciones [2].

## <span id="page-33-0"></span>**2.1.6. Modelo básico de Desarrollo de Aplicaciones Web.**

### <span id="page-33-1"></span>**2.1.6.1. Capa de presentación: Patrón Modelo – Vista - Controlador.**

El patrón Modelo – Vista – Controlador (MVC) es el patrón de diseño más adecuado y recomendado para aplicaciones interactivas que se distribuyen las funcionalidades de dicha aplicación entre los distintos objetos que la componen, de manera que el grado de acoplamiento entre los objetos de la aplicación sea mínimo.

MVC divide una aplicación interactiva en tres áreas: procesamiento, salida y entrada. Para esto, utiliza las siguientes abstracciones:

**Modelo:** encapsula la información que maneja el sistema, incluyendo la información de negocio y las lógicas de acceso a los mismos. El modelo avisa a las vista cuando se produce algunas modificación en los datos del modelo y le permite consultar el estado de los mismos. También permite al controlador acceder a las funcionalidades de la aplicación encapsuladas por el modelo. El modelo es independiente de cualquier representación de salida y/ o comportamiento de entrada.

**Vista:** es la interfaz de usuario, es decir, decide cómo se presenta la información del modelo al usuario, actualizando la interfaz cuando se produce alguna modificación en los mismos. La vista también reenvía la entrada del usuario al controlador. Pueden existir múltiples vistas del modelo. Cada vista tiene asociado un componente controlador.

**Controlador:** recibe las entradas, usualmente, como eventos que codifican los movimientos o pulsación de botones del ratón, pulsaciones de teclas, etc. Responde a dichos eventos modificando el modelo y pudiendo producir, por tanto, cambios en la vista. Así pues, el controlador interpreta la entrada del usuario y la correspondencia en acciones que serán llevadas a cabo por el modelo. Un controlador escoge la siguiente vista a mostrar basándose en las interacciones del usuario y los resultados de las operaciones del modelo [9].

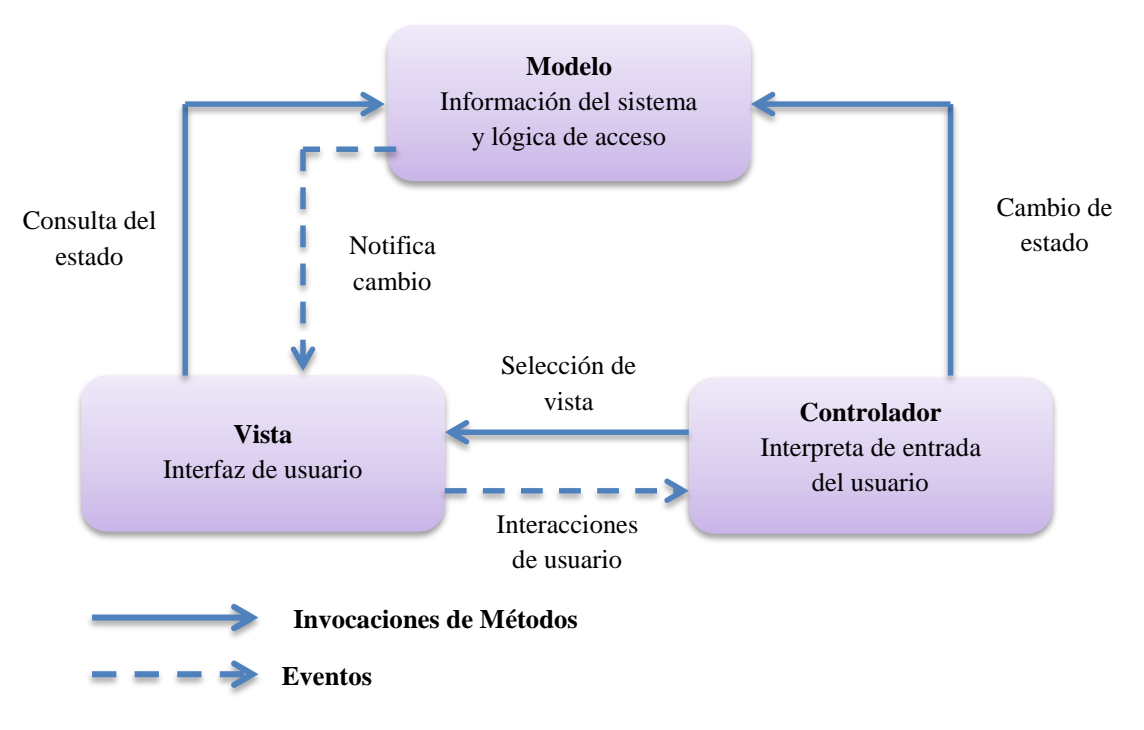

**Figura 1. Paradigma Modelo – Vista – Controlador.**

**ELABORACIÓN:** AUTOR**.**

## <span id="page-35-0"></span>**2.1.7. Metodología Clásico o Cascada.**

El modelo en cascada presenta una visión muy clara de cómo se suceden las etapas durante el desarrollo, y sugiere a los desarrolladores cuál es la secuencia de eventos que podrán encontrar. También conocido como ciclo de vida del software.

Consta de 5 etapas, que son las actividades fundamentales en cualquier desarrollo de software:

- **Análisis y definición de requerimientos**. Se definen los servicios, metas y restricciones del sistema a partir de consultas con los clientes y usuarios. Con esta información se produce el documento de "Especificación del Sistema".
- **Diseño del sistema y del software**. El proceso de diseño del sistema divide los requerimientos en software o hardware. Establece una arquitectura completa del sistema. El diseño de software identifica y describe las abstracciones fundamentales del sistema software y sus relaciones.
- **Implementación y validación de unidades**. Durante esta etapa, el diseño del software se lleva a cabo como un conjunto de unidades de programas. La prueba de unidades implica verificar que cada una cumpla su especificación.
- **Integración y validación del sistema**. Los programas o las unidades individuales de programas se integran y prueban como un sistema completo para asegurar que se cumplan los requerimientos del software. Después de las pruebas, el sistema de software se entrega al cliente.
- **Funcionamiento y mantenimiento**. Por lo general (aunque no necesariamente), ésta es la fase más larga del ciclo de vida. El sistema se instala y se pone en funcionamiento práctico. El mantenimiento implica corregir errores no descubiertos en las etapas anteriores del ciclo de vida y mejorar la implantación de las unidades del sistema [10].
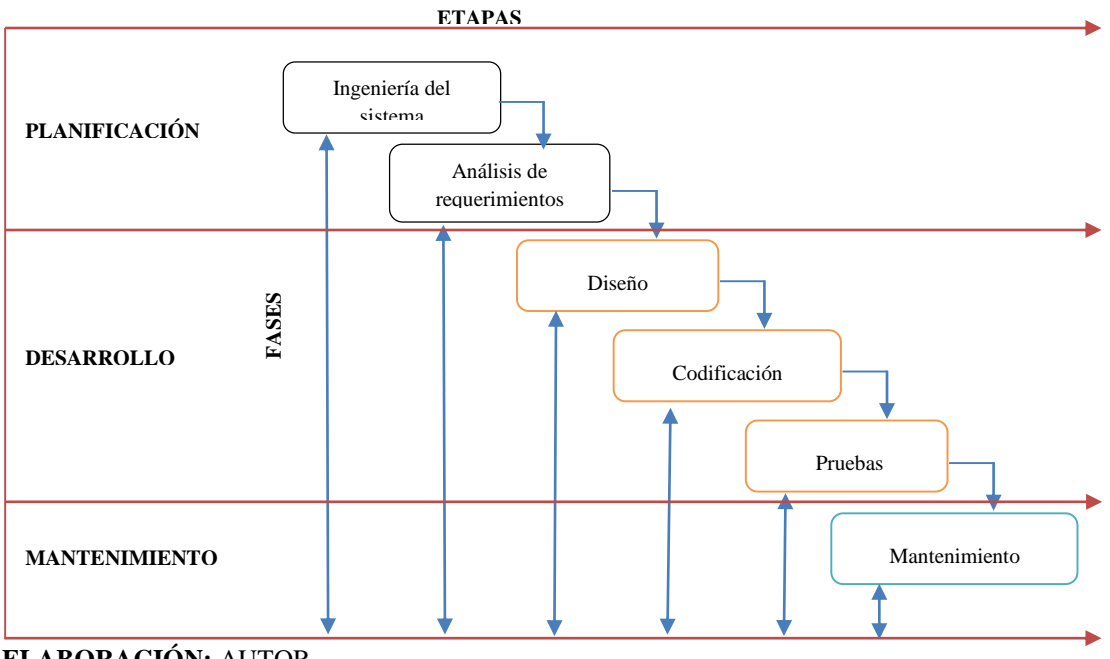

**Figura 2. Fases y etapas de la metodología en cascada.**

**ELABORACIÓN:** AUTOR**.**

### **2.1.8. Usabilidad Web.**

Es la facilidad de uso y aprendizaje de un producto. En la norma ISO 9241-210:2010 (*Human-centered design for interactive systems)* se define como la medida en que un sistema, producto o servicio se puede usar por los usuarios especificados con efectividad, eficiencia y satisfacción en un contexto de uso especificado.

Abarca varios aspectos del producto, entre ellos:

- Facilidad de aprendizaje.
- Eficiencia. La velocidad con la que pueden realizarse las tareas.
- Errores. Cuantos se comenten y si es fácil solucionarlos.
- Satisfacción. La variación subjetiva del usuario.

### **2.1.8.1. Importancia del diseño web centrado en el usuario.**

Para conseguir un producto usable es fundamental pensar en los usuarios desde el inicio del proceso de análisis y diseño. Hay que tener en cuenta a qué tipo de usuarios está dirigida la web, las tareas que tiene que realizar, sus capacidades, conocimientos, y el entorno desde el que accederán a la página [11].

# **2.1.9. Empresa "Mi Revista".**

### **2.1.9.1. La Organización de Mi Revista.**

Mi Revista nació el 11 de Noviembre del 2005, a partir de ese tiempo es una entidad dedicada a la productividad de comunicación escrita a través de una revista que circula a nivel de la Provincia de Los Ríos y otras ciudades o cantones del Ecuador.

El lanzamiento oficial de la Revista fue realizado en el Hotel Del Rio, con un show artístico, ante la presencia de toda la prensa local y de las principales autoridades del Cantón Quevedo, la provincia y de la reina de la ciudad, Silvia Montenegro Holguín.

La empresa comercializa una revista de carácter informativo y de entretenimiento para la sociedad, la misma que es conocida en la provincia de los ríos y sus alrededores (algunos cantones de la provincia de Cotopaxi, Bolívar, Guayas y Manabí) con un precio accesible destinado a jóvenes y adultos sin valorar el género. El contenido de la revista es de carácter general para todo público entre los principales se destaca:

- Nuestra Región.
- Economía.
- Empresarial.
- Deporte.
- $\bullet$  País.
- $\bullet$  Mi Mundo.
- Tecnología.
- Mi Consejo.
- Mi Perfil.
- Salud.
- Tendencias.
- Educación Sexual.
- Reflexiones.
- Celebridades.
- Cocina.
- Sociales.

Algunas de estas categorías dependen de la información que ofrecen los GAD a la empresa como boletines para el adjunto de la revista. Estas informaciones son tan valiosa para la ciudadanía como evidencia de los diversos trabajos que ellos emplean en sus cantones.

Mi revista no solo se destaca en la creación de la revista mensual, también se dedica en la producción de otros medios publicitarios entre ellos: Diseño de Revista, Diseño de Flyers e invitaciones profesionales, Diseño de Tarjetas de presentación, Diseño de Afiches, Diseños de Trípticos y Dípticos, Diseños de Folletos (Gacetas), Diseño de Publicidades y etiquetas para productos.

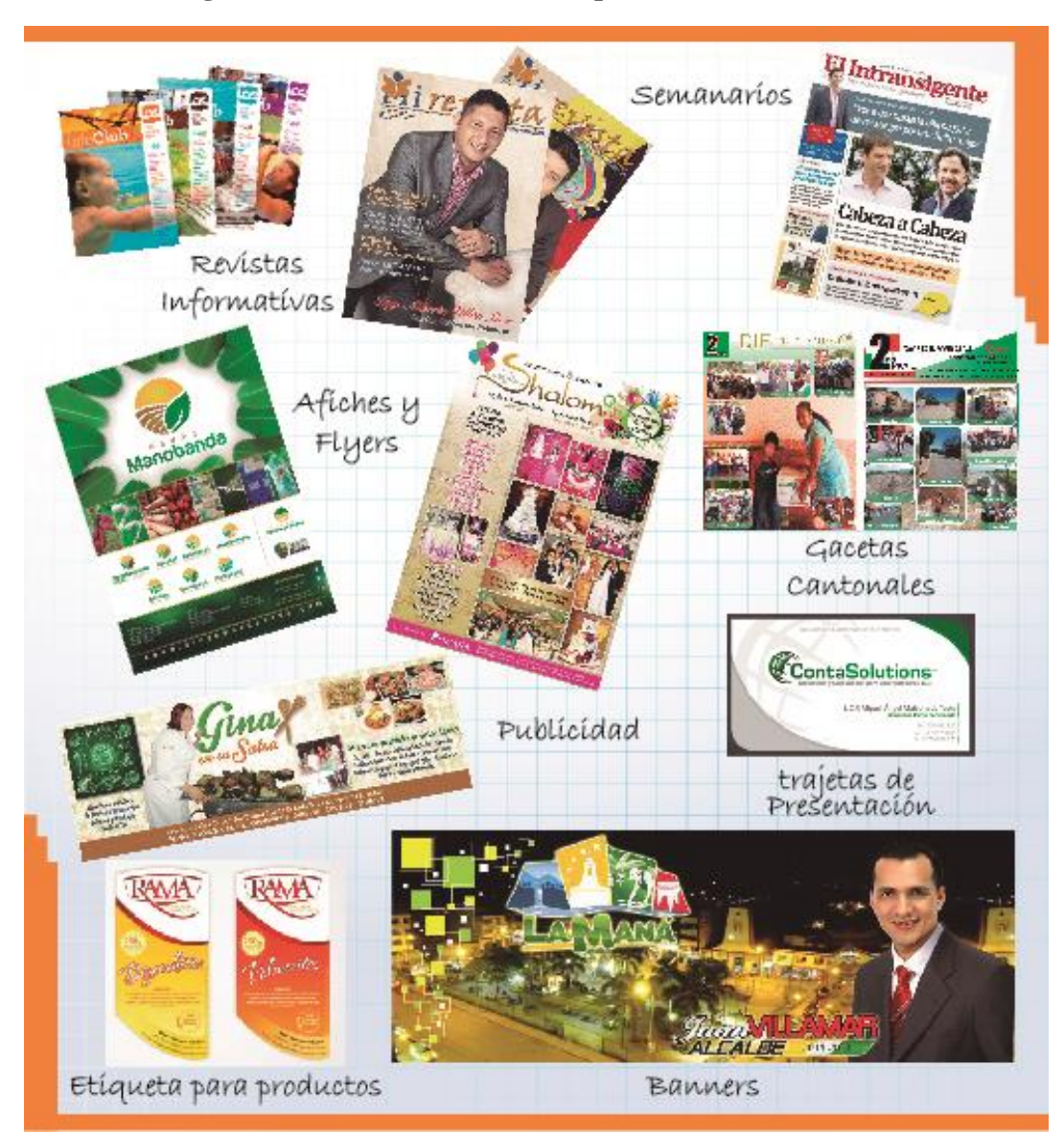

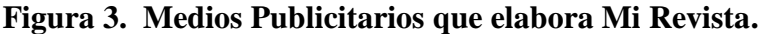

**FUENTE:** EMPRESA MI REVISTA.

**ELABORACIÓN:** AUTOR**.**

Las impresiones se elaboran con el apoyo de la empresa Impresión Negocios Unidos con un tiraje de 5000 revistas mensuales. Los principales pedidos son: para los Municipios, puntos de ventas, suscriptores y clientes que soliciten el medio publicitario de los diversos cantones de la provincia de los ríos y sus alrededores que prestan el servicio.

#### **2.1.9.2. Misión.**

Mi Revista medio de comunicación escrita independiente, que contribuye a mantener informado a la sociedad, de los hechos más importantes, a nivel local, regional, nacional e internacional, actuando con transparencia, credibilidad, responsabilidad, honestidad, respeto, compromiso, con vocación de servicio, contando con un personal altamente capacitado en cada una de las áreas y con tecnología de punta para brindar un producto de calidad.

#### **2.1.9.3. Visión.**

Mi Revista será líder de la comunicación escrita a través de revista, en la provincia de Los Ríos y de la región en el 2018, informando mensualmente a las comunidades, entes sociales, empresariales, políticos y económicos, de los sucesos más relevantes a nivel de la región, el país y mundial.

#### **2.1.9.4. Localización.**

Mi Revista se encuentra ubicada en la Ciudad de Quevedo, Parroquia San Camilo, entre las calle México # 211 y Juan Montalvo, a una cuadra de la Clínica Moderna.

#### **2.1.9.5. Estructura Organizacional de la empresa.**

Mi Revista como una empresa productora de información comunicacional, su objetivo es cubrir todos los acontecimientos de gran relevancia en la sociedad riosense. La empresa no tiene determinado las funciones que le corresponden a cada departamento, sin embargo especificamos algunos cargos:

**Gerente General:** Es el que motiva a todo su equipo a mejorar cada día, incentiva la capacitación y formación de sus empleados a través de las ideas manejadas por un criterio empresarial responsable.

**Gerente Administrativo:** Tiene la responsabilidad de manejar todo lo referente a cuestiones administrativas, al talento humano, de recursos materiales y económicos determinadas por la gerencia general.

**Gerente de Producción y Ventas**: Comprometido al crecimiento de su producto en este caso tangible como es la revista. Tiene la misión de manejar la distribución de este medio en los diferentes puntos de venta así como también atiende las demandas de las suscripciones.

**Ejecutivos de ventas:** Son las personas que gestionan el trato de la empresa hacia los clientes, los mantienen satisfechos y promueven una mayor participación del cliente en la prestación de los servicios.

**Contadora General:** Se encargada de la administración financiera de la empresa donde lleva las cuentas necesarias y los ingresos de cada una de las cobranzas de sus integrantes que a través de ellos y por medio del gerente general la empresa crece día a día.

**Síndico**: Es quien asesora en la parte legal de la empresa, es el profesional que suele fiscalizar el funcionamiento de la entidad con el fin de proteger los beneficios de sus representados, en este caso el personal que conforman Mi Revista.

**Diseñadora:** Es la persona más creativa del equipo porque a través de sus actividades y desempeño, trabaja en la interpretación, ordenamiento y presentación de los mensajes visuales que forma parte de la planificación y estructuración de las comunicaciones. Es responsable del diseño de las estrategias de comunicación visual que den respuestas a las demandas planteadas por los clientes. Recibe las sugerencias y recomendaciones necesaria del gerente que asume la responsabilidad de entregar a la sociedad un medio en el cual la información este al pie de la misma, para dar a conocer lo que actualmente sucede en nuestro entorno implementando las ideas que influyen en el diseñador gráfico, cubriendo el trabajo en la producción empresarial.

#### **2.1.9.6. Metodología que aplica la empresa.**

Destacablemente se cumple con una metodología investigativa y exploratoria. Investigativa porque se realiza un análisis de los temas a orientar, buscando toda la información en diversas fuentes. Esa información es sintetizada para presentar las notas, reportajes,

noticias del mes en las secciones que contiene la revista. Los acontecimientos locales y provinciales son publicados escogiendo los más relevantes y que posean cierto impacto social, también a diario se receptan por medio del correo electrónico noticias sobre eventos y programas de lo que está ocurriendo en diferentes sectores de la provincia y sus alrededores.

Exploratoria, porque a través de sus Ejecutivos de ventas, incentiva a pequeñas y grandes empresas a que anuncien publicidad en la revista. Los medios visuales que ofrece Mi Revista, permite incrementar el número de ejemplares. En el ámbito laboral, la revista se basa en el uso de fuentes documental del internet, para recabar información actualizada y de interés para la sociedad, con los objetivos principales del periodismo: entretener, educar y orientar a la comunidad.

La misión y visión decretada por empresa la convierte en un medio publicitario de gran trascendencia en la Provincia de Los Ríos con proyección nacional.

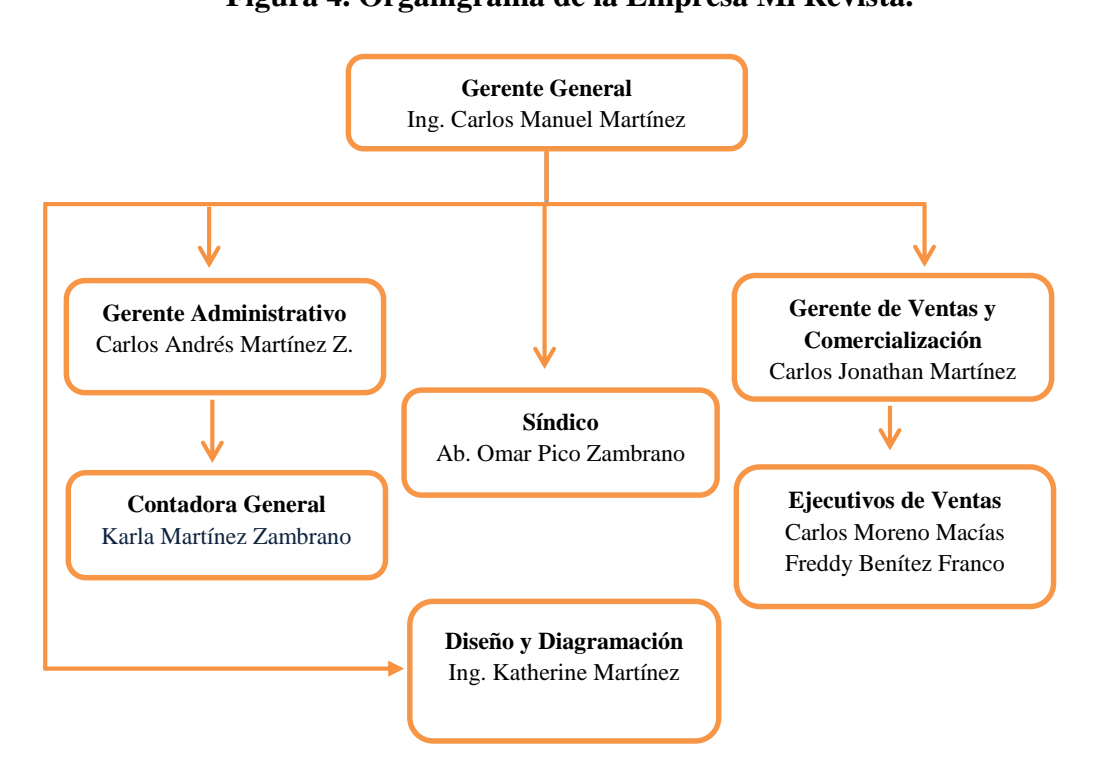

**Figura 4. Organigrama de la Empresa Mi Revista.**

**FUENTE:** EMPRESA MI REVISTA.

**2.1.9.7. Personal y Organigrama.**

**ELABORACIÓN:** AUTOR**.**

#### **2.1.9.8. Recursos.**

Mi Revista no solo cuenta con ingresos del medio publicitario, sino que además genera otros recursos financieros con el local de recepciones Shalom que también forma parte de Mi Revista del Gerente Ing. Carlos Martínez, junto a sus colaboradores organiza Eventos y Recepciones que el público familiar necesita celebrar en ocasiones especiales: Bodas, quinceañeras, cumpleaños, bautizos, incorporación estudiantil, entre otros.

#### **2.1.9.9. Proceso de entrada y salida del producto.**

Este proceso comienza cuando el ejecutivo de venta obtiene un pedido (publicidad) de la empresa que quiere anunciar su negocio a través de la revista, informando al usuario sobre el costo y las promociones que contiene ese espacio. Luego el ejecutivo de venta transmite un informe detallado al Gerente General y Gerente de comercialización y ventas con la petición del cliente, quién decide la aceptación y procede a dar parte de la publicidad al diseñador, el cual se encargar de cumplir con los propósitos establecidos. Una vez considerado la culminación del proceso del diseño, transmite el trabajo efectuado por el diseñador al gerente y junto con el cliente verifica el diseño para aprobar su contexto y ser publicado en la revista, de la misma manera el cliente deberá cancelar los valores establecido del servicio.

El caso de las suscripciones de las revista comienza cuando un comprador desea adquirir la revista, acercándose a la empresa para conocer los valores y promociones anuales o semestrales. El ejecutivo de venta recaba la información del cliente para ser registrado como suscriptor de la empresa. El suscriptor deberá cancelar el valor para que cada mes que se distribuye la revista sea entregado a su domicilio o lugar de trabajo, asumiendo responsabilidad la empresa de cualquier retraso que exista.

### **2.2. Marco Conceptual.**

### **2.2.1. Interfaz.**

La interfaz gráfica es el "espacio" o "superficie" que conecta o articula la interacción entre el ser humano (usuario) con el artefacto (computadora) y el objetivo de una acción (enseñanza aprendizaje) [12].

Una interfaz es un dispositivo que permite comunicar dos sistemas que no hablan el mismo lenguaje [13].

El concepto de interfaz se refiere al medio, dispositivo, agente o elemento que permite una interacción efectiva con un conjunto de datos o con un programa [14].

### **2.2.2. Diseño web.**

Es una actividad multidisciplinaria y reciente, tanto como lo es internet. Se alimenta de fuentes como el diseño gráfico y las artes visuales, la programación de aplicaciones informáticas, el diseño de interfaces, la redacción de contenido, la animación tradicional, la publicidad, el marketing y otras muchas [15].

Es una disciplina que ha tenido un crecimiento agitado, colmado de cambios, posibilidades, búsquedas e innovaciones [16].

# **2.2.3. Página Web.**

Es una fuente de información adaptada para la World Wide Web que se visualiza a través de un navegador de internet o cliente web. Está compuesta por múltiple de archivos que pueden ser de imagen, de video y por supuesto los archivos de códigos fuentes [1].

### **2.2.4. Empresa.**

Es una entidad conformada básicamente por personas, aspiraciones, realizaciones, bienes materiales y capacidades técnicas y financieras; todo lo cual, le permite dedicarse a la producción y transformación de productos y/o la prestación de servicios para satisfacer necesidades y deseos existentes en la sociedad, con la finalidad de obtener una utilidad o beneficio [17].

Organización o institución social cuyo objetivo final es la "maximización de la ganancia", en base al "motivo utilitario" que se supone esta en el origen de toda actividad económica [18].

La empresa es un conjunto organizado de actividades, bienes patrimoniales y relaciones de hecho bajo la responsabilidad de una persona [19].

### **2.3. Marco Referencial.**

Los presentes trabajos de Tesis relevantes a la investigación sobre el desarrollo de la aplicación web para la empresa Mi Revista, obtenidas mediante el internet, servirán de

guía para el desarrollo del presente proyecto de investigación. Se citan los siguientes contextos de 3 temas:

# **TEMA: "DESARROLLO DE UNA APLICACIÓN WEB DE PEDIDOS Y FACTURACIÓN PARA LA EMPRESA OFTÁLMICA ELENS".**

En particular, el presente proyecto de titulación está enfocado a la implementación de una aplicación web para realizar pedidos y facturación de lentes con la integración de datos con un sistema contable. Se ha considerado utilizar Scrum como metodología de desarrollo de la aplicación, ya que es una metodología ágil y permite integrar de forma sencilla modelos tradicionales. Destaca que la aplicación web mejorará el control de pedidos y facturación en vista que se integrara la información con el sistema contable Spyral, lo que permitirá entregar oportunamente la información requerida para toma de decisiones referente a los procesos de gestión de los productos y atención al cliente de la Empresa Oftálmica Elens.

Se presenta dos de sus primeras conclusiones, las cual nos dice: que el desarrollo del proyecto se ejecutó con el propósito de optimizar los procesos de Información, Seguridad de la Aplicación, Administración de Productos, Gestión de Pedidos, Facturación, Impresión en Lote, Reportes; el principal objetivo fue la integración de información mediante la descarga de inventarios en las tablas del Sistema SPYRAL para reflejar las transacciones de atención de pedidos. También dice que el análisis, desarrollo e implantación de una aplicación Web con arquitectura MVC, usando el lenguaje Java y aplicando la metodología ágil Scrum en la etapa de construcción, hizo del presente proyecto una experiencia muy gratificante [20].

# **TEMA: "APLICACIÓN WEB PARA LA GESTIÓN DE UN HOSTAL-RESTAURANTE".**

Este proyecto pretende abordar el desarrollo de una aplicación web que sirva de ayuda en la gestión de un hostal restaurante. Este sistema permitirá a los clientes realizar pedidos online o reservar una habitación para unas fechas concretas. Se le podrá pedir también a la aplicación que muestre una serie de gráficas de estadísticas con datos relacionados con el negocio. El objetivo del proyecto es la creación de un portal web para la gestión, control y explotación de un hostal restaurante.

En sus cuatro primeras conclusiones indica: Mostrar información del hostal: Tarifas, situación geográfica, habitaciones, comedor, productos. También se podrá hacer una Gestión de reservas online: Habitaciones y comedor, Gestión online de pedidos de productos de restaurante y Gestión de usuarios: Registro obligatorio de clientes para reservas y pedidos, diferentes permisos para el personal y administradores del hostal [21].

# **TEMA: "DISEÑO E IMPLANTACIÓN DE UNA SITIO WEB PARA EL CONTROL DE PEDIDOS DE LA EMPRESA COMERCIAL YOLANDA SALAZAR Cía. Ltda.".**

En la actualidad el Internet es el medio de comunicación más grande del mundo, en unos cuantos segundos se puede comunicarse desde un lugar a otro sin importar la distancia, también intercambiar mensajes de correo electrónico (e-mail); acceso a grupos de noticias y foros de debate, y conversaciones en tiempo real, entre otros servicios. Es por esto que la empresa Comercial Yolanda Salazar Cía. Ltda., requiere que se cree el sitio web que manejará la base de datos con los productos de la empresa.

Siendo el Internet el medio más adecuado para publicar información y poder llegar a más personas en el mundo es imprescindible poseer un sitio web, que ayude a, evaluar clientes actuales y desarrollar nuevas oportunidades de negocio. Mediante encuestas publicadas dentro de la página Web, puede obtener respuestas de los clientes actuales, y así conocer y abordar mejor las inquietudes y sugerencias respecto al servicio que están recibiendo de la empresa. Igualmente, puede mostrar nuevos productos e ideas y conseguir la opinión de los visitantes de su página, que son a la vez clientes potenciales.

En su metodología el proyecto fue de tipo cuantitativo puesto que es realista, explicativo, busca las causas y la explicación de los hechos que estudia, los datos fueron tratados aplicando la estadística para la determinación de los resultados. La realización de la presente investigación está basada en la investigación de campo, investigación bibliográfica y la investigación experimental

En algunos de sus conclusiones se indica que: La existencia de un sitio web permite mejorar la calidad de atención a los clientes que adquieren los productos y que se encuentran en otras ciudades del país. También que con el sitio web implantado se consigue publicidad a nivel mundial para la empresa dando a conocer quiénes son, como trabaja, a que se dedica, así como los productos que oferta, además el sitio web está diseñado con una interfaz amigable, lo que garantiza el fácil aprendizaje y manejo para quienes ingresen al mismo [22].

# **CAPÍTULO III**

# **MÉTODOLOGÍA DE LA INVESTIGACIÓN.**

## **3.1. Localización.**

La presente investigación se realizó basada a las opiniones de los lectores de la empresa Mi revista, ubicada en la ciudad de Quevedo, provincia de Los Ríos, Parroquia San Camilo, entre las calle México y Juan Montalvo. Esta investigación se efectuó en un lapso de 132 días, durante los meses de Junio a Octubre del año 2015.

# **3.2. Tipo de Investigación.**

# **3.2.1. Investigación Exploratoria.**

Se aplicó para investigar sobre los problemas que afecta en la prestación del servicio tanto de los lectores del medio publicitario como de la situación actual de la empresa Mi Revista, buscando sus causas, efectos y permitiendo la toma de decisiones para una mejora notable.

# **3.2.2. Investigación de Campo.**

Se realizó encuestas destinada a los lectores y entrevistas al personal administrativo de la empresa Mi Revista, con la finalidad de recopilar información detallada acerca de la situación referente a la prestación del servicio y de la nueva propuesta como solución a desarrollarse.

# **3.2.3. Investigación Bibliográfica.**

Se obtuvo información del internet, libros y tesis, relacionadas con el desarrollo de aplicaciones web, lenguajes de programación, estructura del diseño web, que ayudó en ampliar el conocimiento y obtener los objetivos planteados.

### **3.2.4. Investigación Descriptiva.**

En esta investigación se analizó los datos de las encuestas aplicada a los lectores de Mi Revista y del resultado acerca de la entrevista, para obtener información eficiente y establecer solución al problema.

# **3.3. Método de Investigación.**

# **3.3.1. Método Deductivo.**

Este método permitió realizar un análisis y deducir la información obtenida del estudio de campo sobre las encuestas y entrevistas, que determinarán la mejora en la administración de recursos sobre la prestación del servicio en la empresa Mi Revista.

# **3.3.2. Método Inductivo.**

Este método permitió extraer la información obtenida en el estudio de campo por medio de los instrumentos de investigación, con la finalidad de analizar la ejecución de los objetivos planteados en el proceso del desarrollo de la aplicación web.

# **3.3.3. Método Analítico.**

Este método ayudó a demostrar el cumplimiento de los objetivos mediante las conclusiones y recomendaciones referente a la información obtenida en el proceso de investigación para el desarrollo de la aplicación web de la empresa Mi Revista.

# **3.4. Fuente de Recopilación de información.**

# **3.4.1. Fuentes Primarias.**

En esta fuente se obtuvo información de las encuestas como de la entrevista realizada, para aplicar mejoras a los problemas que afecta la prestación del servicio en la empresa. Las encuestas fueron enfocadas a los lectores de la empresa, municipio, suscriptores, puntos de ventas, que comprenden los 21 cantones entre la provincia de los Ríos y sus alrededores. La entrevista se aplicó al Gerente General Ing. Carlos Martínez Medina, Ejecutivo de Ventas Sr. Freddy Benítez y la Diseñador Grafica Ing. Katherine Martínez Zambrano.

# **3.4.2. Fuentes Secundarias.**

En este tipo de fuente se empleó la búsqueda de información bibliográfica que permitió estructurar los aspectos teóricos y conceptuales de la investigación. Los libros utilizados en la investigación son:

- Libros sobre técnicas y diseño web.
- Libros sobre desarrollo de aplicaciones web.

Las linkografias utilizadas en el enfoque de la investigación son:

- Mercadotecnia.
- Marketing en el Diseño Web.

#### **3.5. Diseño de la Investigación.**

Se realizó un diseño de investigación no experimental de contexto trasversal al tipo exploratorio y descriptivo. Exploratorio porque se investigó sobre la situación actual de la empresa Mi Revista para determinar las causas-efectos que surgen en la prestación del servicio y mediante el uso de los instrumentos de investigación se obtuvo la información eficiente para la toma de decisiones. Descriptivo porque por medio de los resultados de la entrevista y encuesta se conoció el enfoque para el desarrollo de la aplicación web como propuesta, efectuando diversas estrategias en la estructura de la aplicación.

#### **3.5.1. Población.**

El estudio de campo se lo realizó a los lectores de la empresa Mi Revista, con un total de población de 4984 personas.

### **3.5.2. Muestra.**

Para determinar la muestra de la población de los lectores de la empresa, se aplicó la siguiente fórmula, utilizada en poblaciones finitas:

$$
n = \frac{Z^2x PQN}{E^2 (N-1) + Z^2 x PQ}
$$

#### **Dónde:**

**N=** Población o número de elementos estudiado: 4984 personas.

**Z =**Nivel de confianza de 95% (Equivalencia 1.96)

**P/Q =**Probabilidad de que el evento ocurra y no ocurra (50 / 50%)

**E =** Margen de error permitido 5 % (valor estándar de 0,05)

 $n = ?$ 

#### **Cálculo:**

$$
n = \frac{Z^2 x PQN}{E^2 (N-1) + Z^2 x PQ}
$$

$$
n = \frac{1,96^2 \times 0,50 \times 0,50 \times 4984}{0,05^2 (4984 - 1) + 1,96^2 \times 0,50 \times 0,50}
$$

 $n =$ 3,84 x 0,50 x 0,50 x 4984  $0,0025$  (4983) + 3,84 x 0,25

$$
n = \frac{4786,6}{13,4175}
$$

$$
n = 356,74 = 357 \text{ R} / \ell
$$

De una población de 4984 lectores activos, para este estudio se empleó encuestas a 357 personas que serán utilizadas para ejecutar la investigación de campo en los diferentes cantones de la provincia de Los Ríos y sus alrededores.

#### **3.6. Instrumentos de investigación.**

#### **3.6.1. Encuesta.**

Se aplicó a los lectores de la empresa Mi Revista, utilizando un cuestionario con preguntas cerradas. El objetivo de este instrumento permitió conocer la influencia de la prestación del servicio y la noción de una aplicación web como estrategia para la empresa, con el propósito de obtener opiniones de sus encuestados y buscar solución al problema. (Ver Anexo2, Pág. 106)

#### **3.6.2. Entrevista.**

Se lo realizó al gerente General, Ejecutivo de Ventas y Diseñadora Gráfica, utilizando un cuestionario de preguntas estructuradas. El objetivo de la entrevista permitió conocer la situación que acontece la empresa Mi Revista y del conocimiento de una aplicación web como propuesta, para recopilar opiniones y orientar la investigación a futuros cambios de innovación. (Ver Anexo3, Pág. 108)

### **3.7. Tratamiento de los datos**

Los datos estadísticos fueron procesados mediante la utilización del Programa Microsoft Excel, que permitió la tabulación de datos por cada pregunta del cuestionario de la encuesta, presentando la codificación en las tablas de frecuencia sobre los valores que

determina el porcentaje por cada alternativa que contiene las preguntas, y mediante la utilización de los gráficos en forma de pastel para una mejor interpretación visual se realizó el análisis de los resultados de cada interrogante.

# **3.8. Recursos Humanos y Materiales.**

# **3.8.1. Talento Humano.**

El presente proyecto de investigación fue elaborado por:

Rivas Briones Luis Antonio, Autor.

Dirigido por:

Ing. Celinda Cansing Cholota: Director (a) de Proyecto de Investigación.

Ing. Msc. Jaime Espinoza Cercado: Asesor de Proyecto de Investigación.

# **3.8.2. Materiales.**

Para llevar en proceso la elaboración de este proyecto de investigación se solicitó de:

### **Hardware.**

### **Computadora Portátil.**

- o Procesador Intel Core i5 2.27 GHz.
- o Disco Duro de 500 Gb.
- o Memoria RAM de 4 Gb.
- **Impresora Multifuncional.**
	- o Epson L355
- **Flash memory.**
	- o Kingston 4 Gb.
- **Cámara.**
	- o Sony Cyber-shot DSC-W830.

### **Software.**

- **Adobe Dreamweaver.**
	- o Versión cs6

#### **Sublime Text.**

- o Build 3083
- **Adobe Photoshop CS6.**
	- o Versión cs6
- **Adobe Illustrador CS6.**
	- o Version cs6
- **MySQL workbench**
	- o Version 6.3.4
- **Xampp (Apache).**
	- o Versión 1.8.3
- **Draw.io**
	- o Versión 5.2.6.2
- **Microsoft office 2013 (Word, Excel, Power Point).**
	- o Versión 15.0.4420

#### **Suministros.**

- 1 Agenda.
- 5 Bolígrafos.
- 3 Resmas de papel A4.
- 8 Anillados.
- 3 Empastados.
- $\bullet$  7 CD-ROM.
- 3 Recargas de Tintas B/N y color.

### **3.9. Metodología de Desarrollo del Software.**

Para la estructura de la aplicación se efectuó la metodología clásico o cascada para describir detalladamente los procesos de análisis de requerimientos, diseño del sistema y programa, codificación y pruebas, con la finalidad de tener claro sobre el desarrollo del software a emplearse. A continuación se detalla los pasos que interviene en esta metodología:

#### **Análisis de requerimiento.**

Se realizó un análisis sobre las funciones y los requerimientos que cumple la aplicación web, a través de los resultados de los instrumentos de investigación.

#### **Diseño del sistema.**

Se analizó detalladamente sobre los diferentes casos de uso, casos de uso de formato extendido y el diagrama de despliegue, que contiene las funciones en la estructura de la aplicación web.

Se determinó la herramienta para el desarrollo de la aplicación, las tecnologías que se aplicó, el diseño de la base de datos, el diseño del mapa de navegación, para establecer las interfaces mediante el análisis de los diagramas empleado en el diseño del sistema.

### **Codificación.**

Se utilizó el lenguaje de programación PHP para estructurar la lógica que cumple el sistema, además de JavaScript para las ventanas emergentes como de Ajax y JQuery para los efectos dinámicos y rapidez en las peticiones al servidor.

#### **Pruebas.**

Se verificó las funcionalidades del sistema en cada una de sus interfaces, evitando inconvenientes en el proceso del almacenamiento de la información en la base de datos y de la visualización de archivos multimedia en la aplicación web.

**CAPÍTULO IV**

**RESULTADOS Y DISCUSIÓN**

# **4.1. Resultados.**

# **4.1.1. Análisis de los resultados de la Encuesta.**

El cuestionario de la encuesta consta de 10 preguntas, el cual tiene la misión de conocer la influencia de la prestación del servicio y la noción de una aplicación web como estrategia para la empresa. La encuesta fue aplicada a los lectores de la empresa Mi Revista. A continuación se detalla el análisis de cada pregunta:

# **Pregunta 1: Cuadro 1. ¿Cómo califica la eficacia de la atención al cliente en la empresa Mi Revista?**

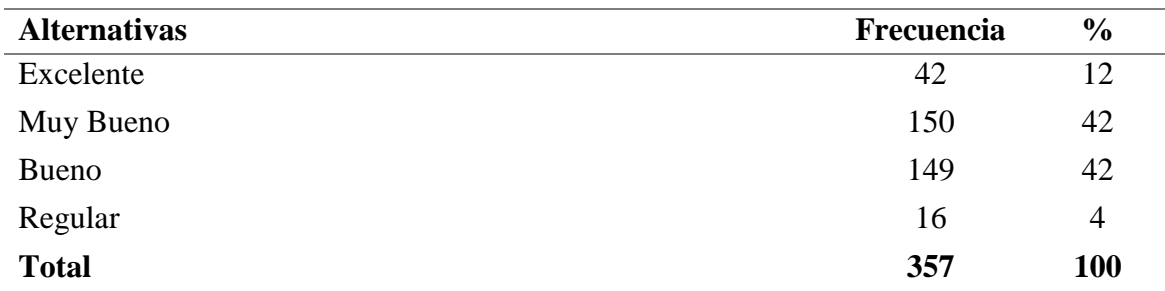

**FUENTE:** LECTORES DE LA EMPRESA MI REVISTA.

**ELABORACIÓN:** AUTOR, 2015**.**

### **Figura 5. Gráfico pregunta 1**

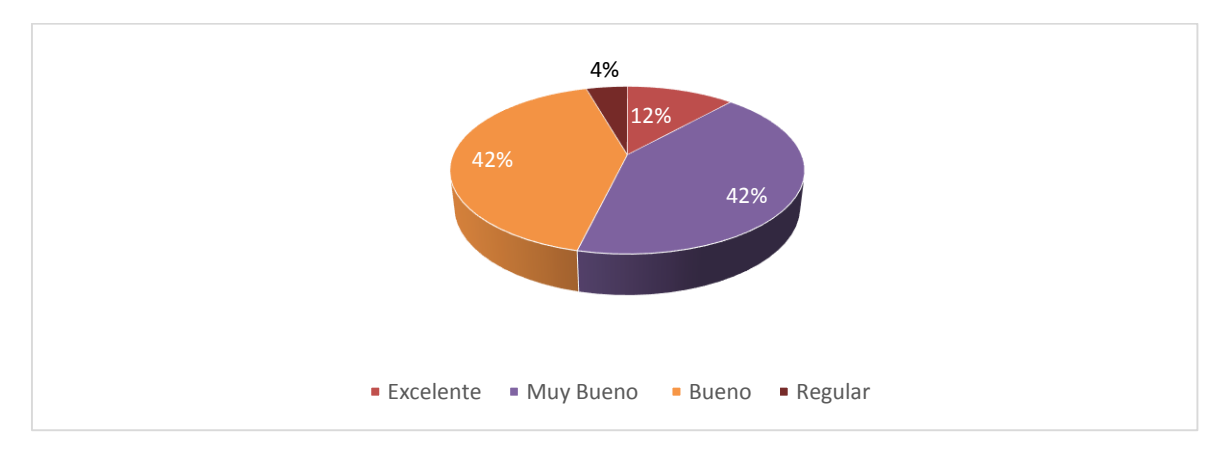

**FUENTE:** LECTORES DE LA EMPRESA MI REVISTA.

**ELABORACIÓN:** AUTOR, 2015**.**

### **Análisis e Interpretación:**

Se determinó esta pregunta para conocer la calidad del servicio que existe en la empresa Mi Revista, en cuanto a la amabilidad con la que se atiende al cliente, concluyendo que la mayoría de los encuestados comentan que la atención es "Muy bueno" y un porcentaje aproximado indica "bueno".

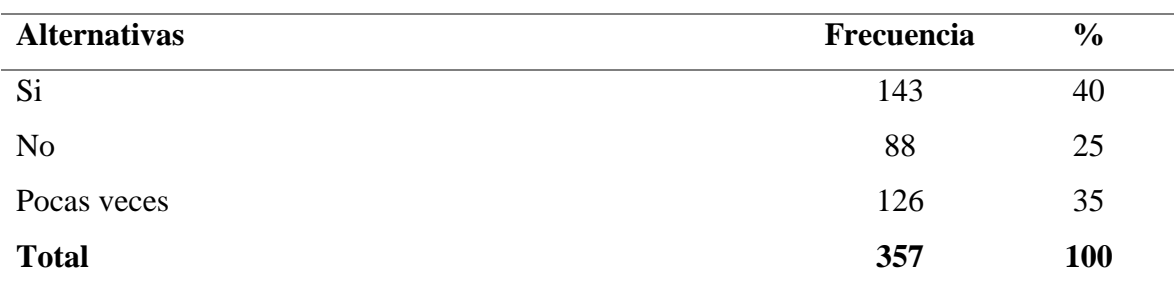

### **Pregunta 2: Cuadro 2. ¿Tiene inconvenientes con el plazo en la entrega de la Revista?**

**FUENTE:** LECTORES DE LA EMPRESA MI REVISTA.

**ELABORACIÓN:** AUTOR, 2015**.**

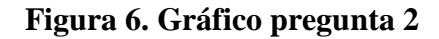

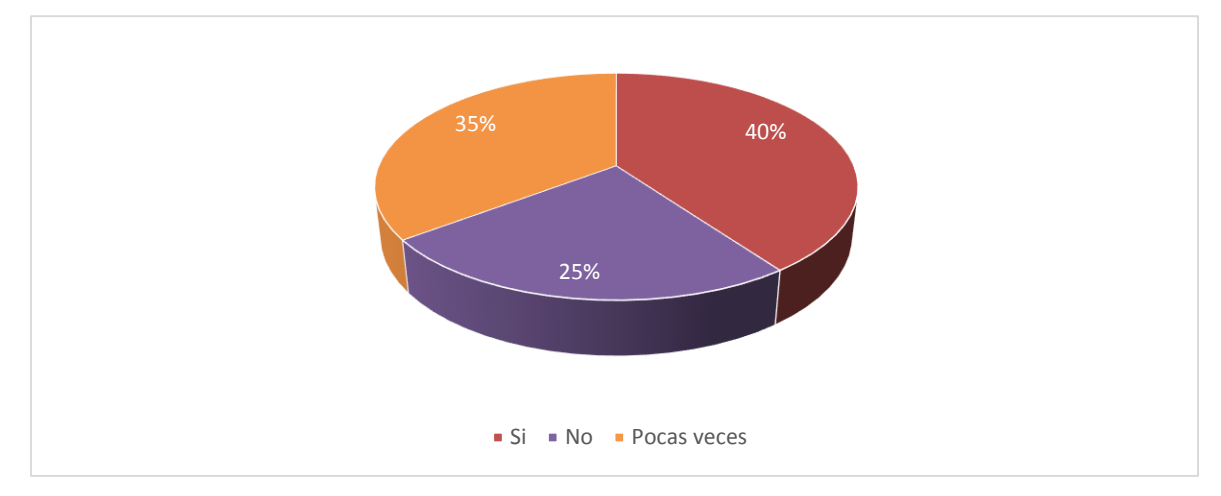

**FUENTE:** LECTORES DE LA EMPRESA MI REVISTA.

**ELABORACIÓN:** AUTOR, 2015**.**

### **Análisis e Interpretación:**

Se establece esta interrogante para conocer qué tan frecuente son los problemas en cuanto a la distribución de la revista, indicando que un mayor porcentaje protesta acerca del plazo de entregas y una cuarta parte menciona lo contrario.

| <b>Alternativas</b> | Frecuencia | $\frac{6}{9}$ |
|---------------------|------------|---------------|
| Si                  | 91         | 25            |
| N <sub>0</sub>      | 266        | 75            |
| <b>Total</b>        | 357        | <b>100</b>    |

**Pregunta 3: Cuadro 3. ¿Conoce usted el costo de los diferentes espacios de publicidad de la revista?** 

**FUENTE:** LECTORES DE LA EMPRESA MI REVISTA.

**ELABORACIÓN:** AUTOR, 2015**.**

#### **Figura 7. Gráfico pregunta 3**

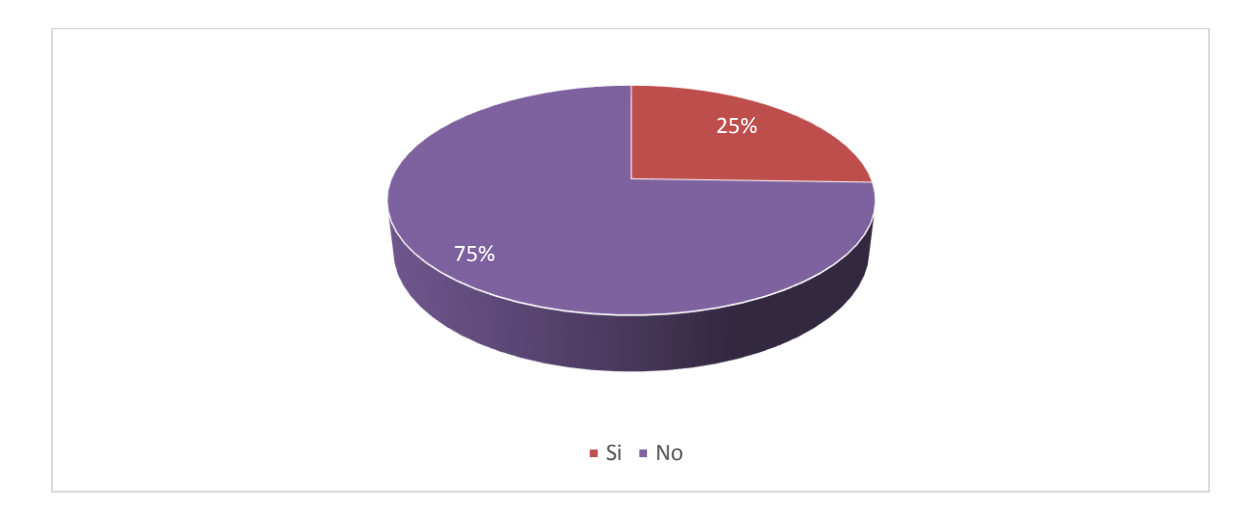

**FUENTE:** LECTORES DE LA EMPRESA MI REVISTA.

**ELABORACIÓN:** AUTOR, 2015**.**

#### **Análisis e Interpretación:**

Se indica esta pregunta para determinar si el lector de la revista tiene conocimiento sobre el costo de cada espacio de publicidad, concluyendo en perspectiva de los resultados del gráfico, la mayoría de los encuestados desconocen y un pequeño porcentaje menciona lo contrario.

#### **Pregunta 4:**

**Cuadro 4. ¿En caso de contestar No en la pregunta anterior, le gustaría tener información de los diferentes costos de espacios de publicidad?**

| <b>Alternativas</b> | Frecuencia | $\frac{6}{9}$ |
|---------------------|------------|---------------|
| Si                  | 235        | 88            |
| N <sub>0</sub>      | 31         |               |
| <b>Total</b>        | 266        | <b>100</b>    |

**FUENTE:** LECTORES DE LA EMPRESA MI REVISTA.

**ELABORACIÓN:** AUTOR, 2015**.**

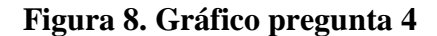

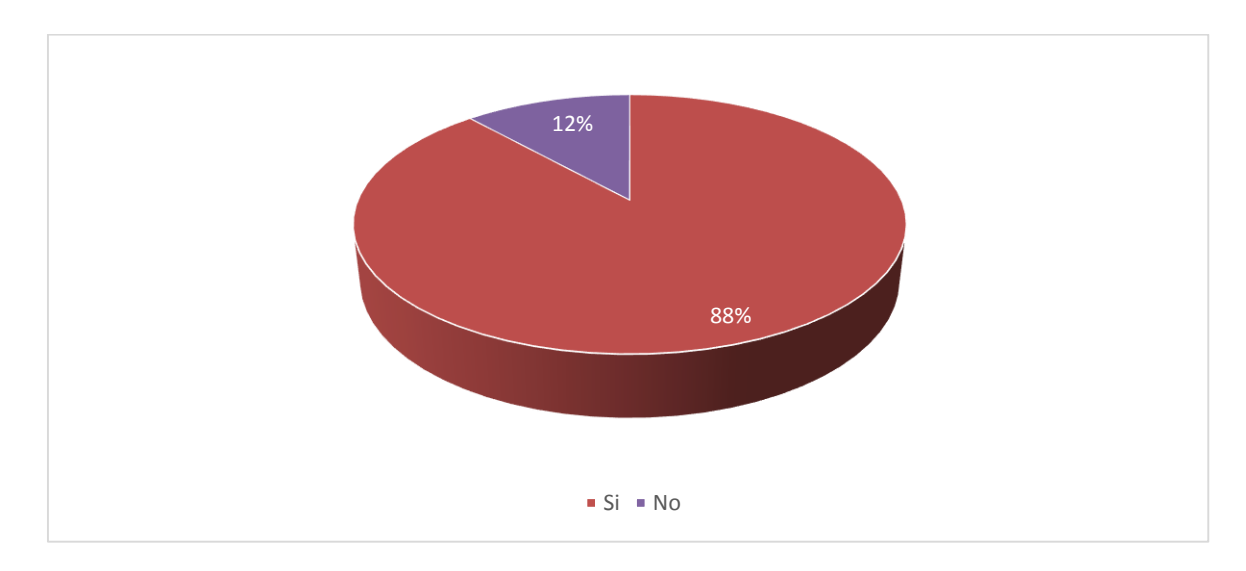

**FUENTE:** LECTORES DE LA EMPRESA MI REVISTA.

**ELABORACIÓN:** AUTOR, 2015**.**

#### **Análisis e Interpretación:**

En lo que concierne a esta pregunta, se determinó para conocer si los lectores estarían de acuerdo en tener la absoluta información sobre el costo de la publicidad, concluyendo que un mayor porcentaje de encuestados responden positivamente, sin embargo una pequeña parte menciona lo contrario.

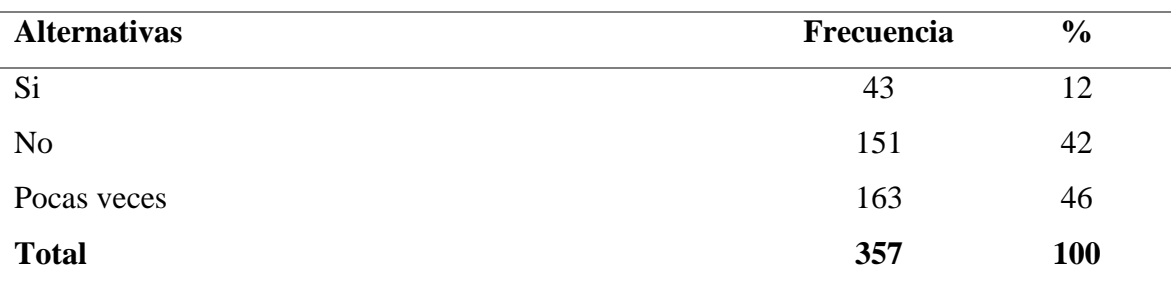

### **Pregunta 5: Cuadro 5. ¿Se ha suscripto usted online en algún periódico o revista?**

**FUENTE:** LECTORES DE LA EMPRESA MI REVISTA.

**ELABORACIÓN:** AUTOR, 2015**.**

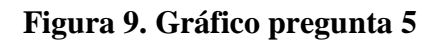

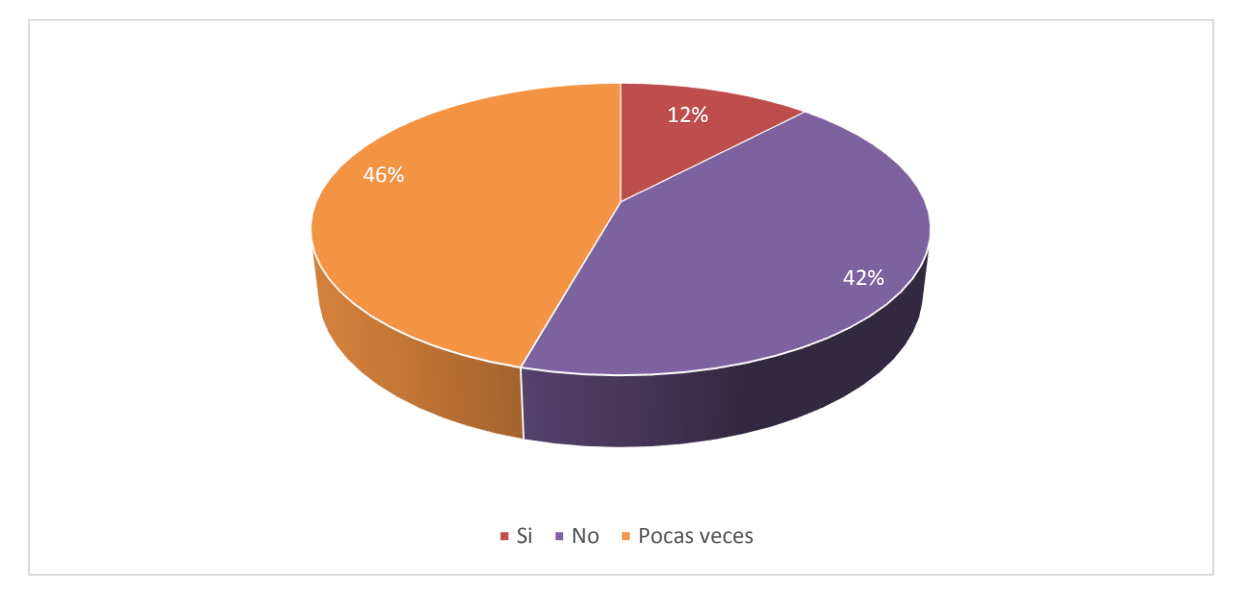

**FUENTE:** LECTORES DE LA EMPRESA MI REVISTA.

**ELABORACIÓN:** AUTOR, 2015**.**

### **Análisis e Interpretación:**

Se determinó esta interrogante para saber si el lector ha tenido experiencia en suscribirse online a través del internet, concluyendo que la mayoría de los encuestados indican que "Pocas veces" ha frecuentado y cierto porcentaje indica lo contrario.

### **Pregunta 6:**

# **Cuadro 6. ¿Cómo cliente de la empresa, le gustaría suscribirse online para adquirir la revista?**

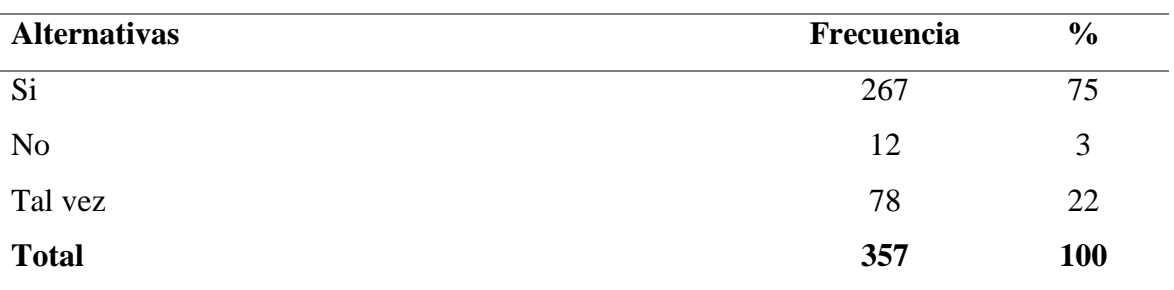

**FUENTE:** LECTORES DE LA EMPRESA MI REVISTA.

**ELABORACIÓN:** AUTOR, 2015**.**

#### **Figura 10. Gráfico pregunta 6**

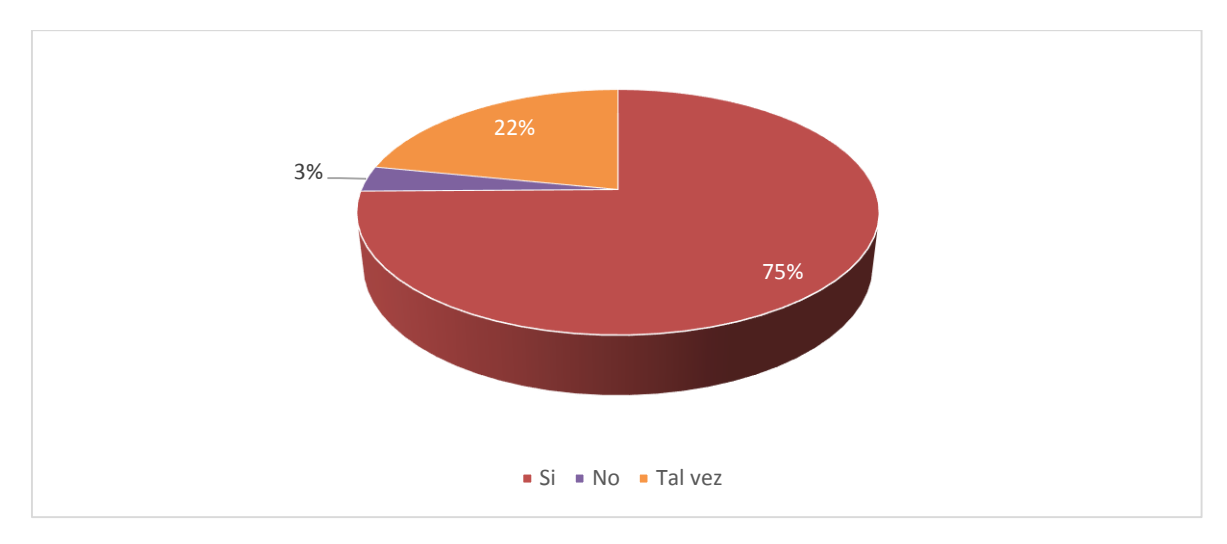

**FUENTE:** LECTORES DE LA EMPRESA MI REVISTA.

**ELABORACIÓN:** AUTOR, 2015**.**

#### **Análisis e Interpretación:**

Se establece esta pregunta para tener conocer si el cliente estaría de acuerdo en suscribirse para adquirir la revista online, indicando que la mayoría de los encuestados comenta que si le gustaría y una cuarta parte menciona lo contrario.

#### **Pregunta 7:**

**Cuadro 7. Al ser cliente de la empresa Mi Revista: ¿Está satisfecho de los servicios que le ofrecen?**

| <b>Alternativas</b> | Frecuencia | $\frac{6}{6}$ |
|---------------------|------------|---------------|
| Si                  | 54         | 15            |
| N <sub>0</sub>      | 87         | 24            |
| Tal vez             | 216        | 61            |
| <b>Total</b>        | 357        | <b>100</b>    |

**FUENTE:** LECTORES DE LA EMPRESA MI REVISTA.

**ELABORACIÓN:** AUTOR, 2015**.**

#### **Figura 11. Gráfico pregunta 7**

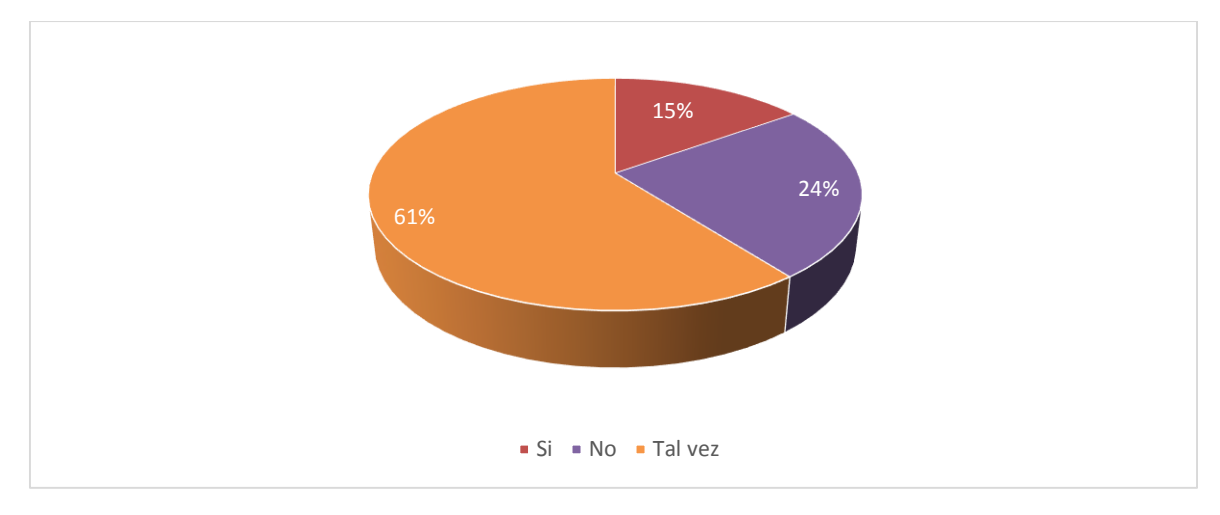

**FUENTE:** LECTORES DE LA EMPRESA MI REVISTA.

**ELABORACIÓN:** AUTOR, 2015**.**

#### **Análisis e Interpretación:**

En lo que concierne a esta pregunta, se determinó para conocer el grado de aceptación de los servicios que ofrece la empresa al cliente, tomando como resultados que la mayoría de los encuestado comenta que "Tal vez" estaría de acuerdo, sin embargo una cuarta parte menciona lo contrario.

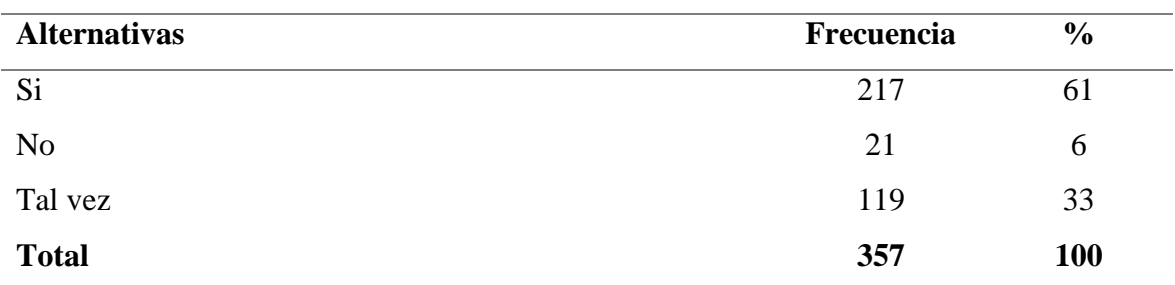

### **Pregunta 8: Cuadro 8. ¿Conoce usted qué es una aplicación o página web?**

**FUENTE:** LECTORES DE LA EMPRESA MI REVISTA.

**ELABORACIÓN:** AUTOR, 2015**.**

#### **Figura 12. Gráfico pregunta 8**

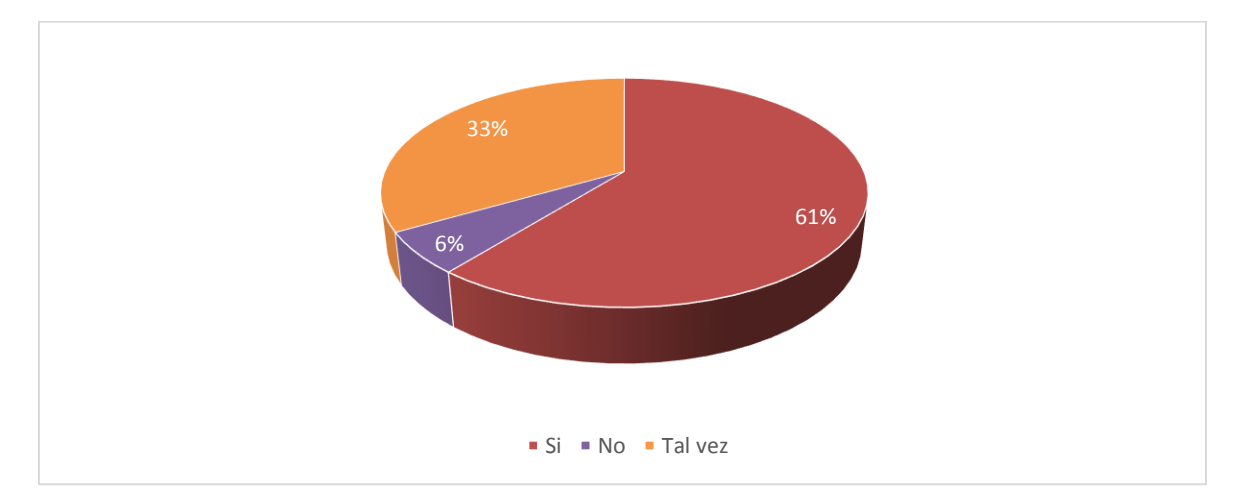

**FUENTE:** LECTORES DE LA EMPRESA MI REVISTA.

**ELABORACIÓN:** AUTOR, 2015**.**

### **Análisis e Interpretación:**

Se determinó esta interrogante para analizar si los clientes de la empresa tienen conocimiento sobre lo que es un sitio web, concluyendo que la mayoría de los encuestados comenta positivamente y cierto porcentaje menciona lo contrario.

# **Pregunta 9: Cuadro 9. ¿Conoce usted si la empresa Mi Revista cuenta con una aplicación o sitio web, que brinde los servicios de manera tecnológica?**

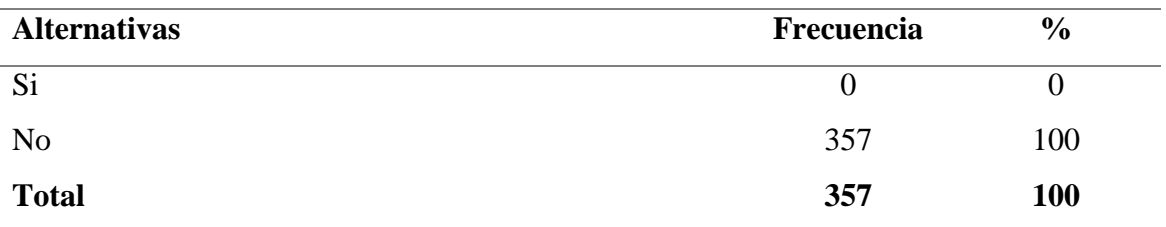

**FUENTE:** LECTORES DE LA EMPRESA MI REVISTA.

**ELABORACIÓN:** AUTOR, 2015**.**

#### **Figura 13. Gráfico pregunta 9**

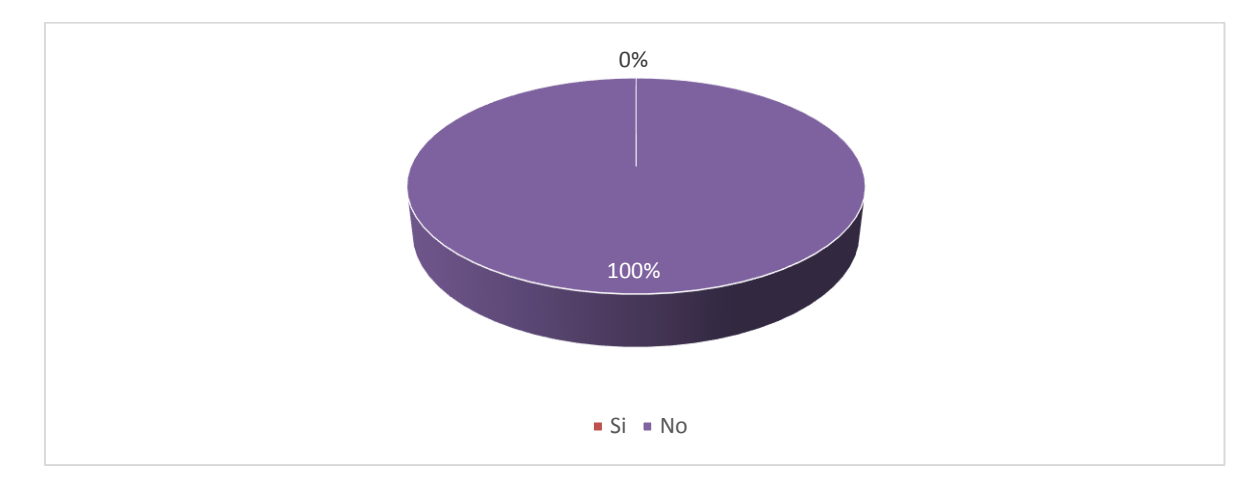

**FUENTE:** LECTORES DE LA EMPRESA MI REVISTA.

**ELABORACIÓN:** AUTOR, 2015**.**

### **Análisis e Interpretación:**

Se estableció esta pregunta para conocer si los lectores tienen la noción de que exista en la empresa Mi Revista una herramienta tecnológica donde se efectúe los trabajos que ofrecen, concluyendo como resultados que todos los encuestados responden negativamente.

# **Pregunta 10: Cuadro 10. ¿Le gustaría que la empresa Mi Revista tenga una aplicación web para facilitar los servicios optimizando los requerimientos?**

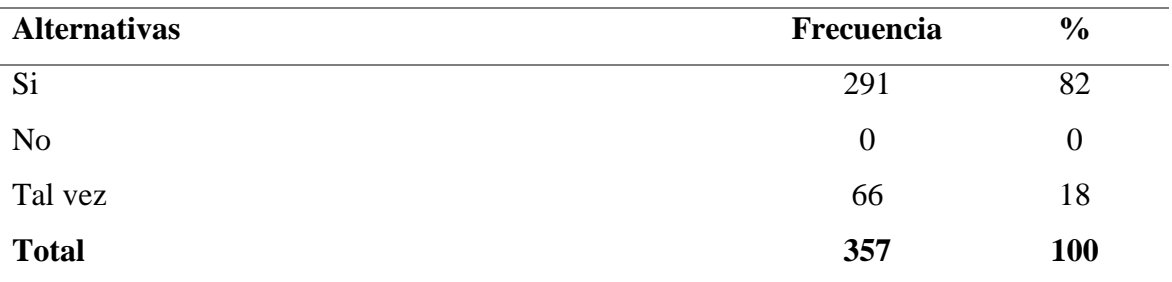

**FUENTE:** LECTORES DE LA EMPRESA MI REVISTA.

**ELABORACIÓN:** AUTOR, 2015**.**

### **Figura 14. Gráfico pregunta 10**

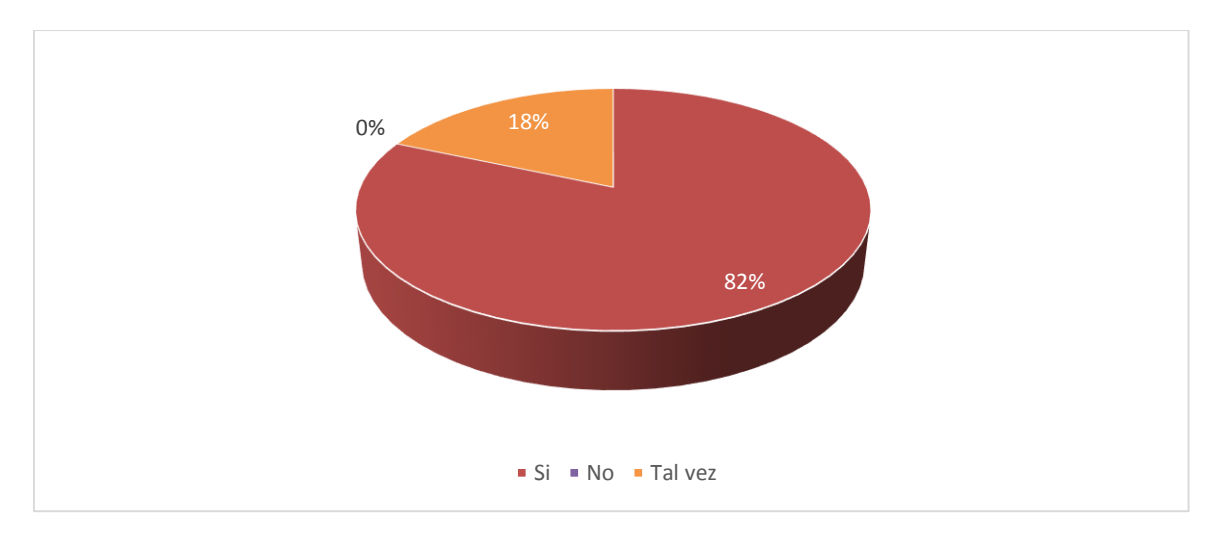

**FUENTE:** LECTORES DE LA EMPRESA MI REVISTA.

**ELABORACIÓN:** AUTOR, 2015**.**

### **Análisis e Interpretación:**

Se determinó esta interrogante para saber si los lectores estaría de acuerdo que la empresa Mi revista posea una aplicación web que facilite los servicios de manera eficaz, concluyendo que un mayor porcentaje responde positivamente, sin embargo una pequeña parte menciona lo contrario.

#### **4.1.2. Análisis de la Entrevista realizada en la Empresa Mi Revista.**

El análisis siguiente corresponde a la entrevista aplicada al Gerente General, Ejecutivo de Ventas y el Diseñador Gráfico de la empresa Mi Revista. Este estudio se lo realizó el día 21 de septiembre del 2015, para establecer un análisis de la situación que acontece "Mi Revista" y de la estrategia a desarrollarse. El cuestionario de la entrevista consta de 14 preguntas, el cual hace referencia a la situación actual del entorno de la empresa y al conocimiento de una aplicación web como propuesta a aplicarse, para optimizar la administración de recursos para la prestación del servicio. A continuación se describe el análisis de cada pregunta sobre las opiniones de los entrevistados:

# **Pregunta 1. ¿Cree usted qué la empresa Mi Revista está cumpliendo con la misión establecida?**

Según los resultados del personal seleccionado cabe destacar que opinaron que la empresa si cumple con su misión, debido a que tiene 10 años en el mercado informando a la sociedad acerca de los sucesos más relevantes de la provincia de Los Ríos y sus alrededores e innovar para los próximos años en ser líder de comunicación escrita.

#### **Pregunta 2. ¿Cuál es el servicio que ofrece la empresa Mi Revista a la sociedad?**

De acuerdo a resultados de los entrevistados, la empresa informa a la ciudadanía acerca de los diversos sucesos que ocurren en la provincia de Los Ríos, mediante la revista denominada "Mi Revista" como un medio de comunicación escrita, el cual incluye las diferentes secciones como Nuestra Región, Cocina, Salud, Deporte, etc., correspondiente de los acontecimientos ocurridos en el ámbito regional, nacional e internacional.

#### **Pregunta 3. ¿Cómo califica al personal que trabaja en la empresa Mi Revista?**

El personal es el eje primordial en la empresa el cual tiene una misión en el área designada y la apreciación por parte de los entrevistados es de muy buena, siendo una opción que equivale a laborar de forma usual, tomando en cuenta los problemas que pueden surgir en sus puesto de trabajo presentados en toda empresa, asumiendo la responsabilidad y promoviendo el trabajo en equipo para implantar ideas en las planificaciones.

#### **Pregunta 4. El personal que la labora en la empresa ¿Recibe constante capacitación?**

El resultado general, equivale que el personal no recibe constante capacitación. Frecuentemente la administración aplica en un lapso de tres meses una capacitación corriente al personal, acorde a los valores que mantiene la empresa Mi revista, para que sus clientes sean atendidos de forma cordial y amablemente.

# **Pregunta 5**. **¿Conoce usted si la persona que opera en el área de ventas tiene inconvenientes para administrar los datos?**

De acuerdo a las opiniones de los entrevistados comentan que si presenta este tipo de inconvenientes en ocasiones, referentes a la administración de los datos que son obtenidos mediante la suscripción de revista o la comercialización de publicidad por el ejecutivo de venta, que por algunas circunstancias surgen cambios de documento o datos errados en la toma de registros que son efectuada de forma manual.

# **Pregunta 6. ¿Cree usted que el proceso manual de suscripción es eficiente, tanto para la empresa como para los clientes?**

Los entrevistados manifiestan que el proceso manual no es eficiente para la suscripción de revistas debido a que generar tiempo y en ocasiones confusión en la recopilación de los datos del cliente.

# **Pregunta 7. ¿Usted como miembro del personal de la empresa ha observado quejas de algún cliente?**

De acuerdo a los resultados de las opiniones por los entrevistados se indica que se ha presentado algunas veces quejas por parte de los clientes de la empresa y entre este tipo de situación se menciona el proceso de suscripciones con referencia a las entregas de las revistas, en donde no reciben el medio publicitario en tiempo adecuado y estipulado por la empresa.

# **Pregunta 8. ¿De qué manera informan a los clientes o personas interesadas acerca del costo de publicidad?**

Los entrevistados manifiestan en esta pregunta que informan a los clientes o personas interesadas sobre el costo de espacio publicitario mediante la visita de puerta a puerta a pequeñas y medianas empresas, también a través de los contactos del personal administrativo, incluyendo la fan page que es un medio que se implanta por el Facebook, informando de los diversos costos de espacio de publicidad a los clientes interesados.

# **Pregunta 9. ¿Qué estrategia usted ha pensado para que la sociedad esté al tanto del costo de publicidad?**

Según los resultados de los entrevistados, la creación de una aplicación o página web es una de las estrategias que ayudaría de forma general informando el costo de publicidad a los usuarios que visiten el medio a través de la internet.

# **Pregunta 10. ¿Estaría de acuerdo usted con automatizar los procesos de suscripción y publicidad para una mejor optimización?**

Los resultados en esta pregunta indican que si están de acuerdo en que se automatice el proceso de suscripción y publicidad, optimizando los requerimientos de los clientes de forma segura y confiable, además innovar la forma de laborar en la empresa, permitiendo una satisfacción de cliente excelente de los servicios que ofrece.

# **Pregunta 11. ¿Conoce usted lo que es una aplicación o página web y su función principal?**

Los resultados en esta pregunta acorde de las opiniones de los entrevistados resaltan que si conocen que es una aplicación web y la función que cumple como herramienta dispensable para la productividad económica de una empresa acerca de la noción de los servicios y productos que ofrece a la sociedad.

# **Pregunta 12. ¿Estaría de acuerdo que la empresa cuente con una aplicación web para optimizar los procesos de la prestación del servicio? En caso de contestar Si explique el porqué.**

Los entrevistados manifiesta que si están de acuerdo que se mejore cada uno de los procesos sobre la prestación del servicio con el desarrollo de una Aplicación web. También para que nuevos usuarios tenga conocimientos sobre lo que ofrece la empresa, logrando así ganar popularidad en el mercado de comunicación escrita.

#### **Pregunta 13. ¿Cómo le gustaría que sea el diseño de la aplicación web?**

Los entrevistados indican que le gustaría que la aplicación cumpla con los colores corporativos de la empresa, además que sea atractiva, dinámica e interactiva y de fácil manipulación, ofreciendo al cliente un mejor uso de la herramienta en la navegabilidad y visualización.

# **Pregunta 14. ¿Cuáles serían las funciones que usted quisiera que realice la aplicación web?**

En esta pregunta los entrevistados seleccionados nos indican algunas funciones que quisiera que cumplan la aplicación web. Estas funciones van relacionado con los problemas que acontece la empresa en la prestación del servicio, determinado de esta manera el mejoramiento de la administración de recursos para la prestación del servicio.

### **4.1.3. Análisis de las 7C's para definir el Diseño Web de la aplicación.**

Según lo indicado por el autor Juan Pablo del Alcázar Ponce sobre las 4C's aplicadas para definir los aspectos clave de la estrategia de marketing con la comunicación y sobre las 7C's para asegurar su efectividad y que logren generar empatía con el usuario a fin de poder influenciar en su comportamiento y proceso de decisión de compra y comunicación con la marca [23].

También indica el autor Jeffrey F. Rayport y Bernard J. Jaworski en el capítulo cuatro del libro E-Commerce el cual se focaliza en las siete partes esenciales que un sitio web debe incluir para ser efectivo [24]. Por lo tanto, se determinan los 7 puntos clave en el cual se definió el diseño de la aplicación siguiendo las indicaciones de estos dos autores:

#### **Contexto.**

La aplicación web esta brevemente estructurado con su encabezado, contenido y pie de página, cumpliendo las reglas del diseño web y distribuido en un mismo estilo de interfaz para cada una de las páginas del sitio web, efectuando los colores corporativos de la empresa "Mi Revista". También permite el uso de la navegabilidad del sitio sin que el usuario se pierda en la interacción hombre – máquina, tomando en cuenta que es de fácil manipulación y de entendimiento por el usuario.

#### **Contenido.**

Los elementos que contiene la aplicación son de carácter informativo y comercial, permitiendo la noción y la comunicación del servicio que ofrece la empresa, a través del uso de las imágenes y publicidad, para incentivar a posibles clientes en el pedido de compra de la revista y que puedan publicar en la revista física, además de brindarle una fuente adicional de ingresos por medio de banner publicitarios en el sitio web.

#### **Comunicación.**

La función que permite la Aplicación web en la comunicación de sitio a usuario y viceversa es en él envió de email tanto de clientes a la empresa como de empresa a clientes. Unos de estos elementos se detallan cuando se solicita el pedido de la revista para poder efectuar el pago del medio escrito. El usuario envía un correo sobre el escaneo del comprobante de pago y del mismo modo el administrador aprueba su petición, entregando un informe al ejecutivo de ventas para la entrega de la revista a domicilio del solicitante. Este proceso también lo determina en la compra de los diversos tamaños de espacios publicitarios con sus respectivos costos referencial y promociones.

#### **Comunidad.**

La estrategia de comunicarse con la empresa que contiene la Aplicación web es un formulario de contáctanos que está vigente en el sitio web, donde se puede informar sobre inquietudes en él envió de mensajes a la empresa, también se lo usa como recepción de mensajes para el servicio al cliente sobre inconvenientes que puedan presentarse en las trasferencias y peticiones que realicen los usuarios. Otras de las formas es la interacción de usuario a usuario que está presente en los comentarios del sistema de noticias, donde pueden dar sus opiniones y expresar sobre determinado tema.

#### **Conexión.**

El grado en que la aplicación está vinculado con otros medios son las redes sociales como Facebook., Twitter, Google Plus, Instagram y Linkedin. Las principales que están integradas en la aplicación web donde se puede compartir las diversas informaciones del contenido de la misma con la visión de promocionar la Aplicación web por medio del uso del internet y brindar el conocimiento a nuevos usuarios. También facilita el acceso rápido a otros sitios web como las redes sociales y organizaciones que prestan los servicios a Mi Revista.

#### **Convergencia.**

Es la capacidad que tiene la aplicación para recabar datos importantes de los clientes por medio del formulario de registro para ser un usuario de la empresa. Con esta información se ingresa y accede a páginas restringidas que son de suma validez y confidencial. El usuario puede modificar y conocer su perfil de información, respetando la identidad real para evitar posibles dificultades.

#### **Comercio.**

Es el eje principal de la aplicación donde se tiene la capacidad de permitir las transacciones comerciales del pedido de compra de la revista y de espacios publicitarios. Este proceso se realiza por medio de un formulario para la respectiva suscripción de la revista incluyendo la observación de las promociones anuales que ofertan esta opción en la publicidad vigente en el sitio web, del mismo modo lo aplica para reservar el espacio de publicidad que el cliente esté interesado en solicitar.

#### **4.1.4. Propuesta del desarrollo de la Aplicación web.**

El software para la empresa Mi Revista es una aplicación web informativa, entretenimiento y transaccional, denominada "Mi Revista". Este medio describe la característica y la función de la revista física como de la empresa y tiene la gran ventaja de visualizar las presentes categorías como: Nuestra región, Mi mundo, Salud, Cocina, Deporte, País, Celebridades, Reflexiones, Sexualidad, Sociales y Mi perfil. Estas categorías comprenden las secciones de noticias que se observan en el medio escrito con la mejoría de mostrar a la sociedad noticias actualizadas y frecuentes en el sitio. También comprende un sistema de

noticas general sobre otros temas a tratar tanto de la provincia, de la región, nacional e internacional.

Unas de las estrategias en esta aplicación es que permite el registro de usuario para poder almacenar el número de clientes que tendrá la empresa y a su vez el inicio de sesión para ingresar a páginas que son confidenciales. Además de presentar las opciones de adquirir la revista como de reservar espacios publicitarios de forma online.

Este medio es de fácil manipulación para el usuario y es de carácter dinámico y llamativo, desarrollado con las últimas tecnologías del diseño web.

### **4.1.4.1. Análisis de requerimientos.**

En este proceso se describe lo que el sistema requirió de acuerdo a los resultados y análisis de la investigación que determinarán la funcionalidad de la aplicación web, entre los principales tenemos:

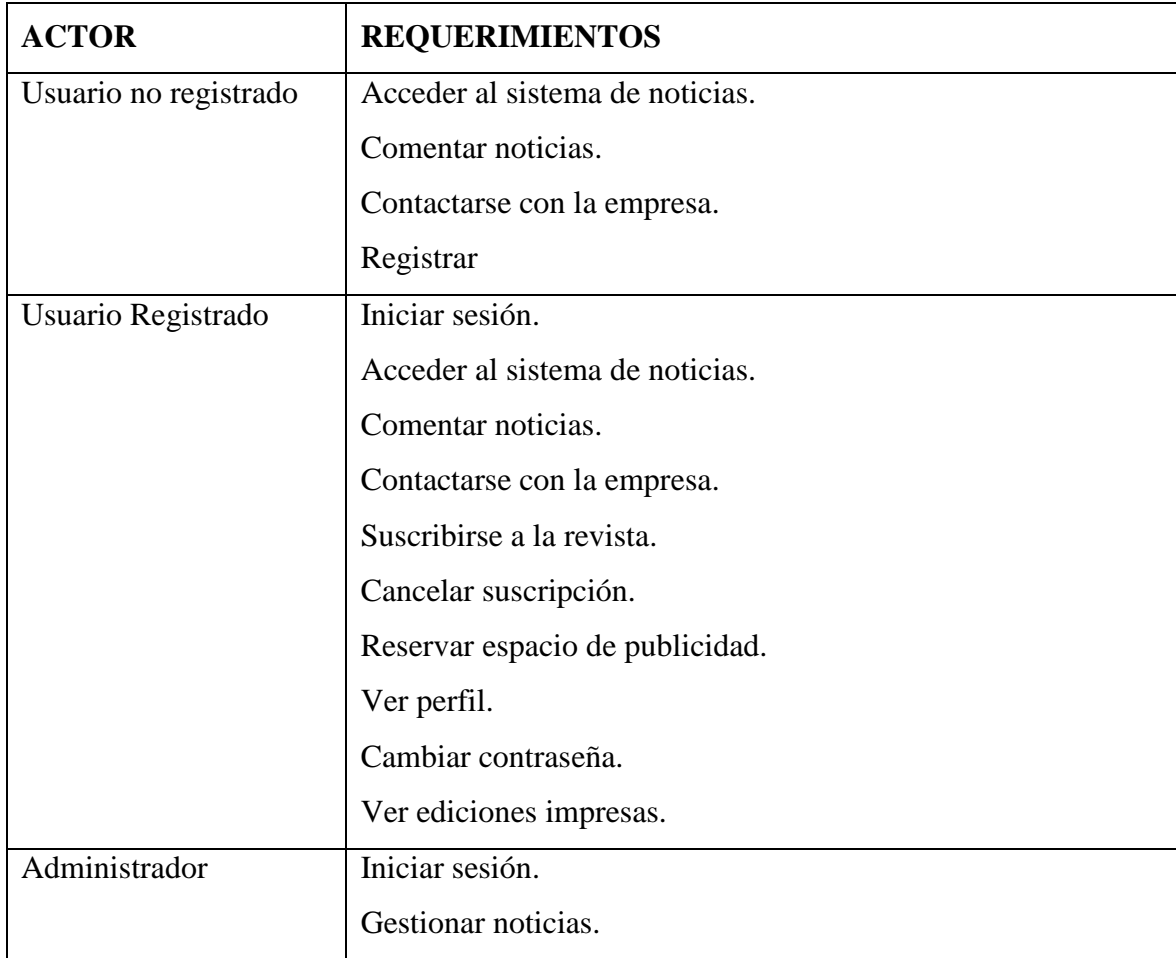

### **Cuadro 11. Requerimientos del análisis de requisitos**
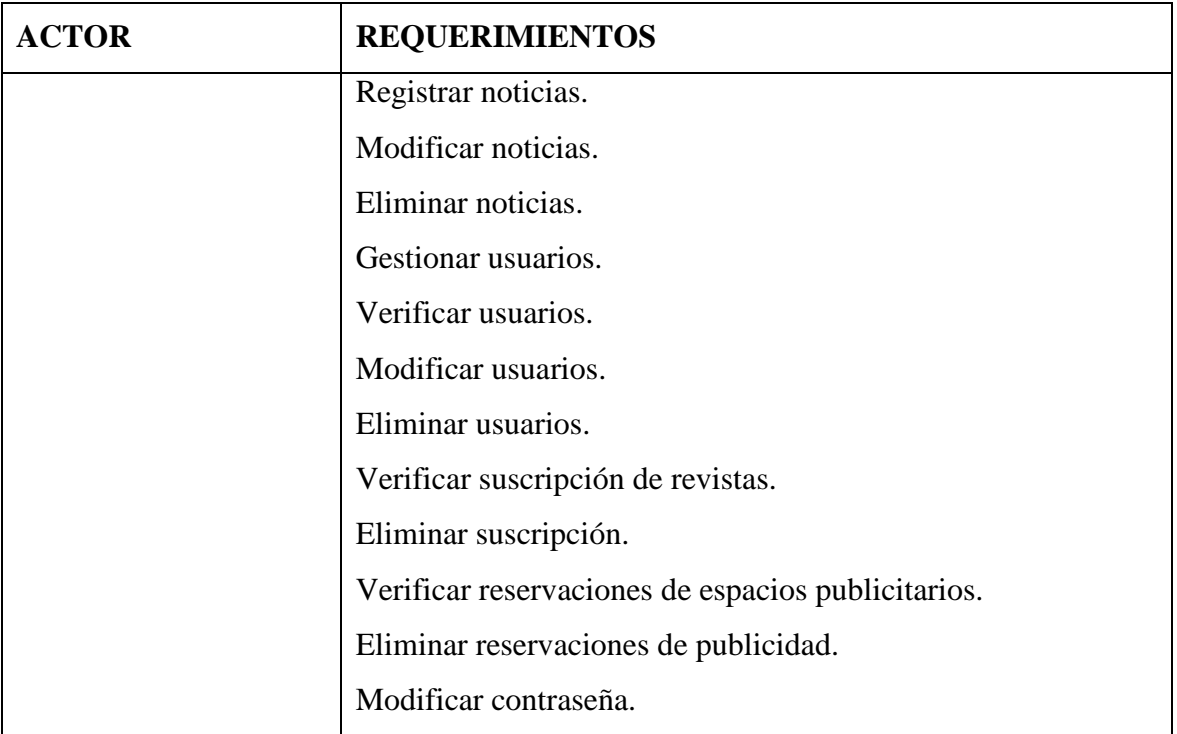

**ELABORACIÓN:** AUTOR**.**

#### **4.1.4.2. Diseño del sistema.**

Es el siguiente paso donde se compone y organiza los elementos que pueden elaborarse de acuerdo con la información determinada del análisis de requerimientos para el desarrollo de la aplicación web. Entre estos se aplicó el diagrama de casos de uso, casos de uso en formato extendido y el diagrama de despliegue, pertenecientes al lenguaje de modelado UML.

### **Diagrama casos de usos:**

Son las representaciones del proceso que realiza el usuario registrado y no registrado en la aplicación web (Figura 15), además de las acciones que realiza el administrador para que puedan cumplirse determinadas funciones, establecida en la Figura 16.

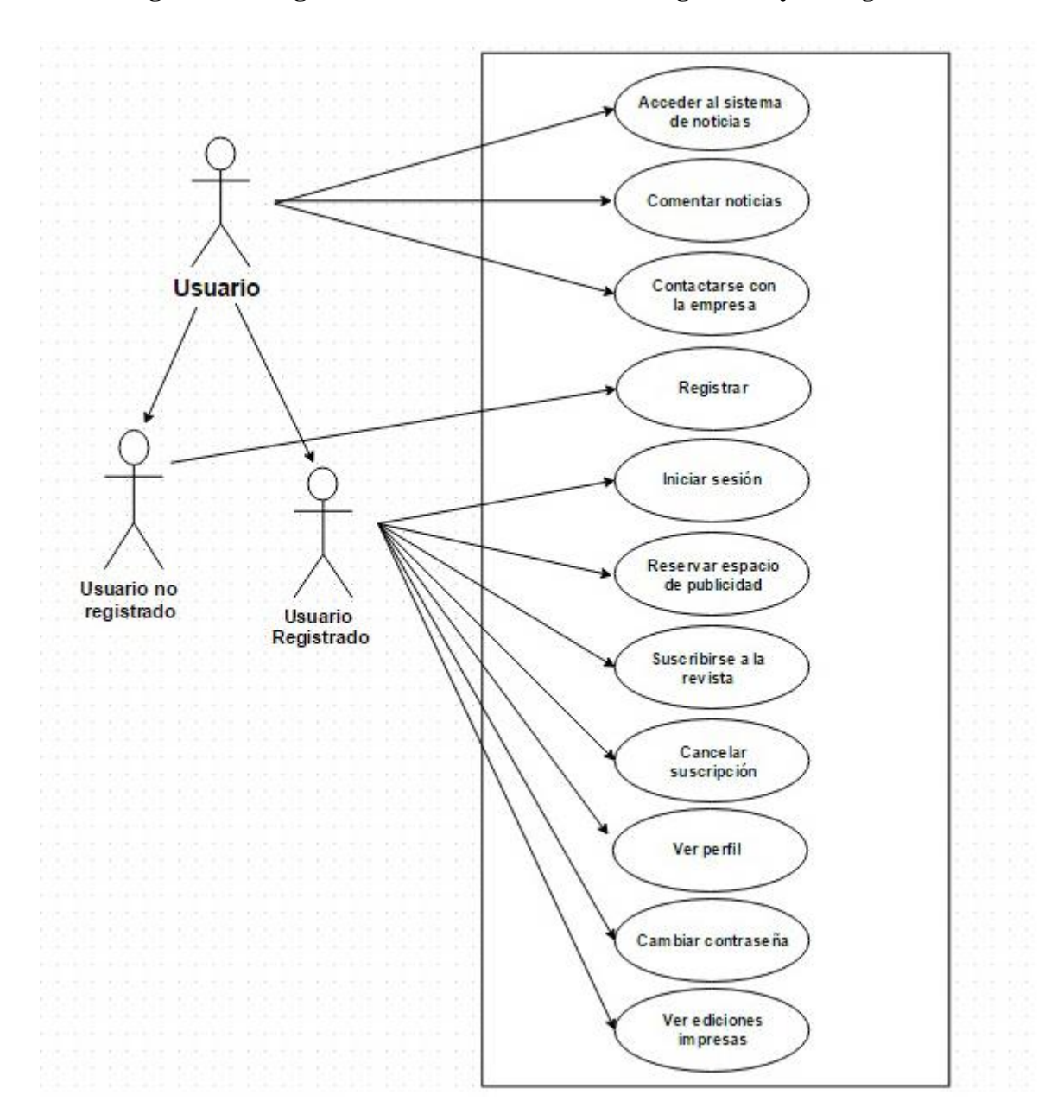

**Figura 15. Diagrama caso de uso de Usuario registrado y no registrado**

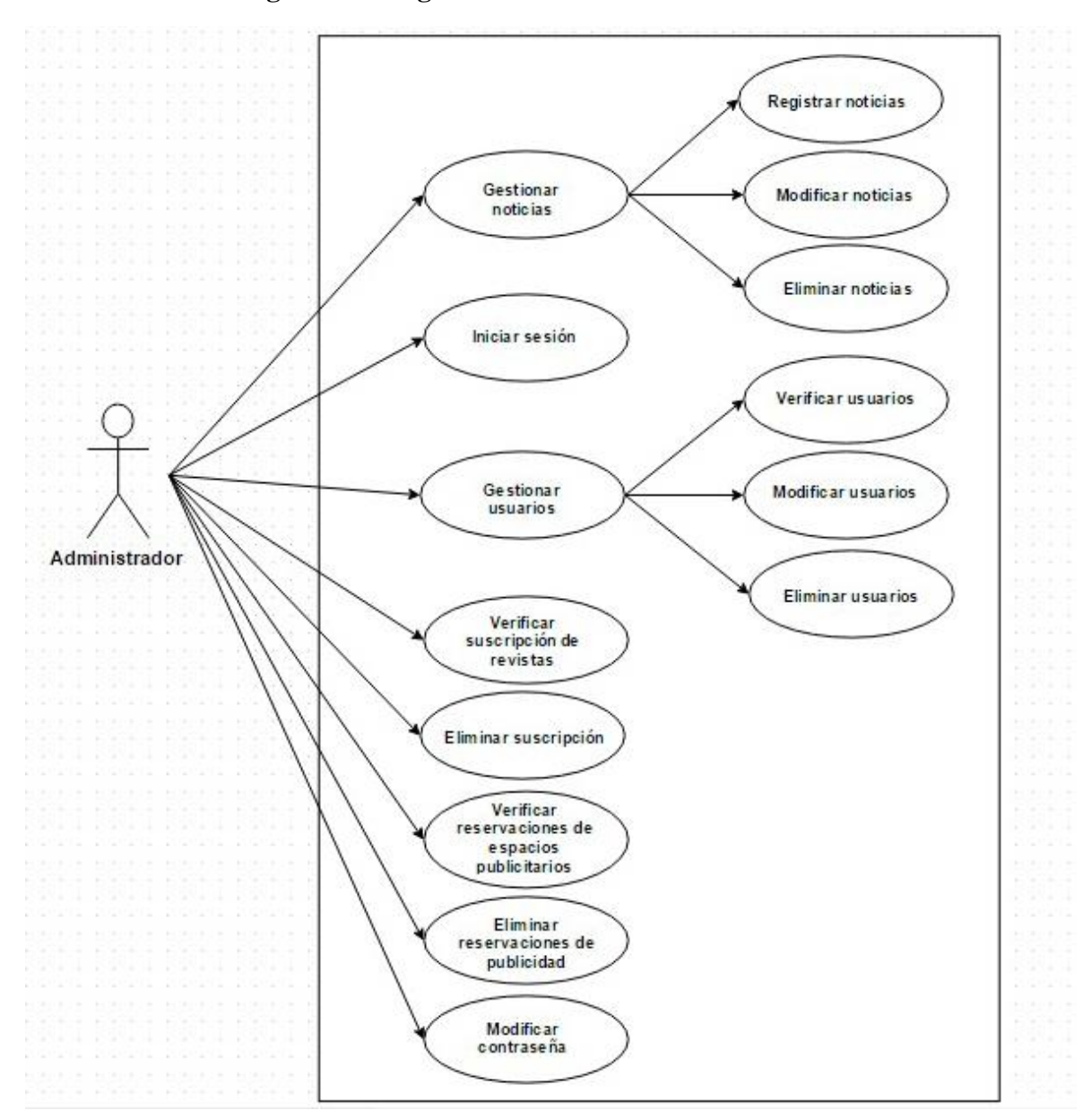

**Figura 16. Diagrama caso de uso de administrador**

**ELABORACIÓN:** AUTOR**.**

#### **Caso de uso formato extendido.**

Son las representaciones detalladas sobre las funciones que cumple cada caso de uso extendido en el sistema, desde el usuario no registrado y registrado como el administrador.

### **Caso de uso #1**

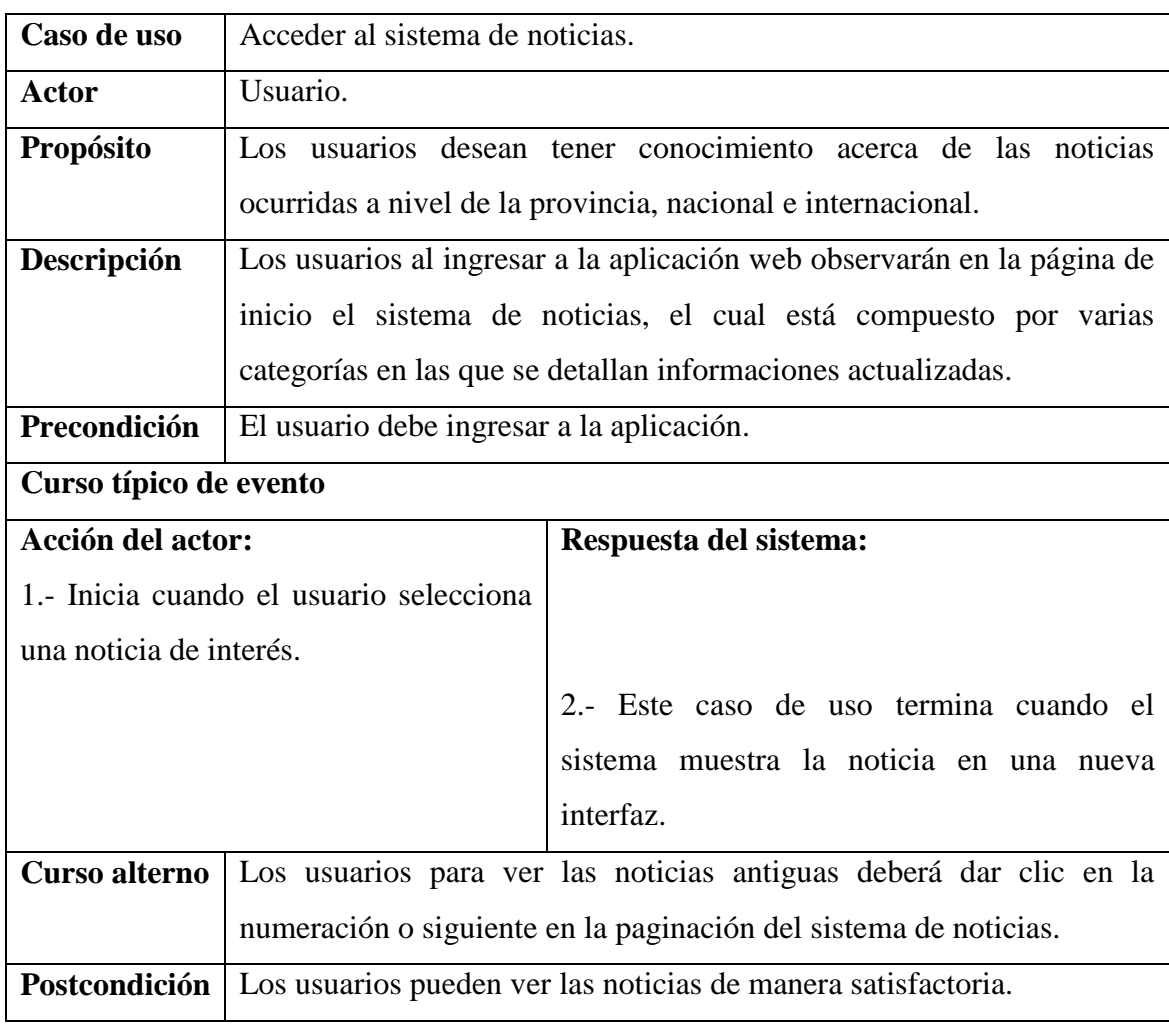

## **Cuadro 12. Caso de uso Extendido: Acceder al sistema de noticias**

**FUENTE:** MI REVISTA.

**ELABORACIÓN:** AUTOR**.**

**Caso de uso #2**

#### **Cuadro 13. Caso de uso Extendido: Comentar noticias**

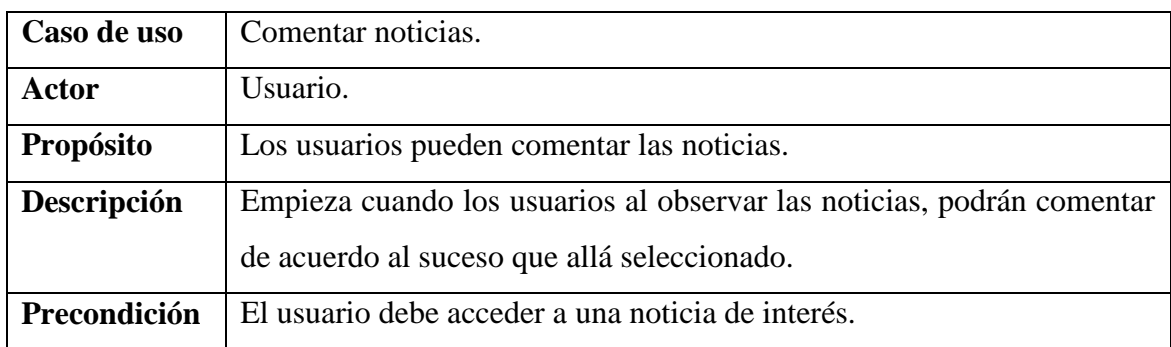

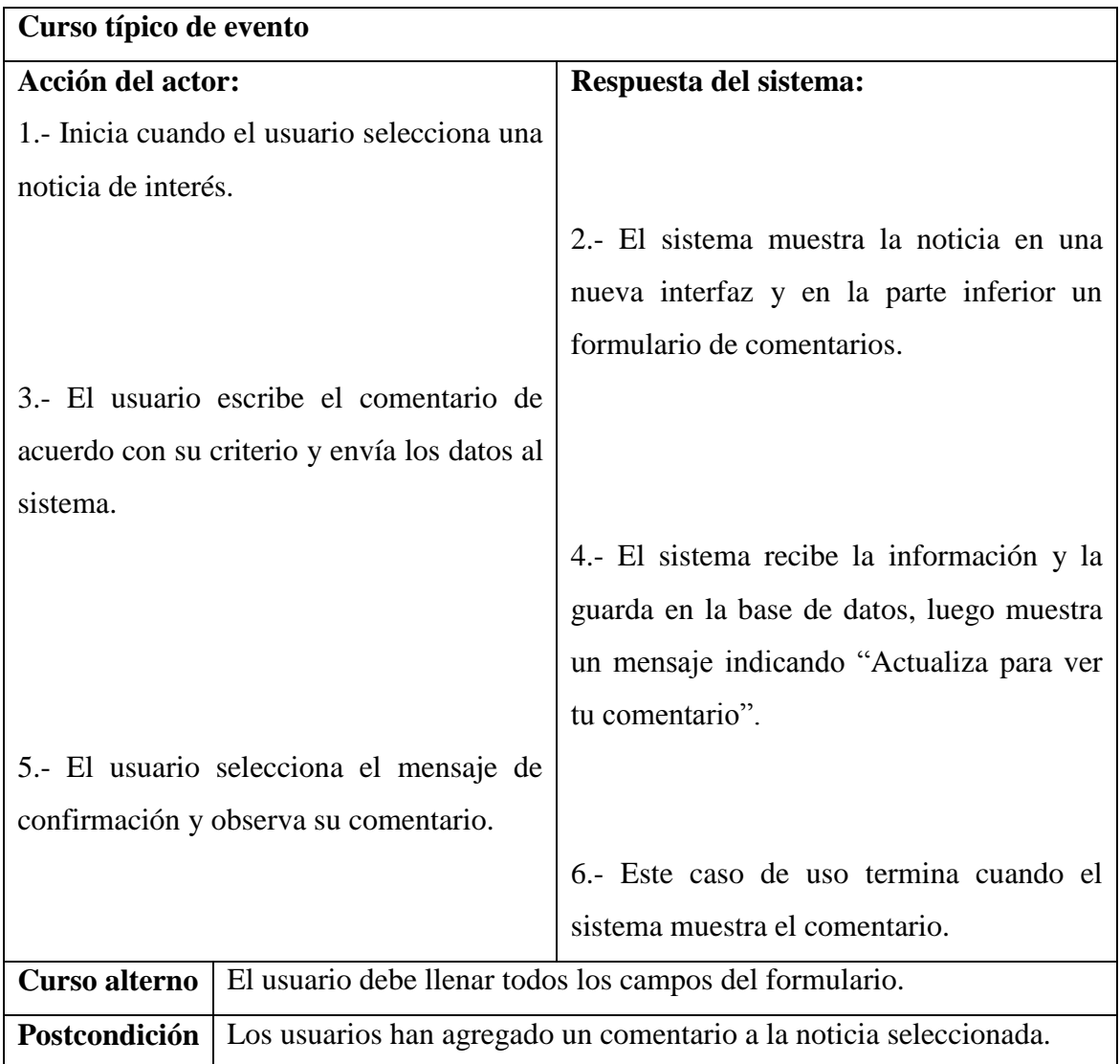

**ELABORACIÓN:** AUTOR**.**

**Caso de uso #3**

# **Cuadro 14. Caso de uso Extendido: Contactarse con la empresa**

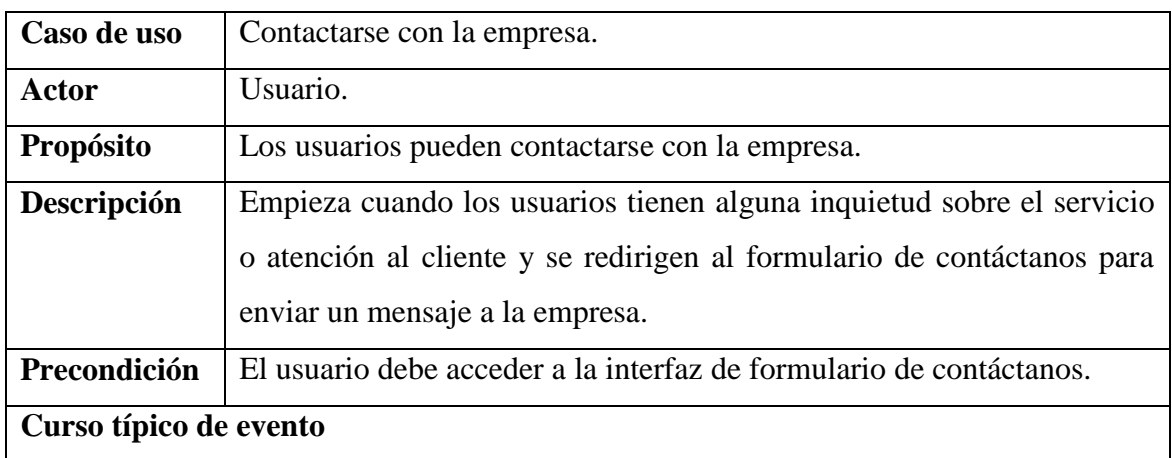

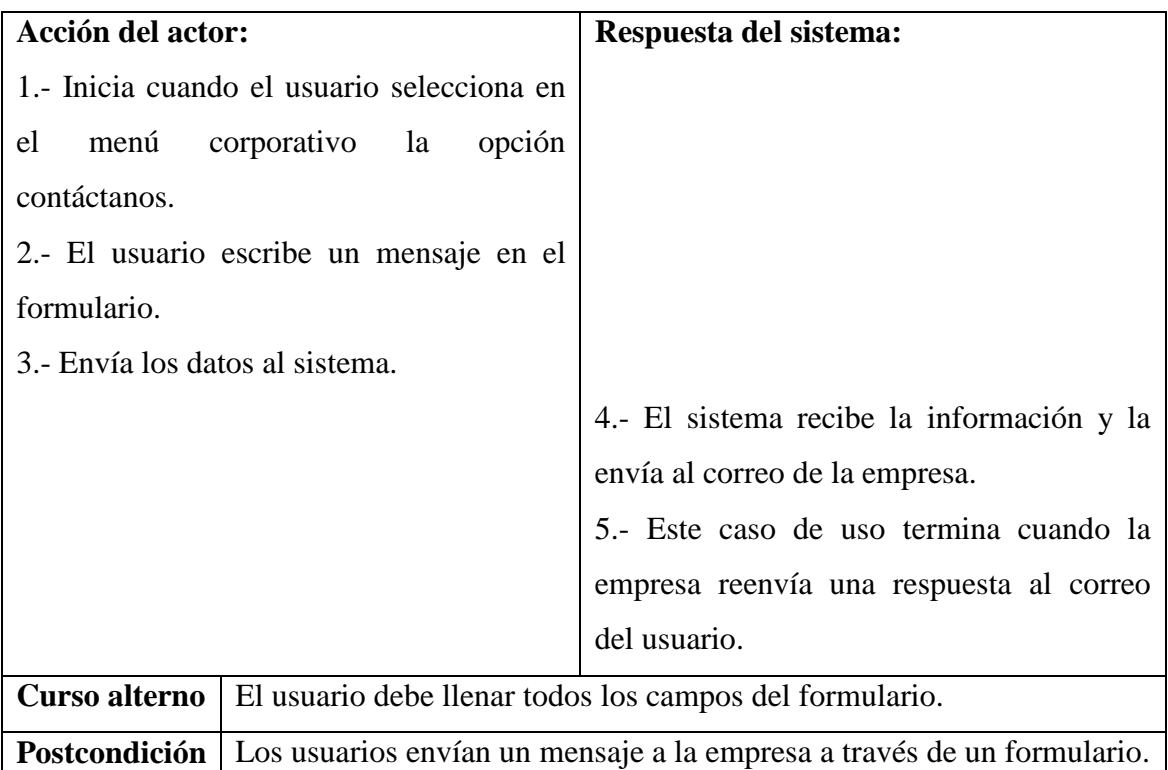

**ELABORACIÓN:** AUTOR**.**

**Caso de uso #4**

## **Cuadro 15. Caso de uso Extendido: Iniciar sesión**

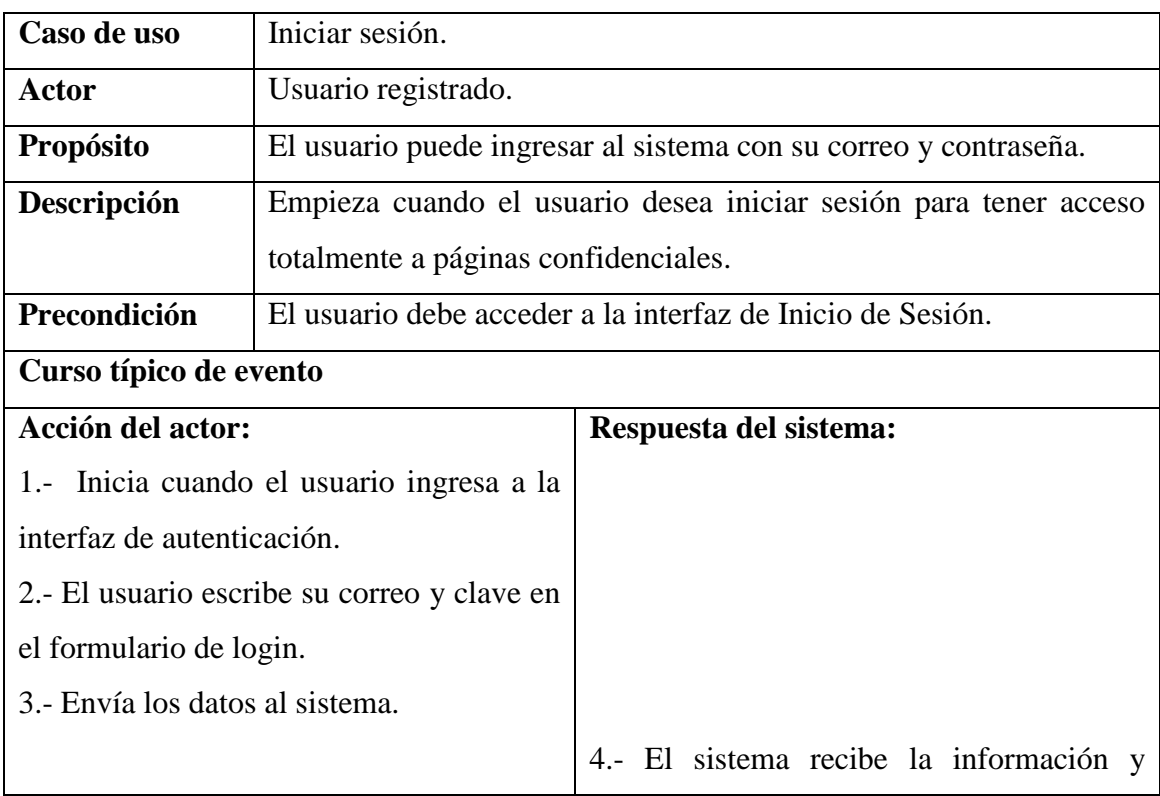

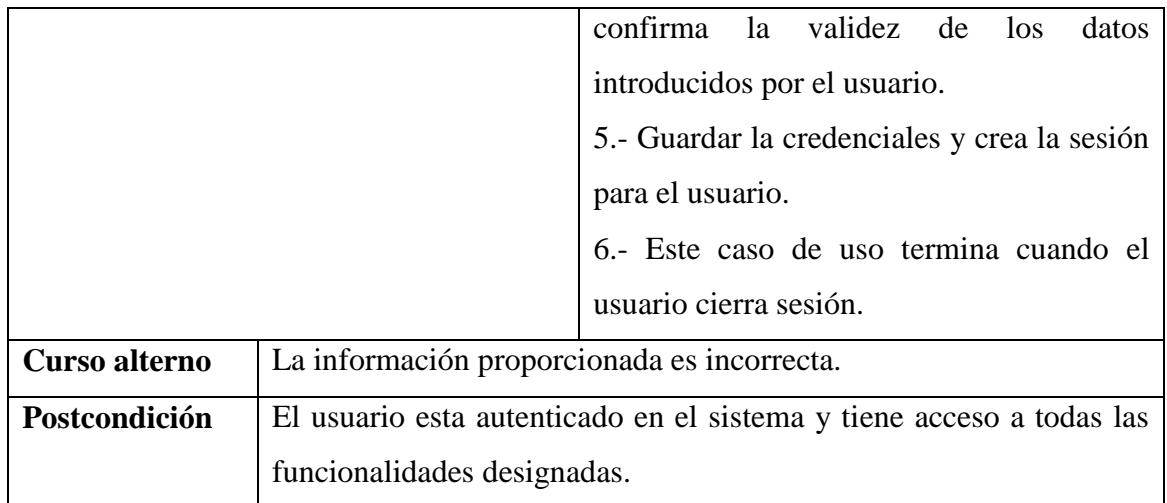

# **ELABORACIÓN:** AUTOR**.**

**Caso de Uso #5**

# **Cuadro 16. Caso de uso Extendido: Reservar espacio de publicidad**

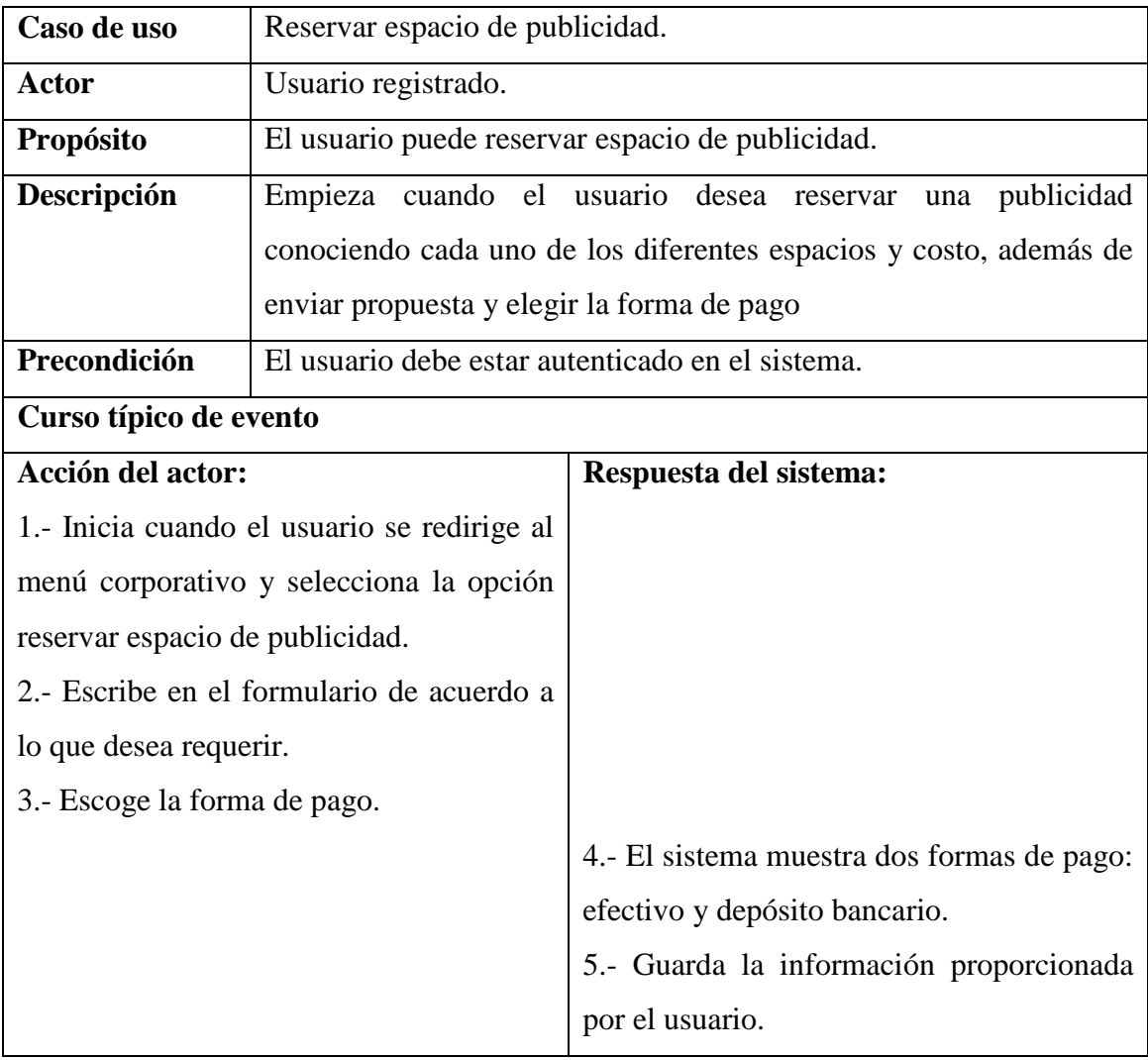

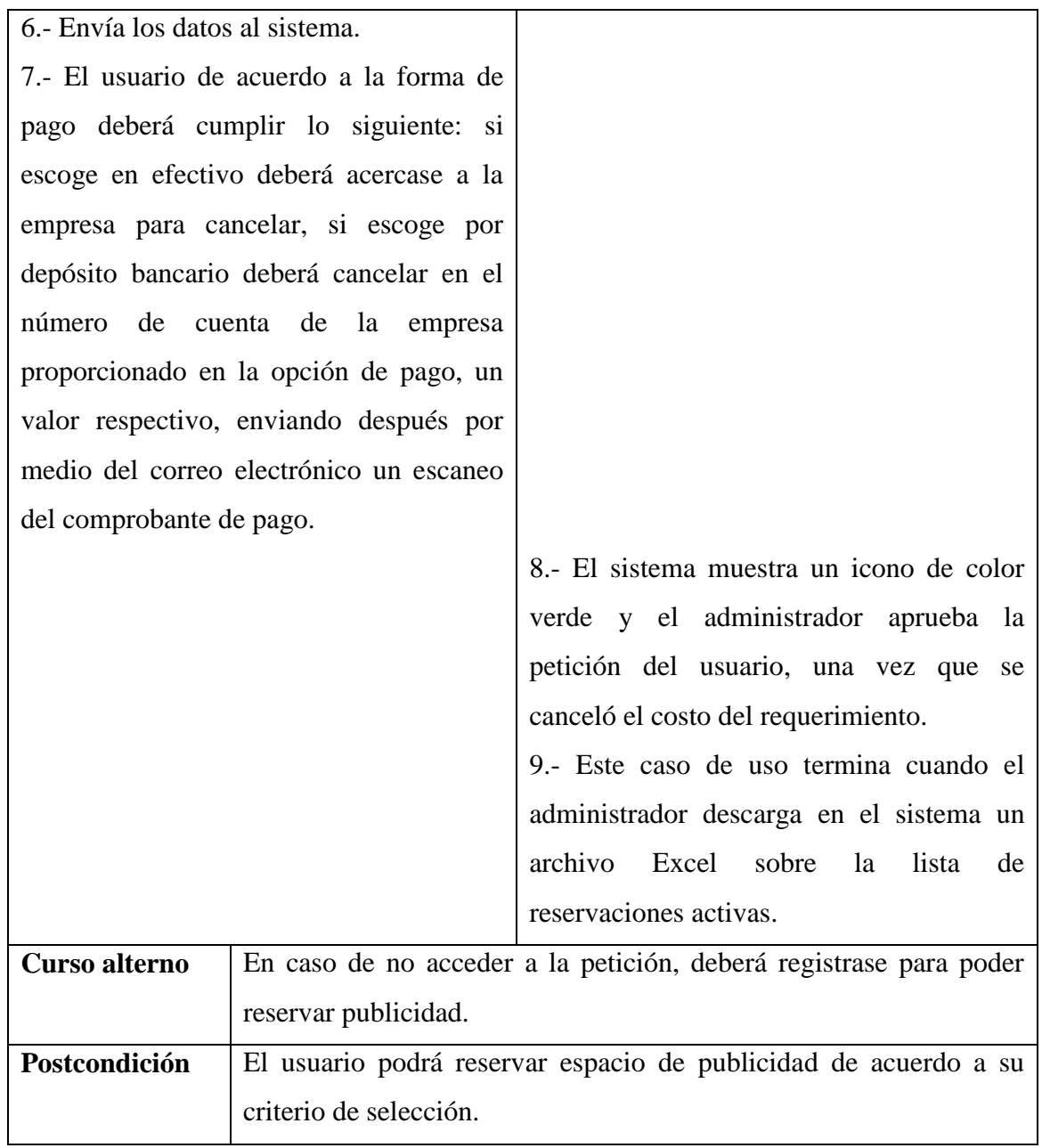

### **ELABORACIÓN:** AUTOR**.**

**Caso de uso #6**

## **Cuadro 17. Caso de uso Extendido: Suscribirse a la revista**

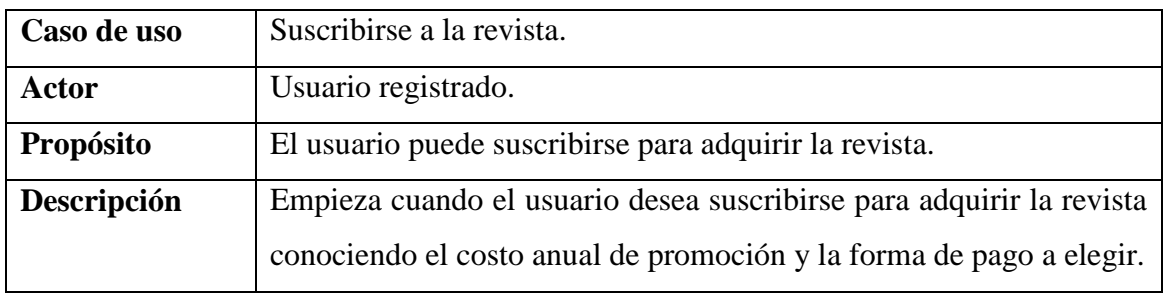

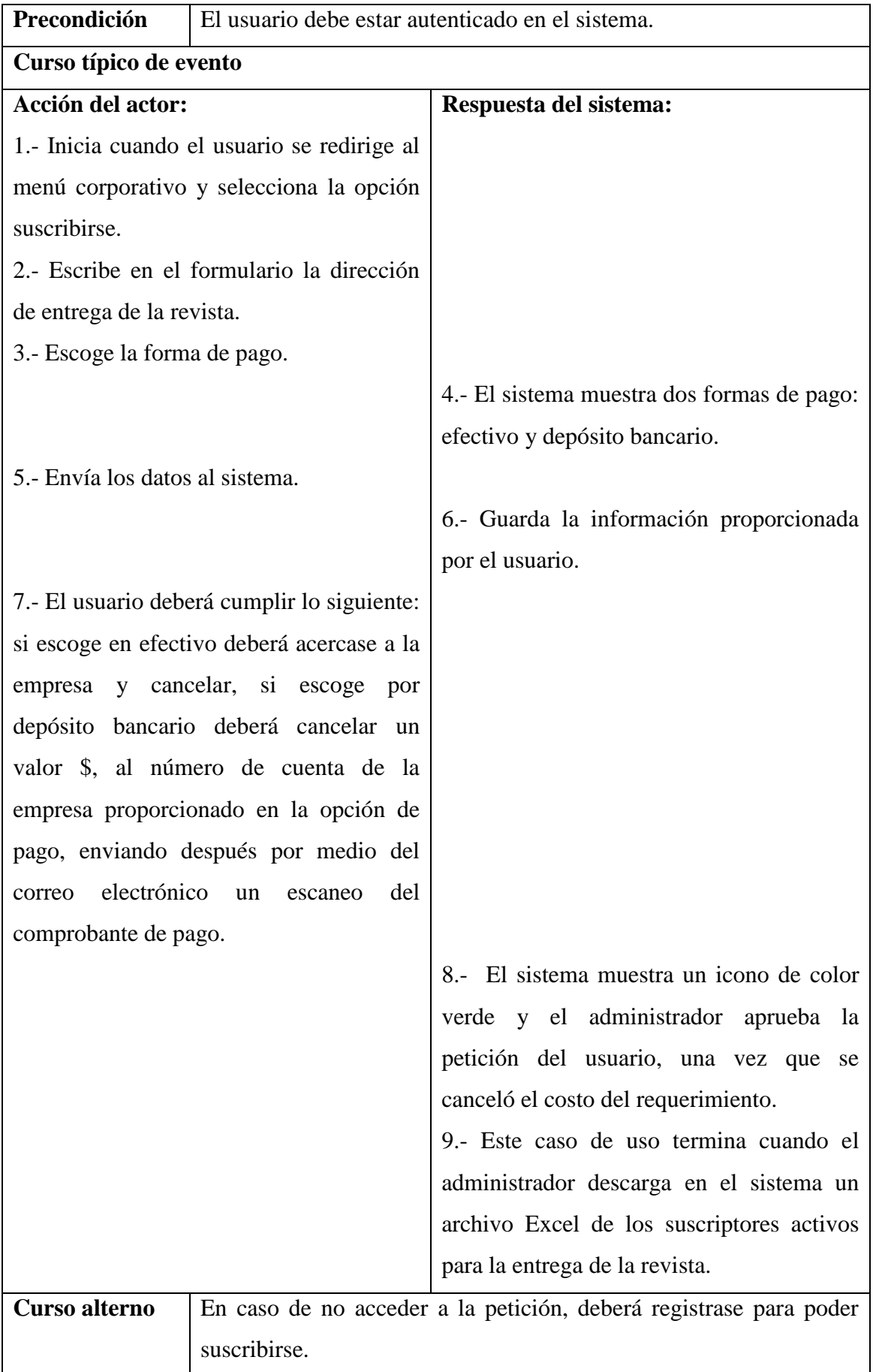

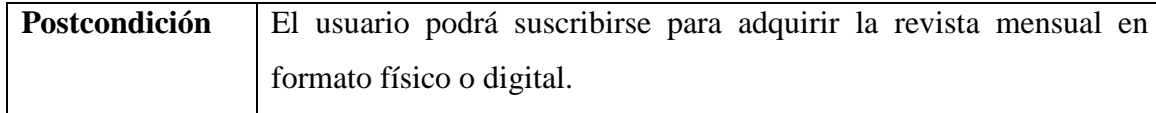

### **ELABORACIÓN:** AUTOR**.**

#### **Caso de uso #7**

# **Cuadro 18. Caso de uso Extendido: Cancelar suscripción**

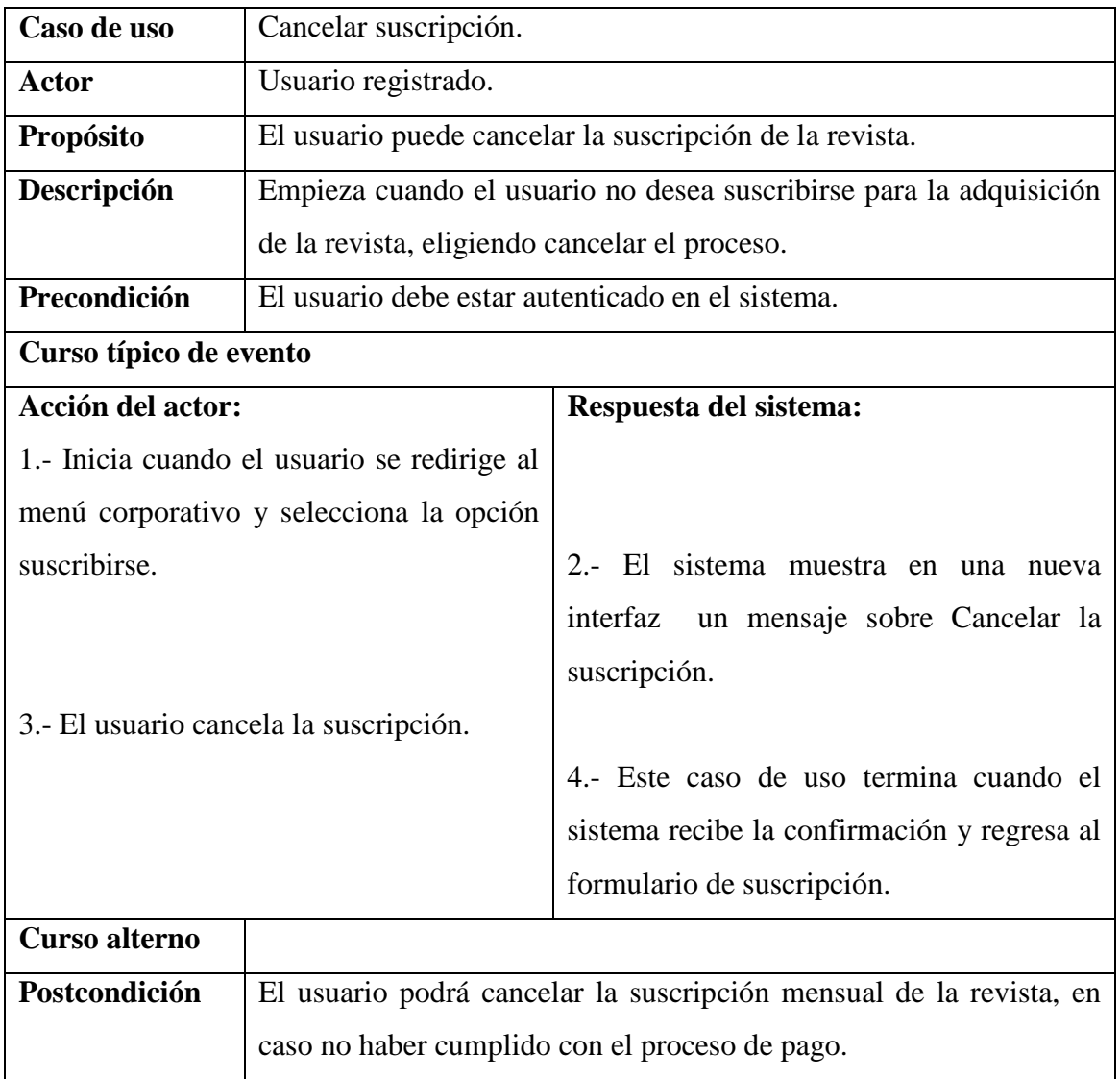

**FUENTE:** MI REVISTA.

#### **Caso de uso #8**

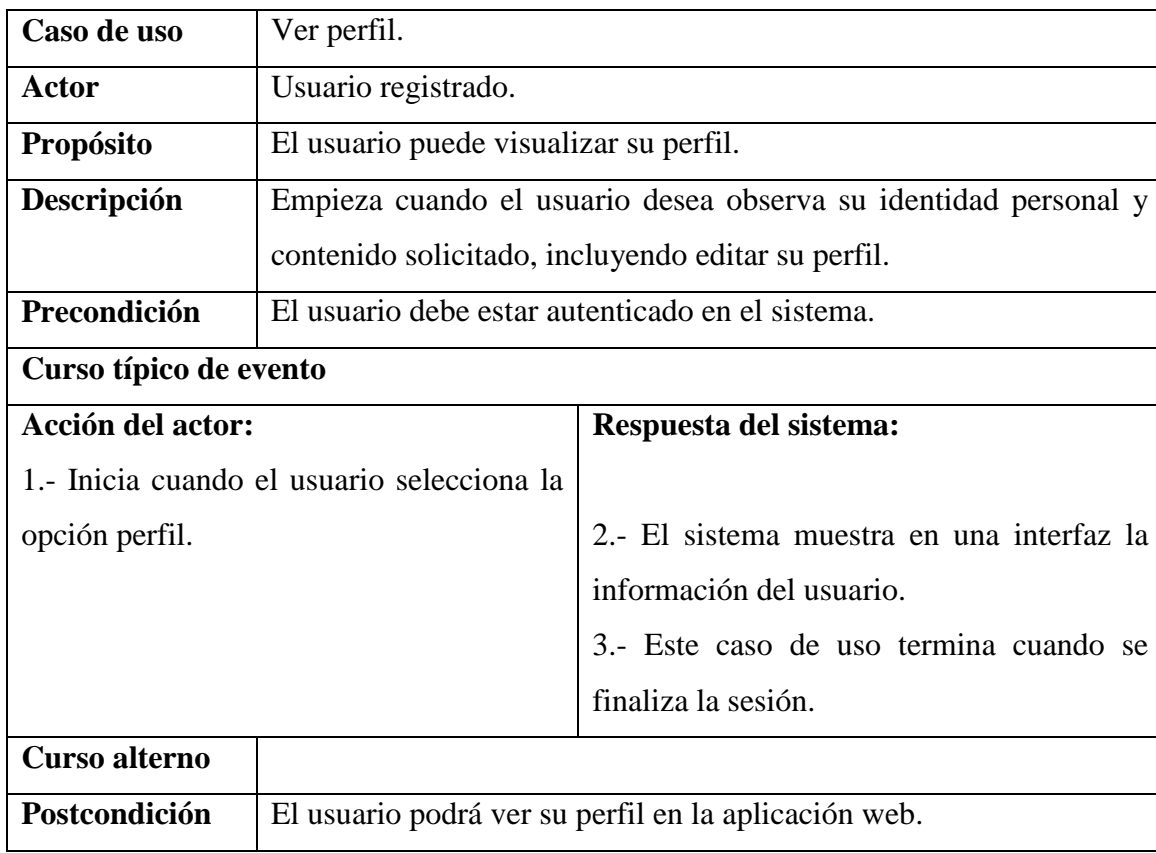

## **Cuadro 19. Caso de uso Extendido: Ver perfil**

**FUENTE:** MI REVISTA.

**ELABORACIÓN:** AUTOR**.**

**Caso de uso #9**

## **Cuadro 20. Caso de uso Extendido: Cambiar contraseña**

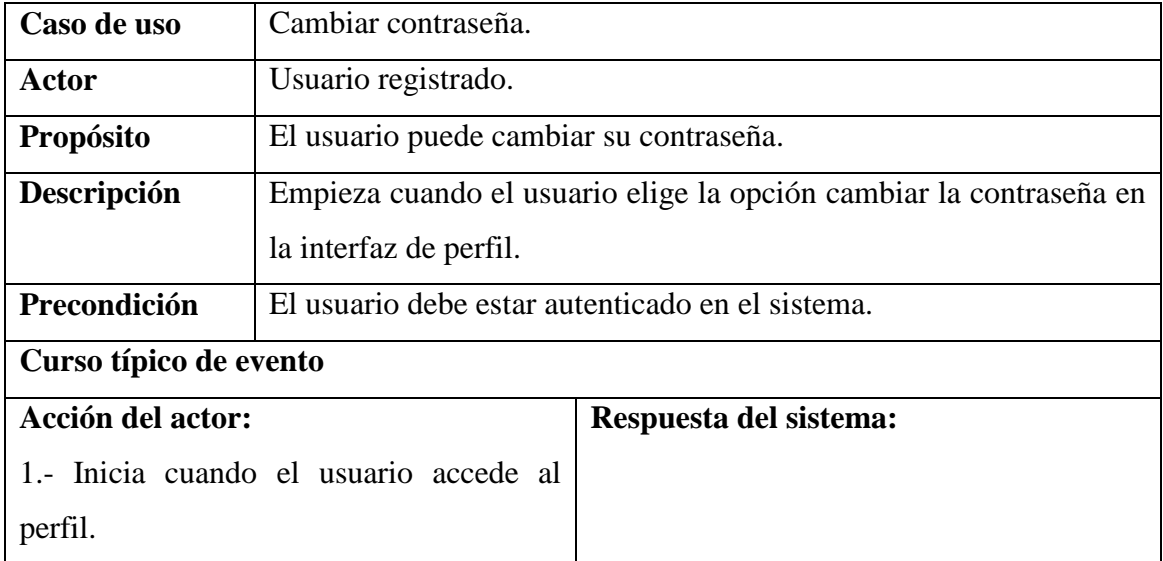

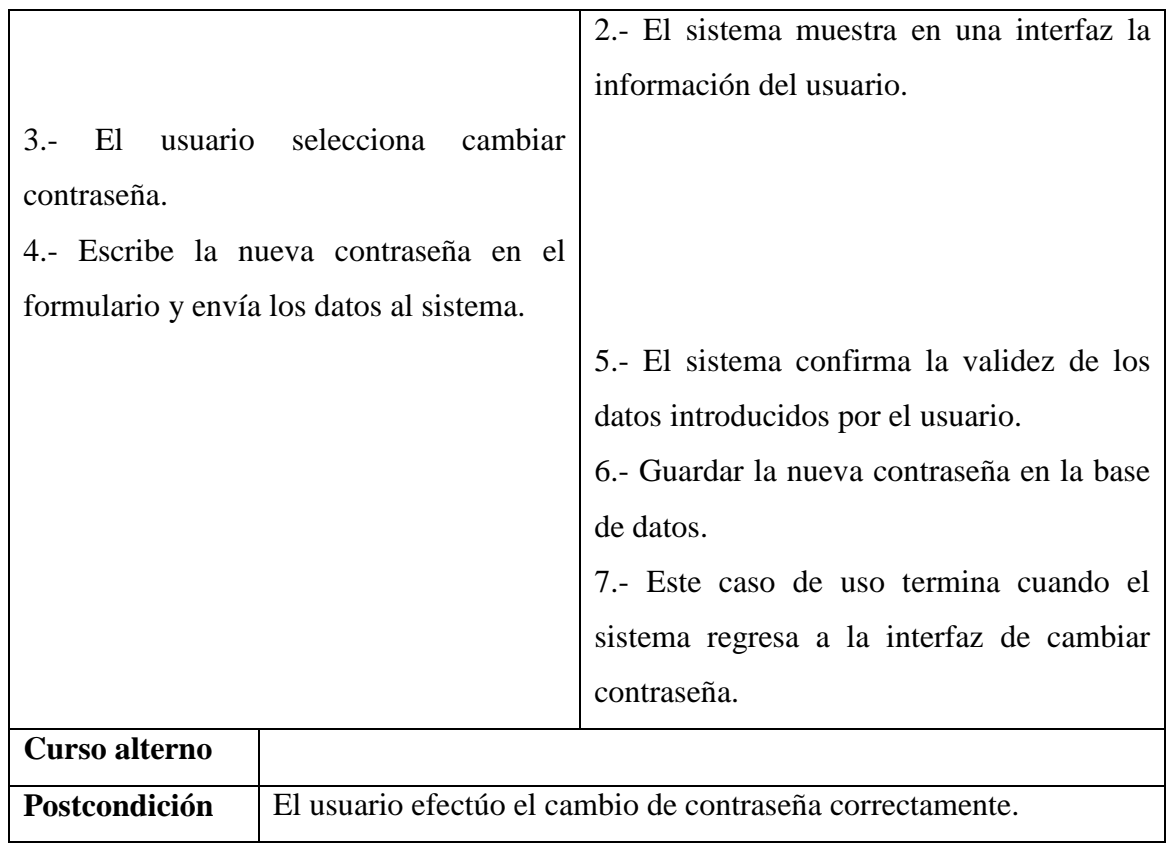

## **ELABORACIÓN:** AUTOR**.**

#### **Caso de uso #10**

# **Cuadro 21. Caso de uso Extendido: Ver ediciones impresas**

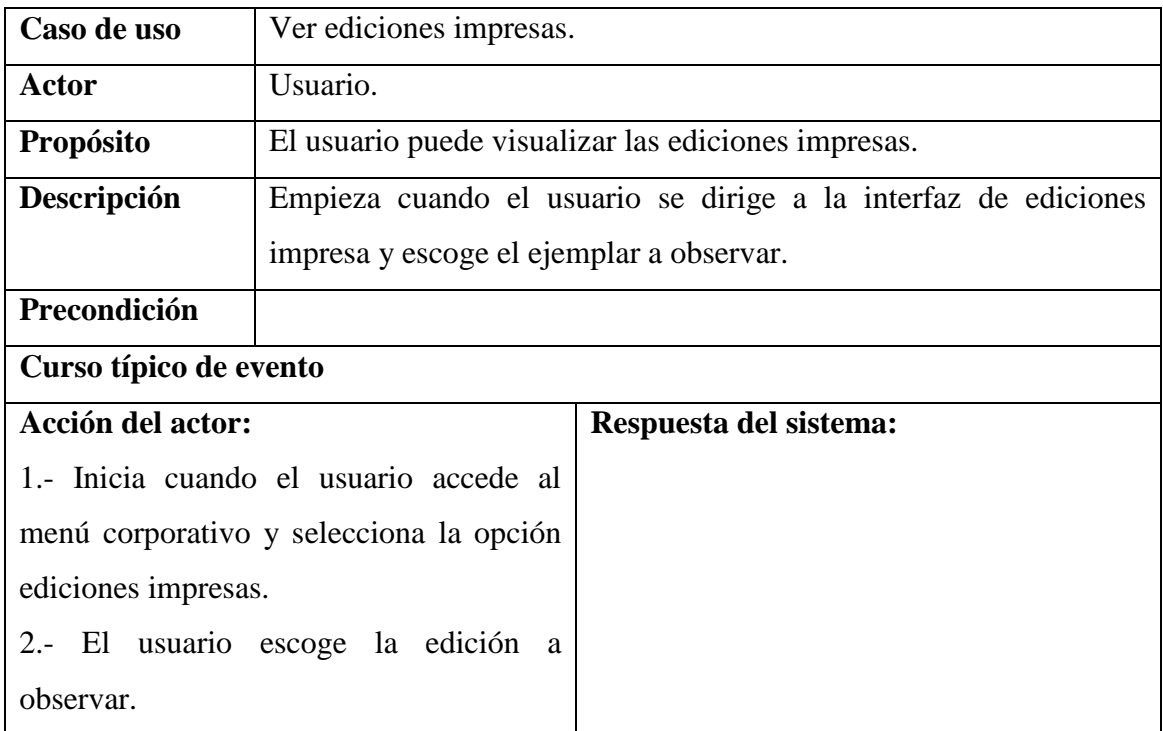

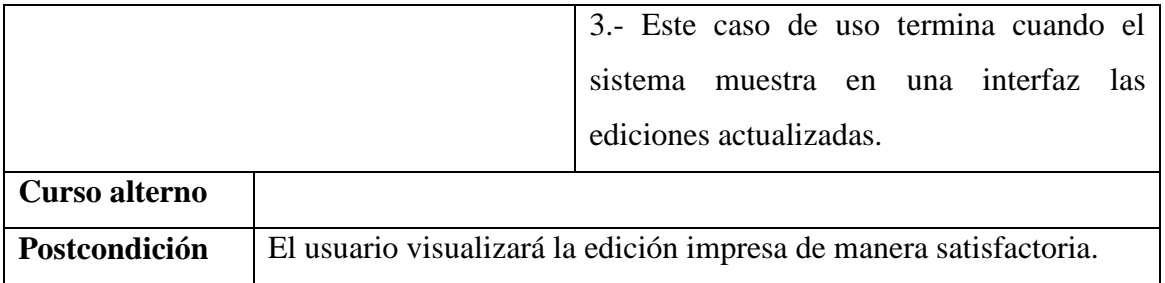

**ELABORACIÓN:** AUTOR**.**

**Caso de uso #11**

## **Cuadro 22. Caso de uso Extendido: Iniciar sesión como administrador**

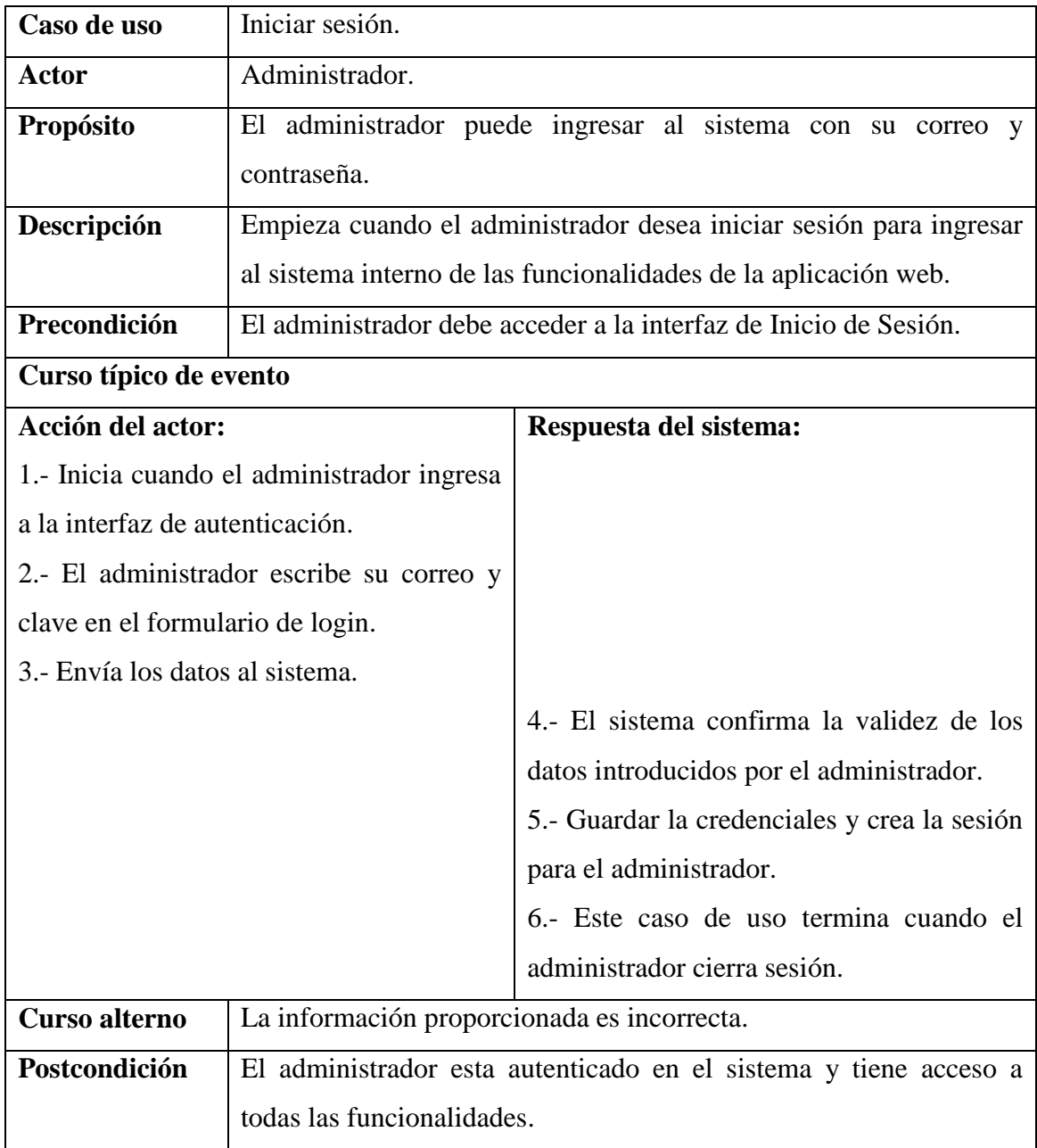

**ELABORACIÓN:** AUTOR**.**

### **Caso de uso #12**

# **Cuadro 23. Caso de uso Extendido: Registrar noticias**

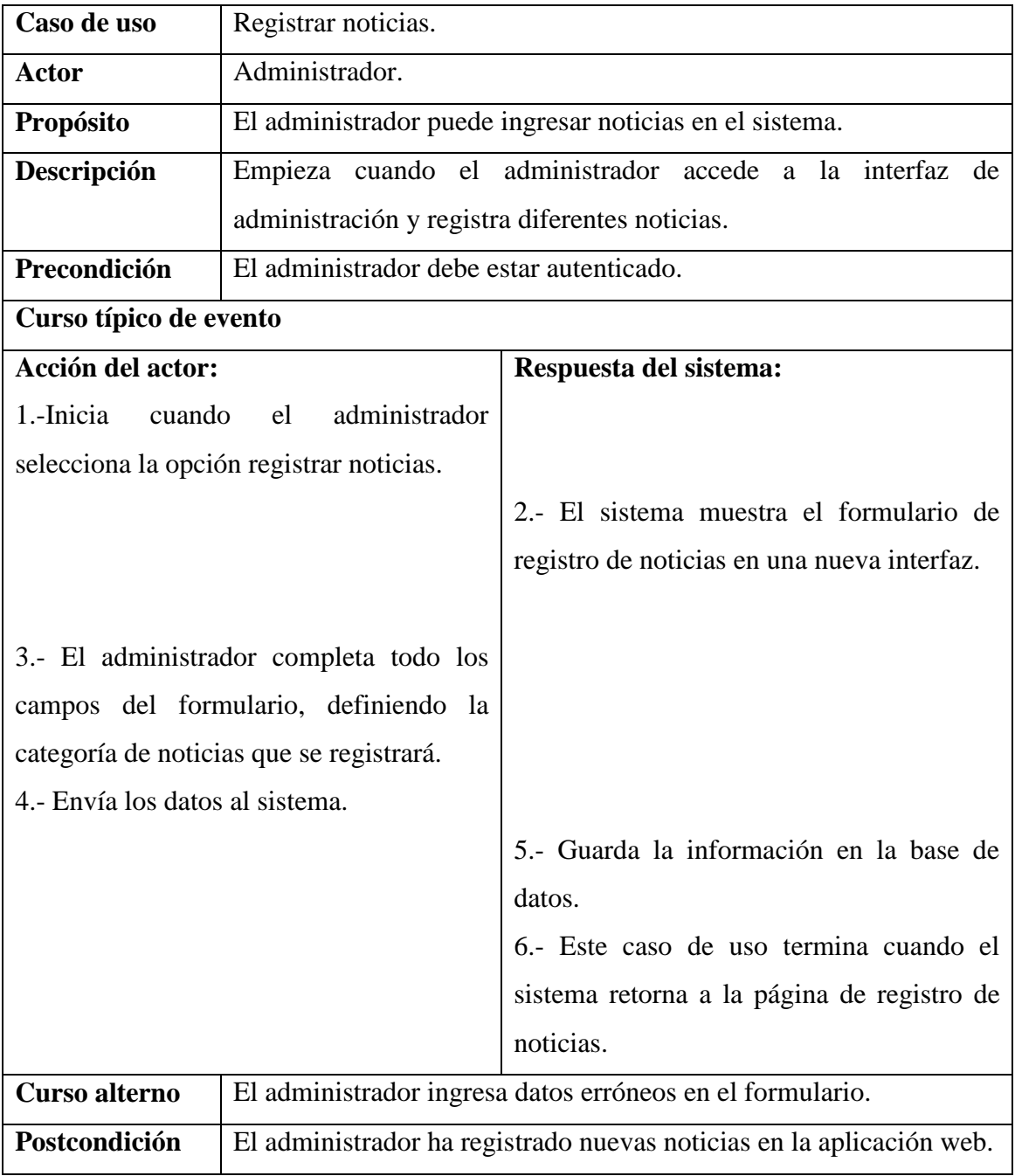

**FUENTE:** MI REVISTA.

# **Caso de uso #13**

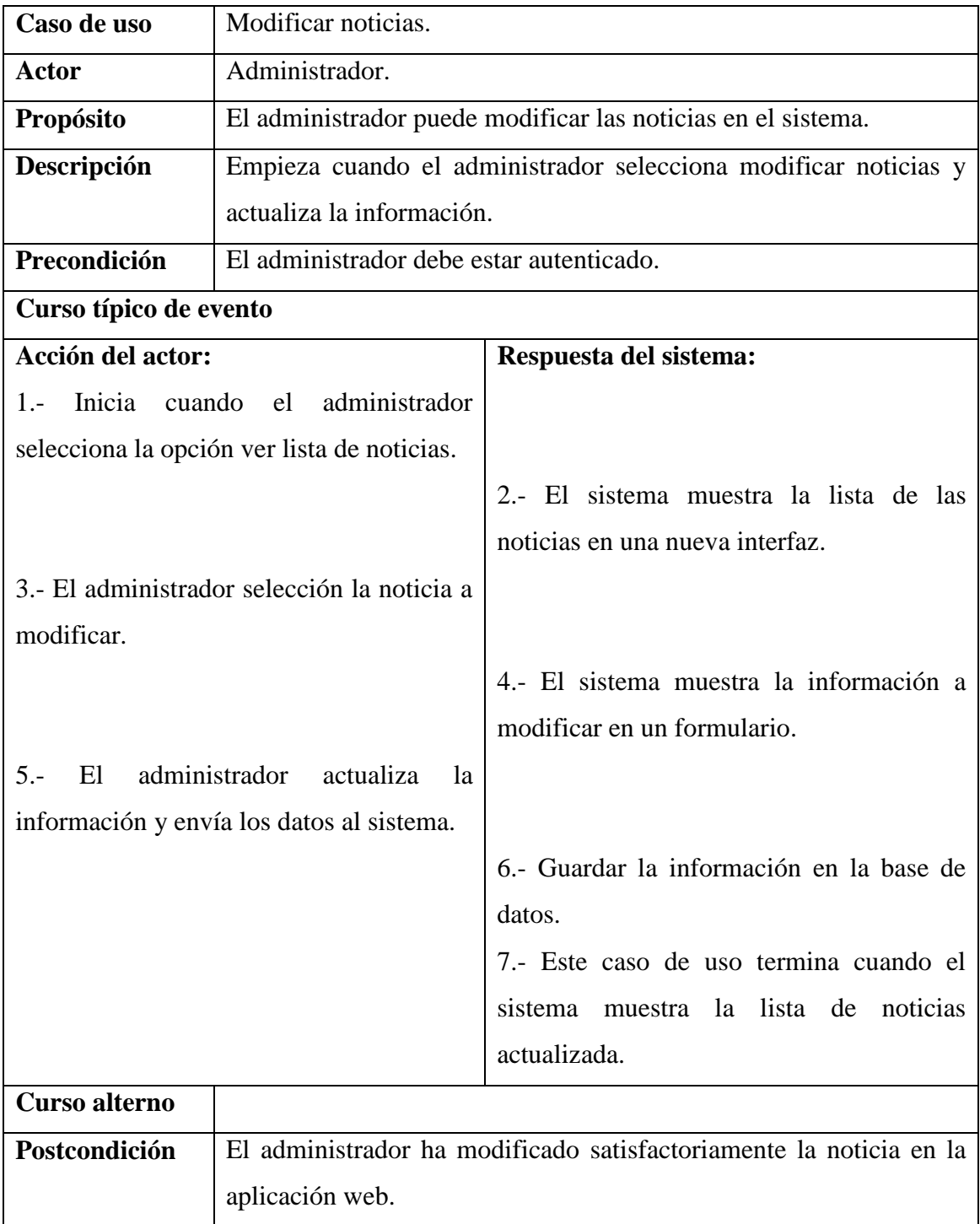

# **Cuadro 24. Caso de uso Extendido: Modificar noticias**

**FUENTE:** MI REVISTA.

#### **Caso de uso #14**

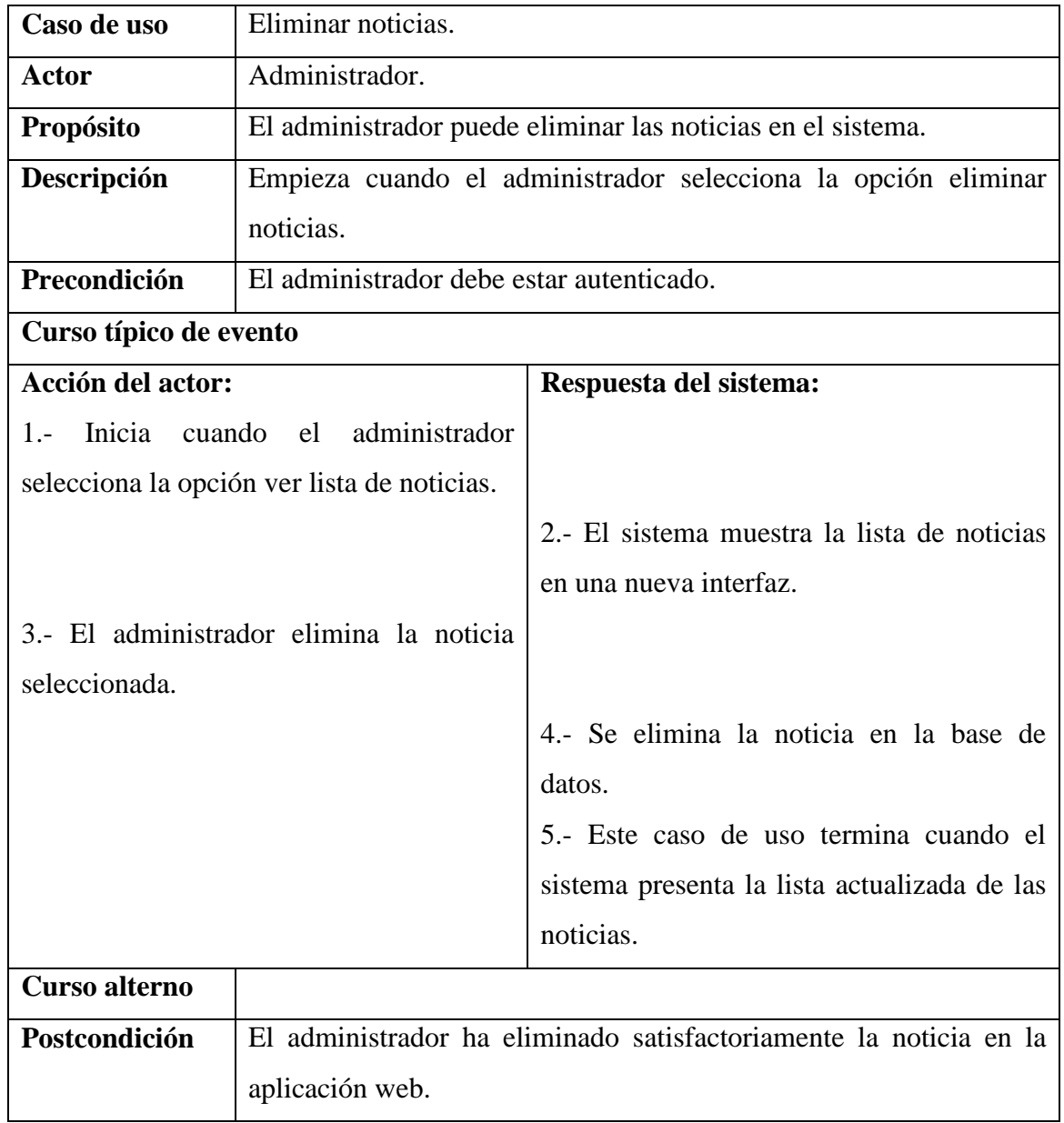

# **Cuadro 25. Caso de uso Extendido: Eliminar noticias**

**FUENTE:** MI REVISTA.

**ELABORACIÓN:** AUTOR**.**

**Caso de uso # 15**

# **Cuadro 26. Caso de uso Extendido: Verificar usuarios**

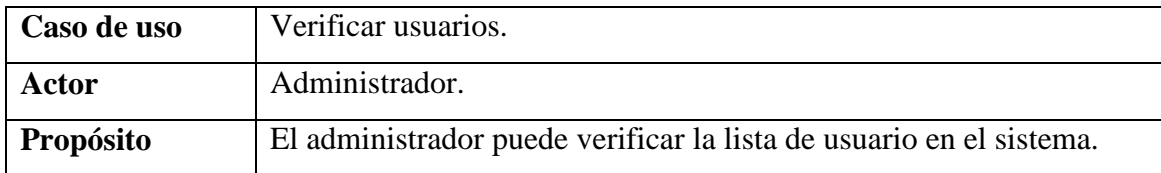

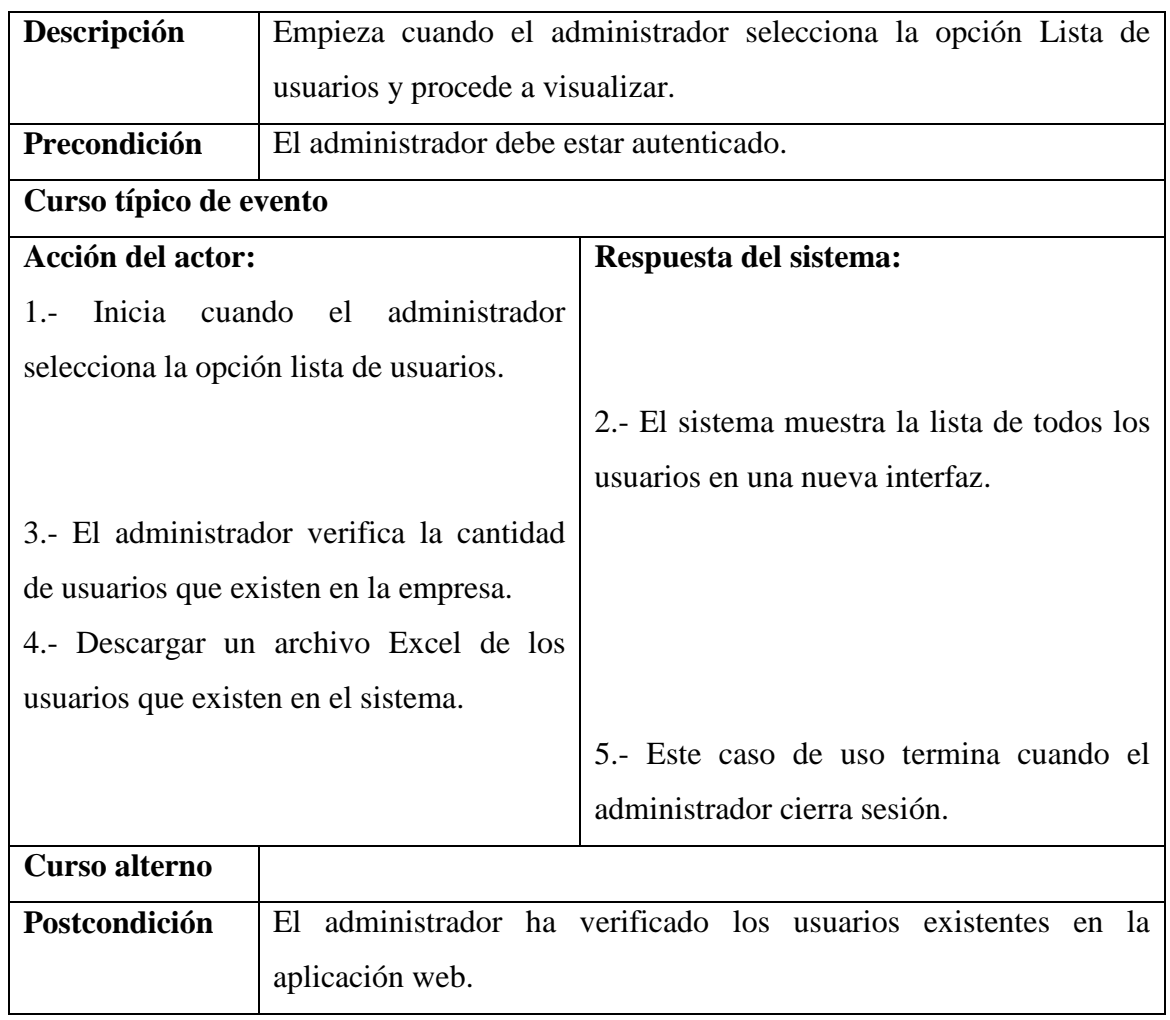

**ELABORACIÓN:** AUTOR**.**

**Caso de uso #16**

#### **Cuadro 27. Caso de uso Extendido: Modificar usuarios**

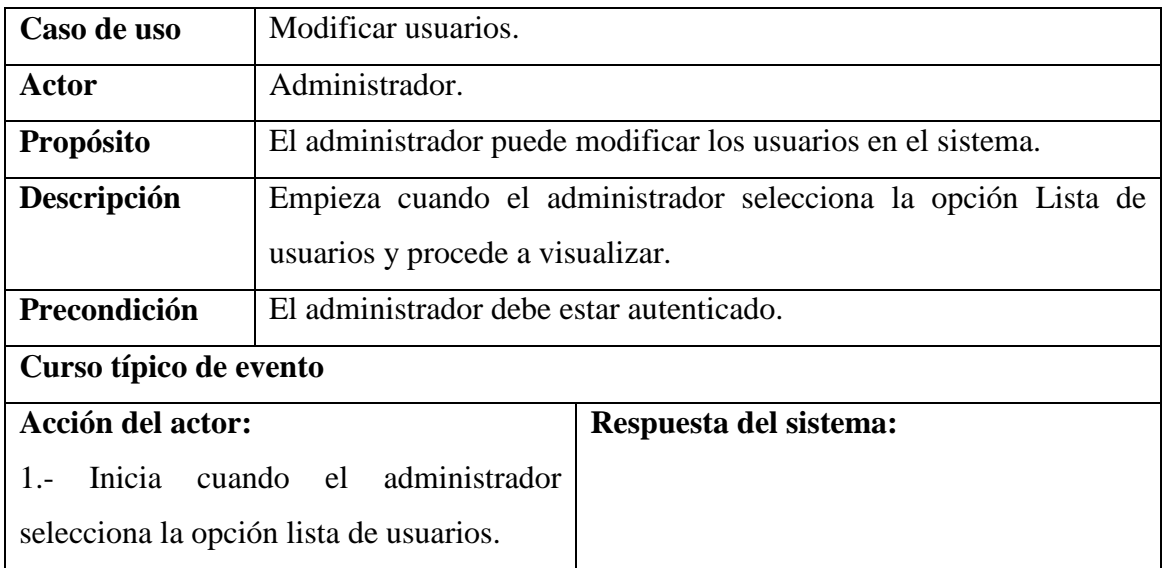

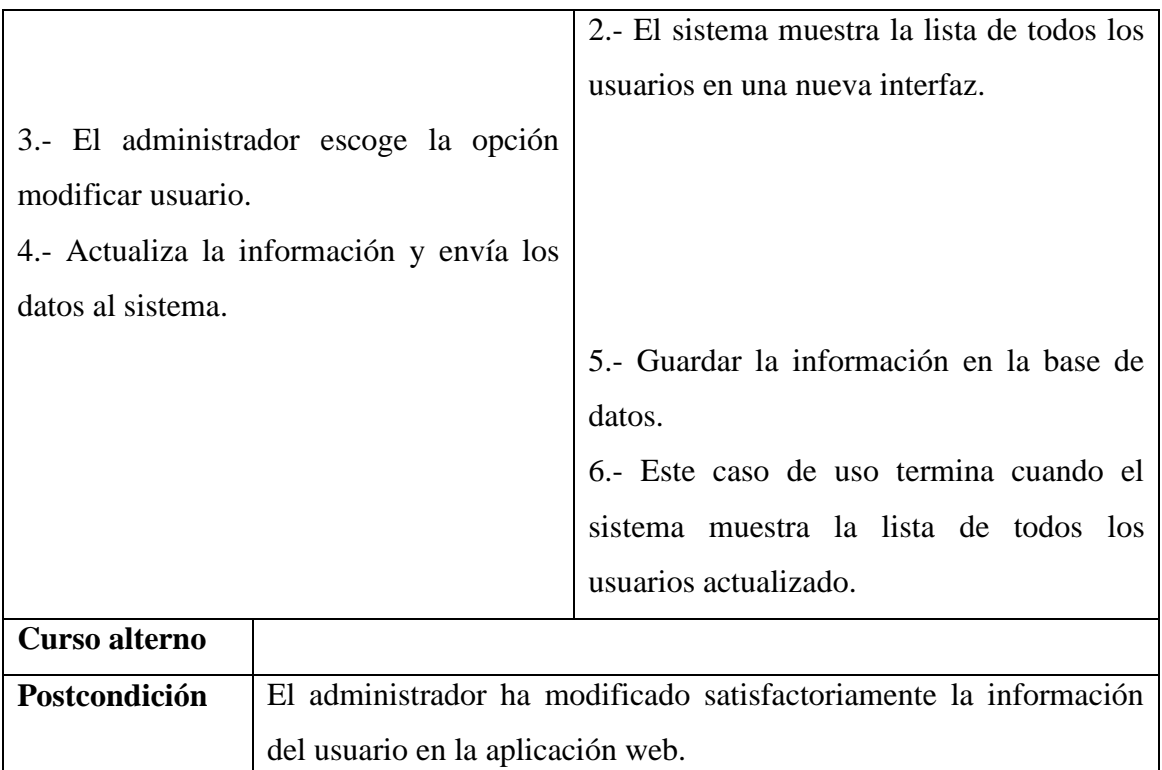

# **ELABORACIÓN:** AUTOR**.**

#### **Caso de uso #17**

#### **Cuadro 28. Caso de uso Extendido: Eliminar usuarios**

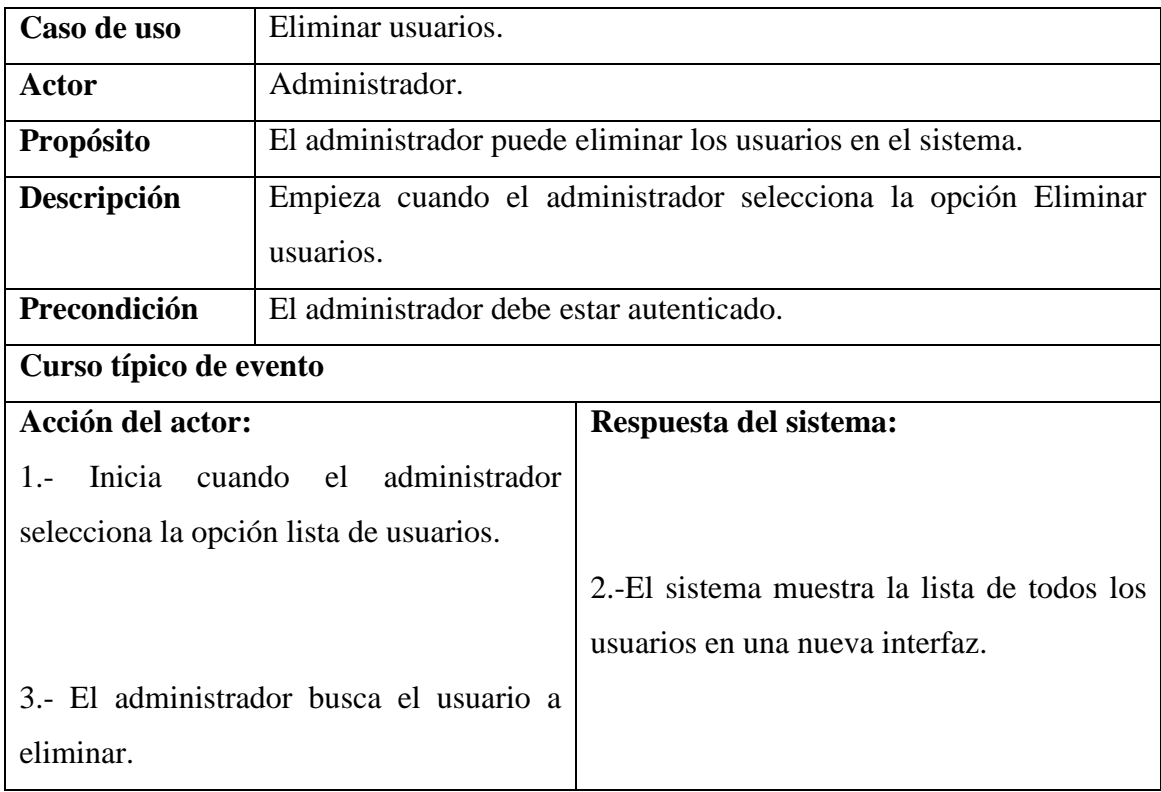

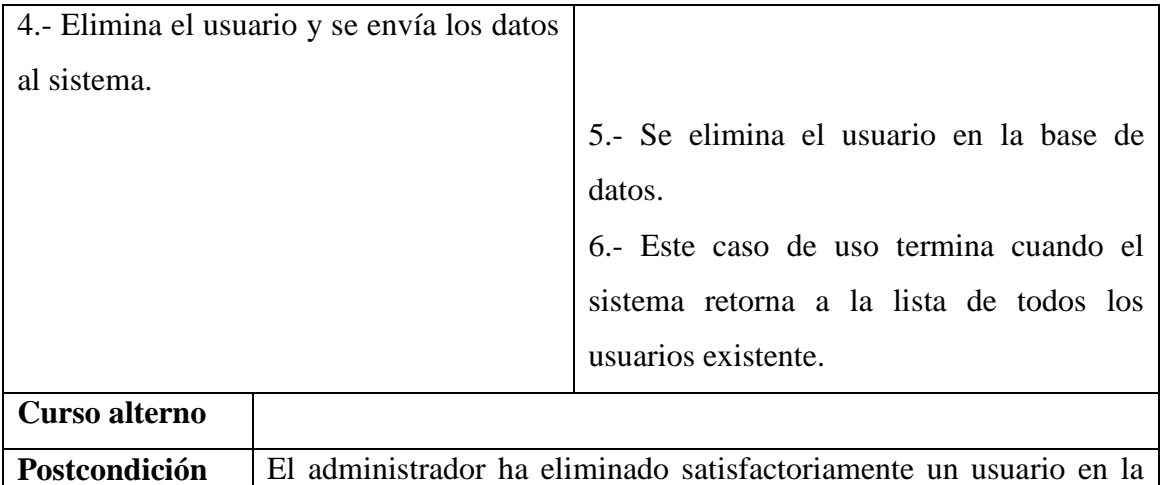

aplicación web.

**FUENTE:** MI REVISTA.

**ELABORACIÓN:** AUTOR**.**

**Caso de uso #18**

# **Cuadro 29. Caso de uso Extendido: Verificar suscripción de revistas**

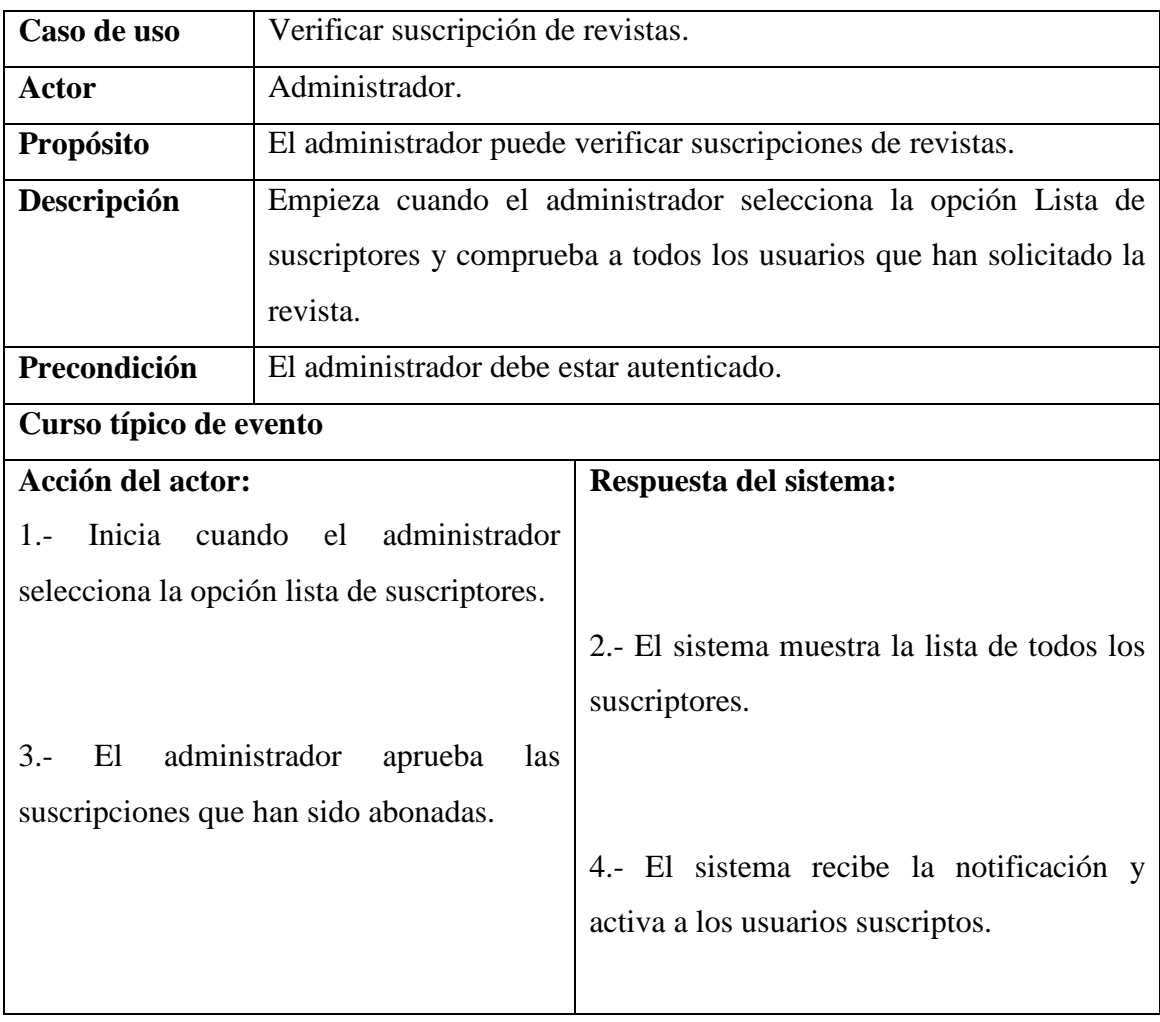

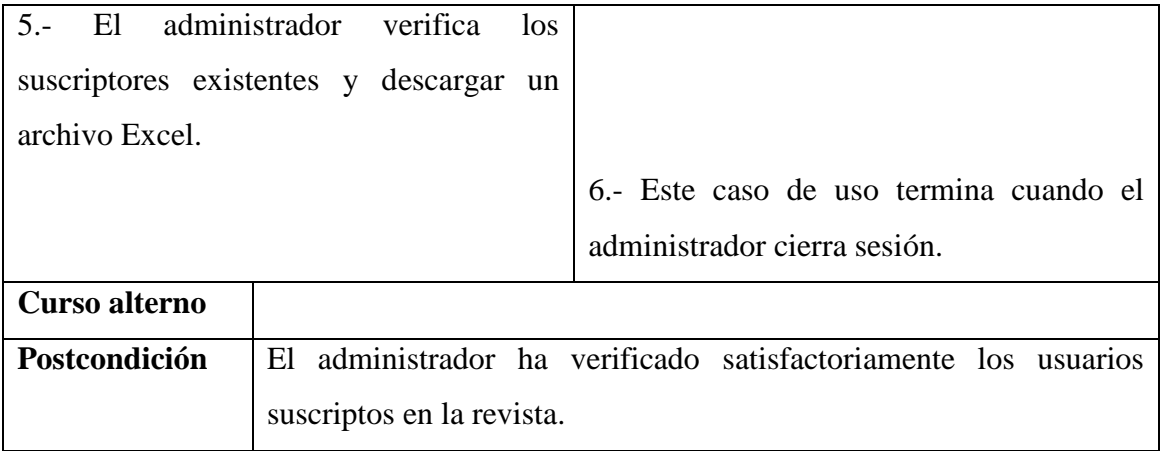

#### **ELABORACIÓN:** AUTOR**.**

**Caso de uso #19**

# **Cuadro 30. Caso de uso Extendido: Eliminar suscripción**

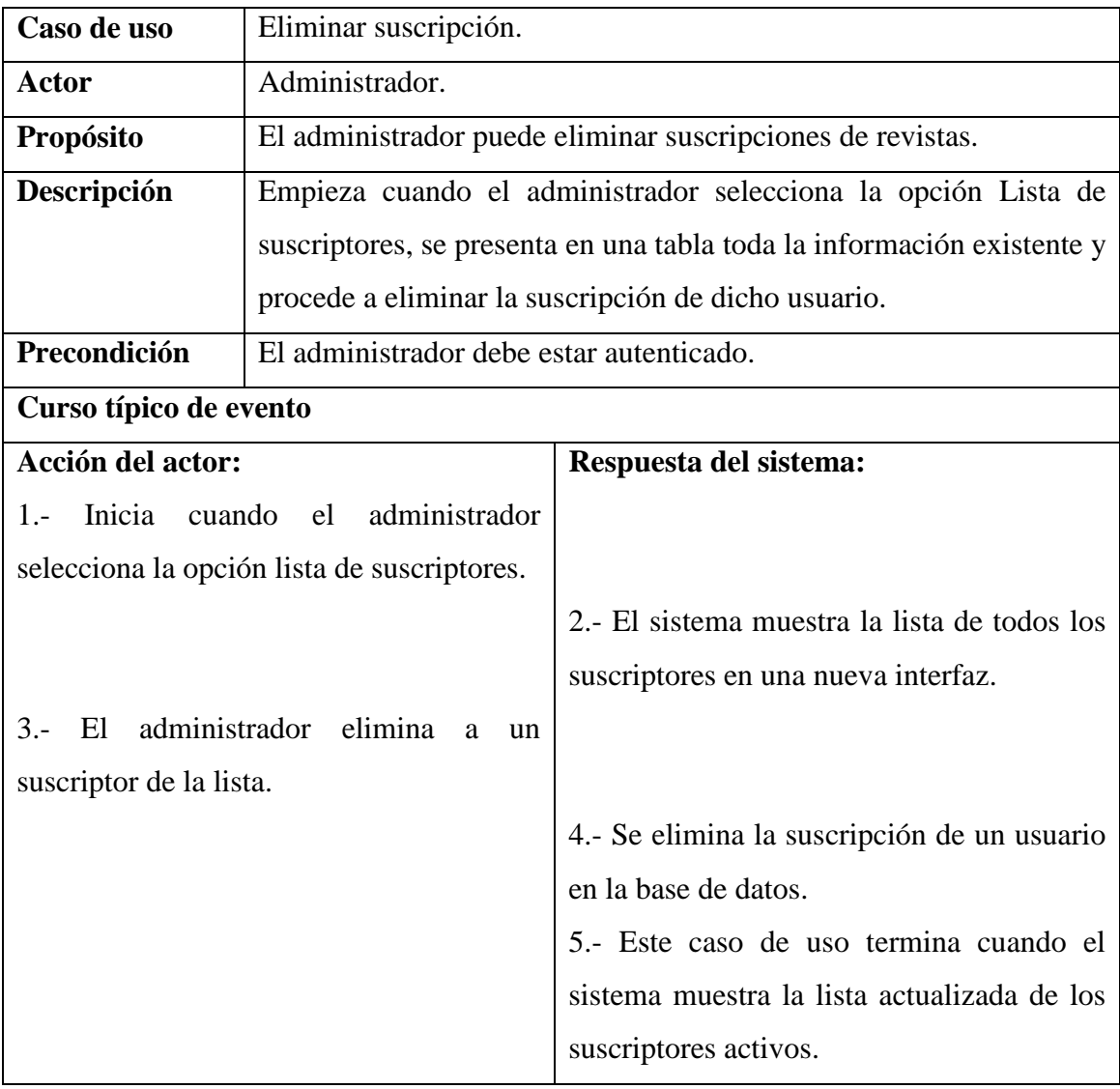

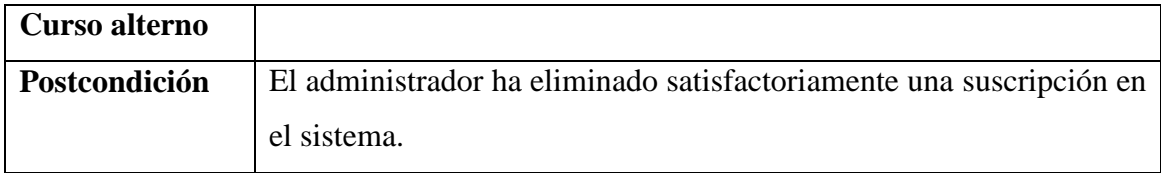

**ELABORACIÓN:** AUTOR**.**

**Caso de uso # 20**

## **Cuadro 31. Caso de uso Extendido: Verificar reservaciones de espacios publicitarios**

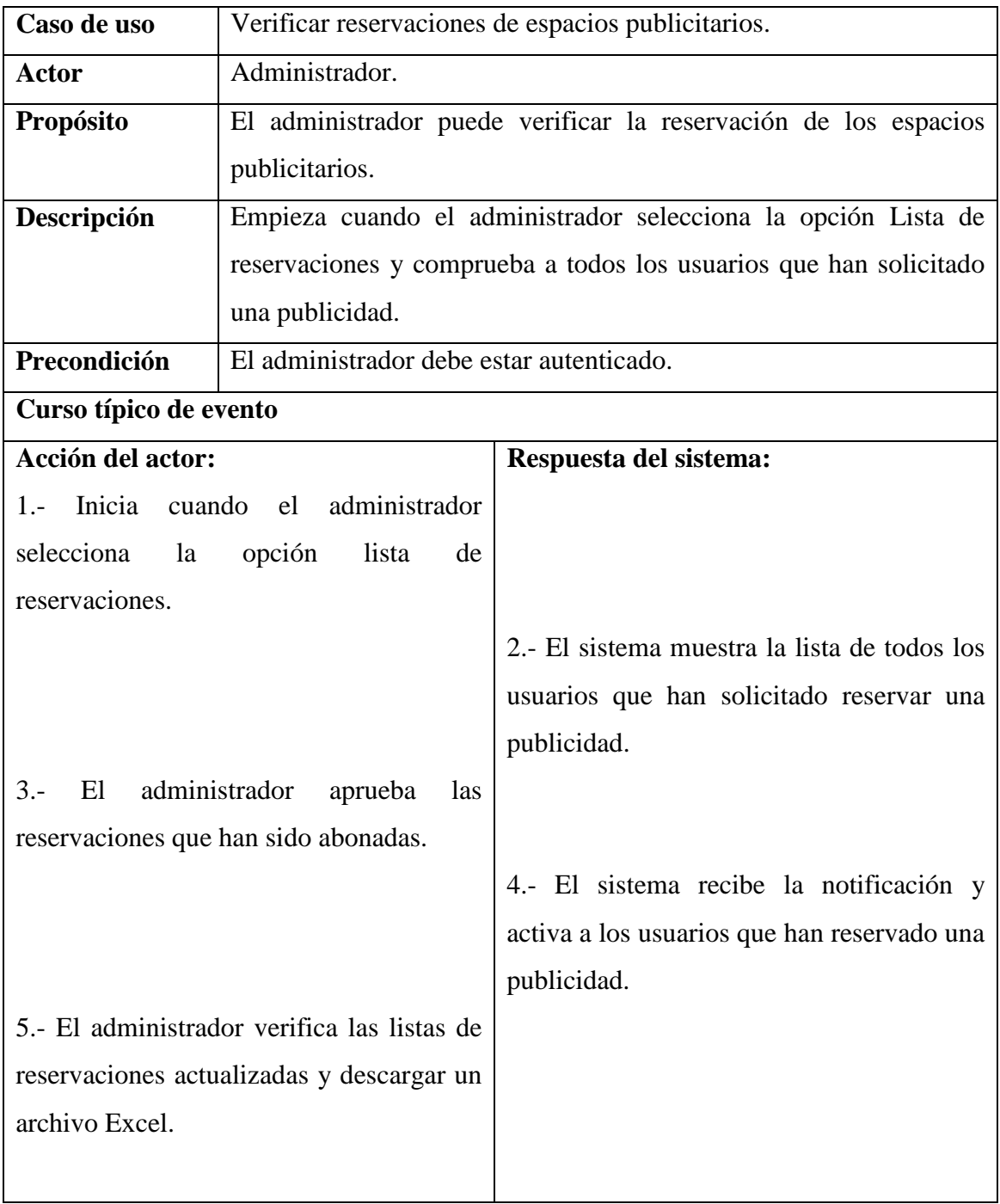

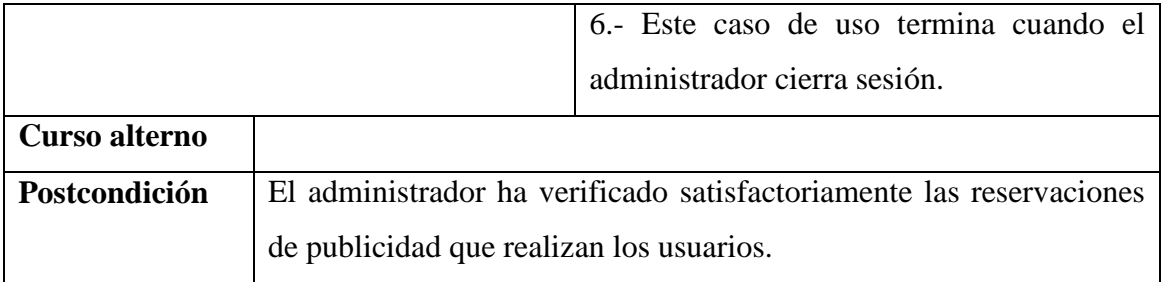

**ELABORACIÓN:** AUTOR**.**

**Caso de uso #21**

## **Cuadro 32. Caso de uso Extendido: Eliminar reservaciones de publicidad**

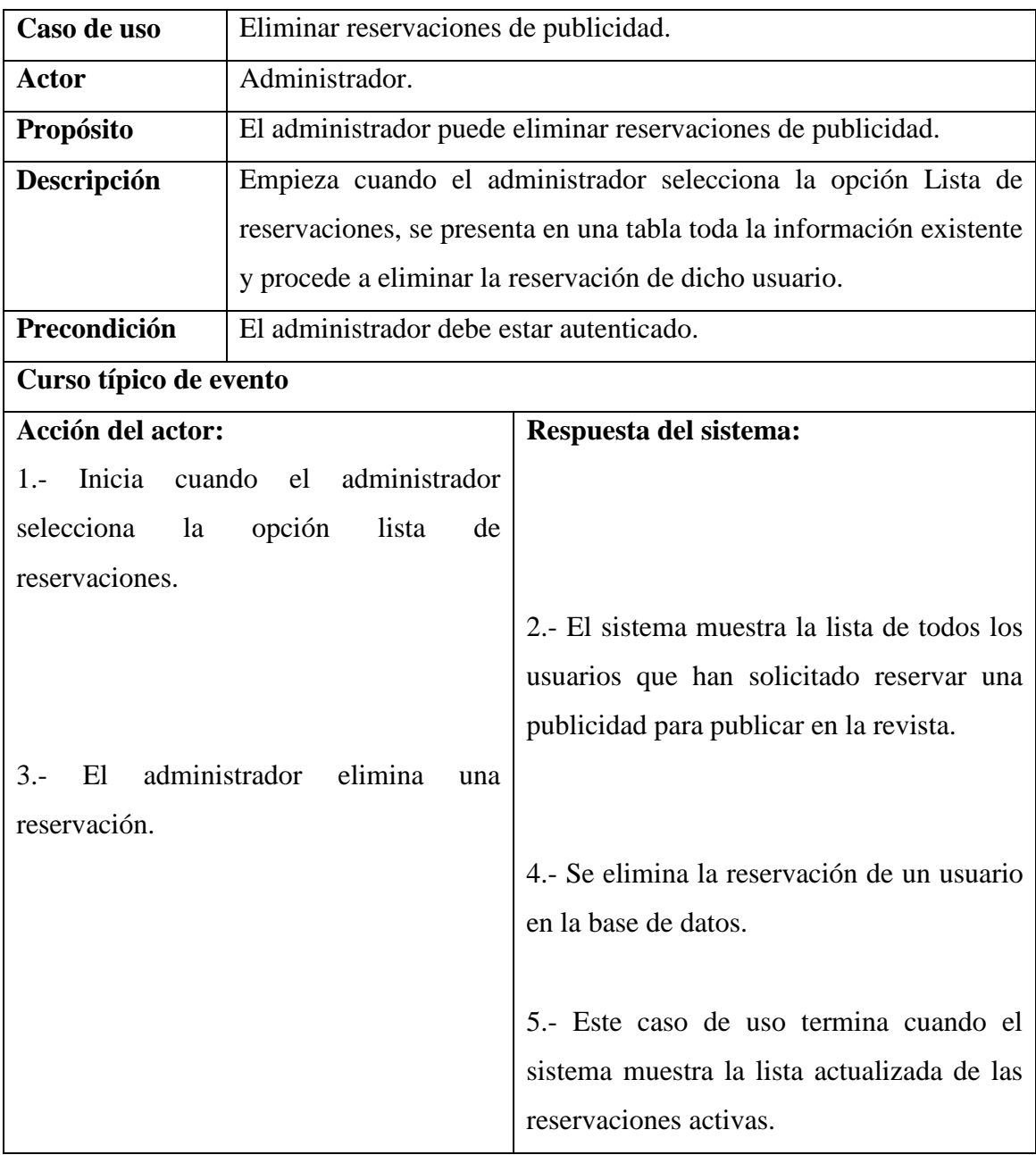

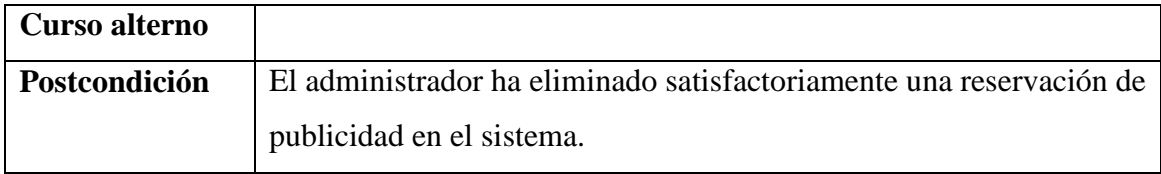

**ELABORACIÓN:** AUTOR**.**

**Caso de uso# 22**

# **Cuadro 33. Caso de uso Extendido: Modificar Contraseña**

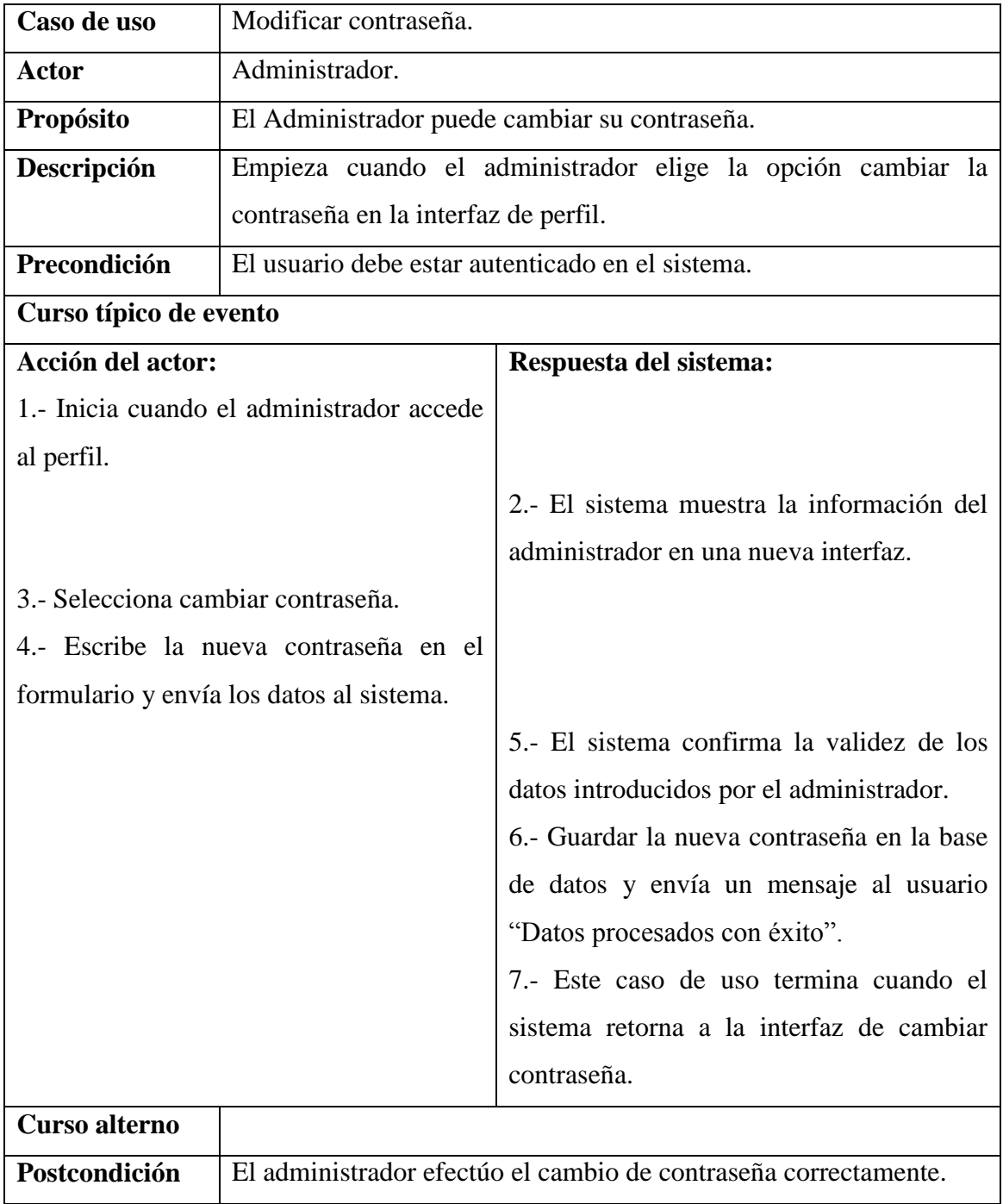

## **ELABORACIÓN:** AUTOR**.**

### **Caso de uso# 23**

# **Cuadro 34. Caso de uso Extendido: Registrar**

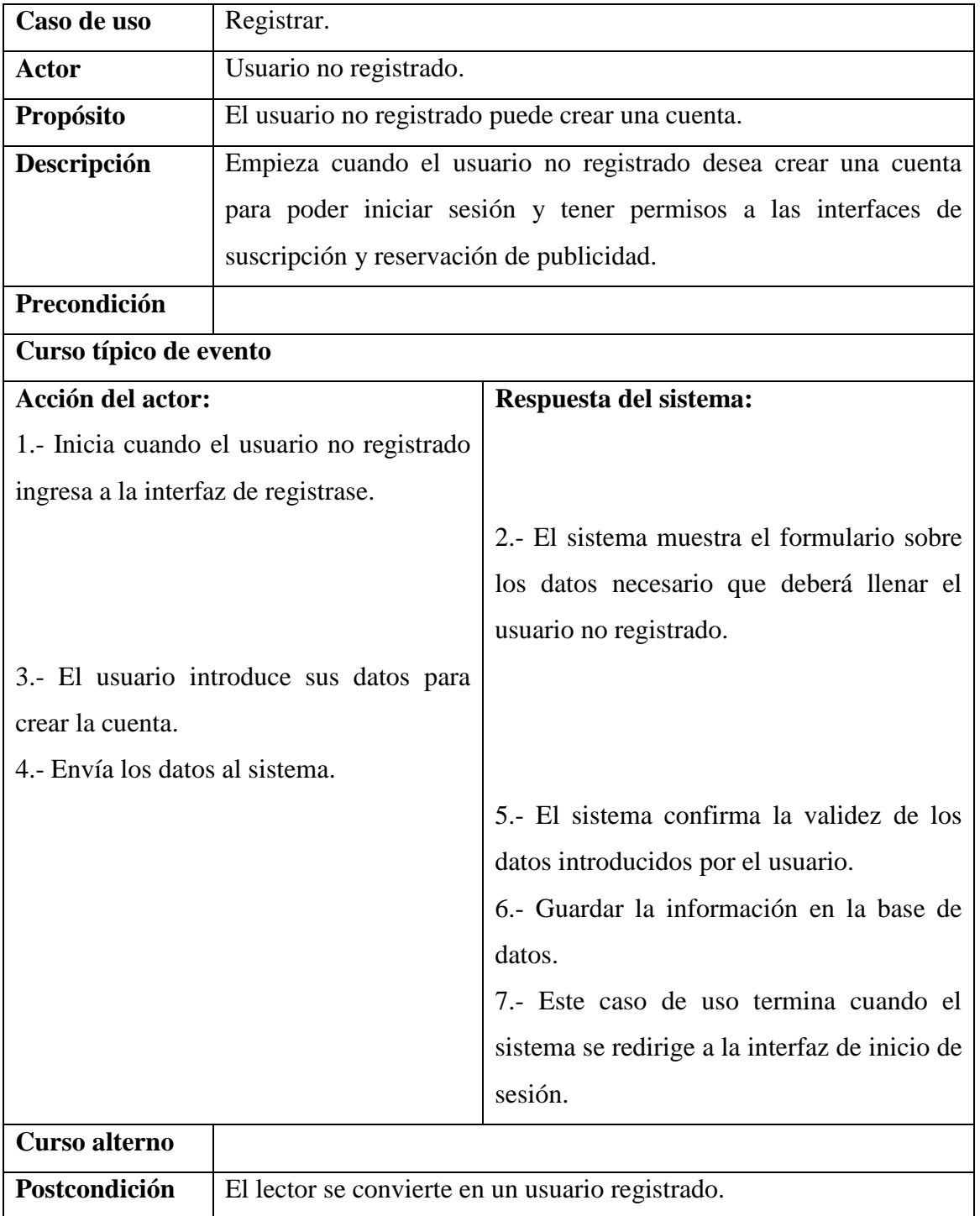

**FUENTE:** MI REVISTA.

#### **Diagrama de despliegue.**

Es la representación de los nodos y sus relaciones de la estructura del hardware y el software, además son los complementos de los diagramas que se compone en la ejecución del sistema.

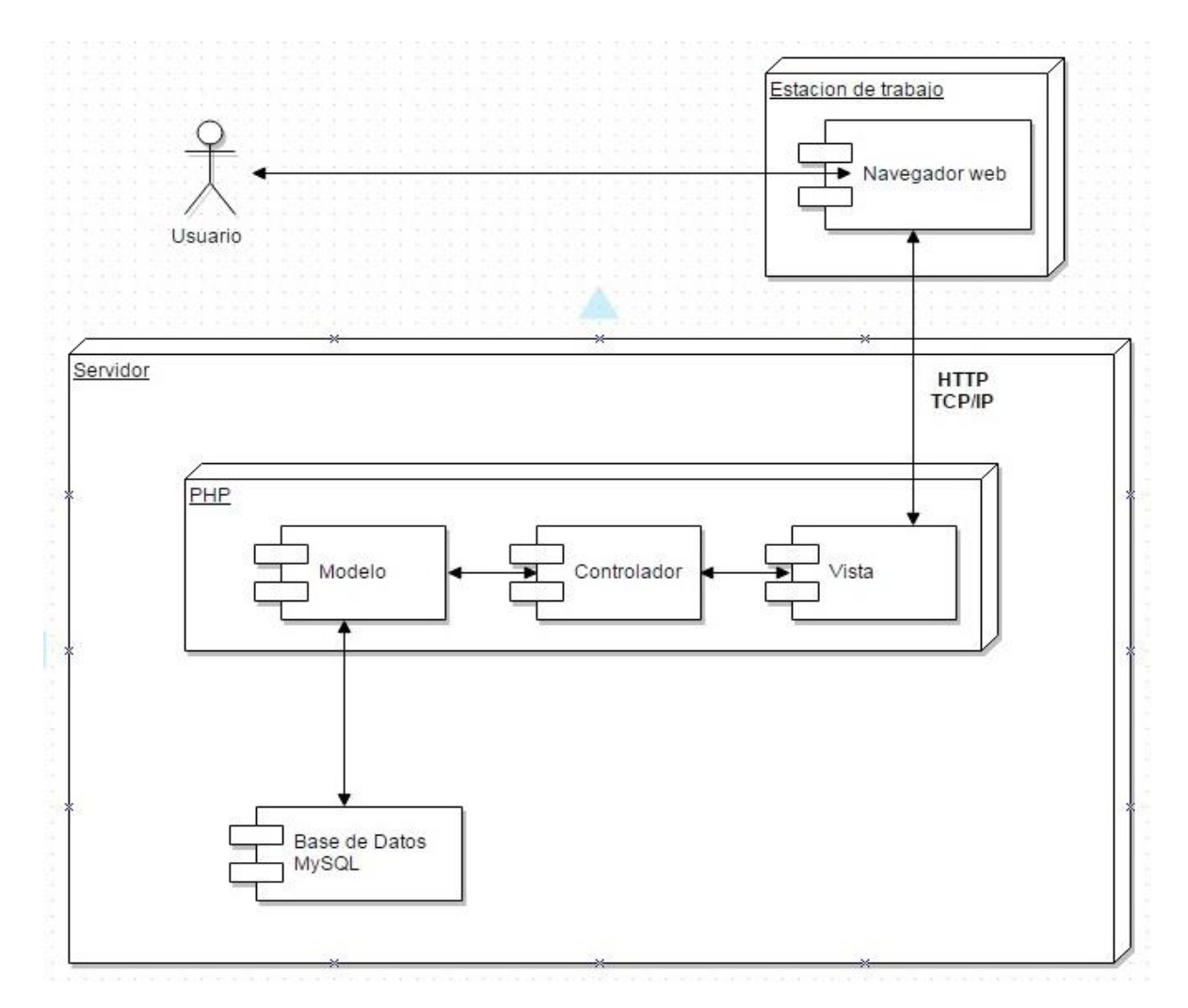

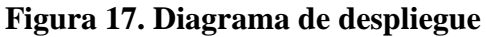

#### **ELABORACIÓN:** AUTOR**.**

En la Figura 17 se muestra detalladamente el diagrama de despliegue utilizado en la aplicación web con cada uno de sus elementos que la componen:

**Modelo:** Comprende todas las clases para la construcción de la funcionalidad de la aplicación web.

# **Cuadro 35. Tabla del MVC: Modelo**

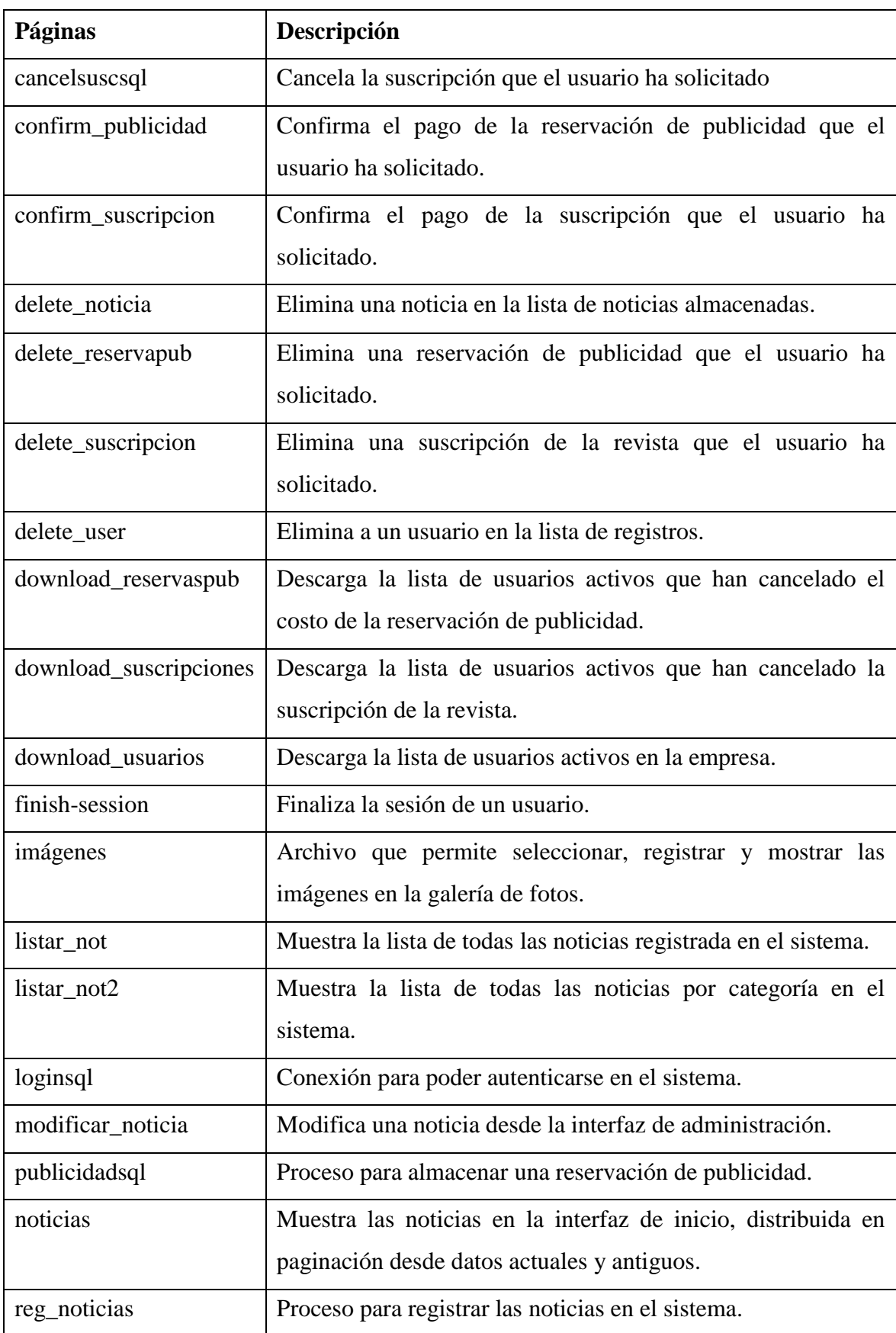

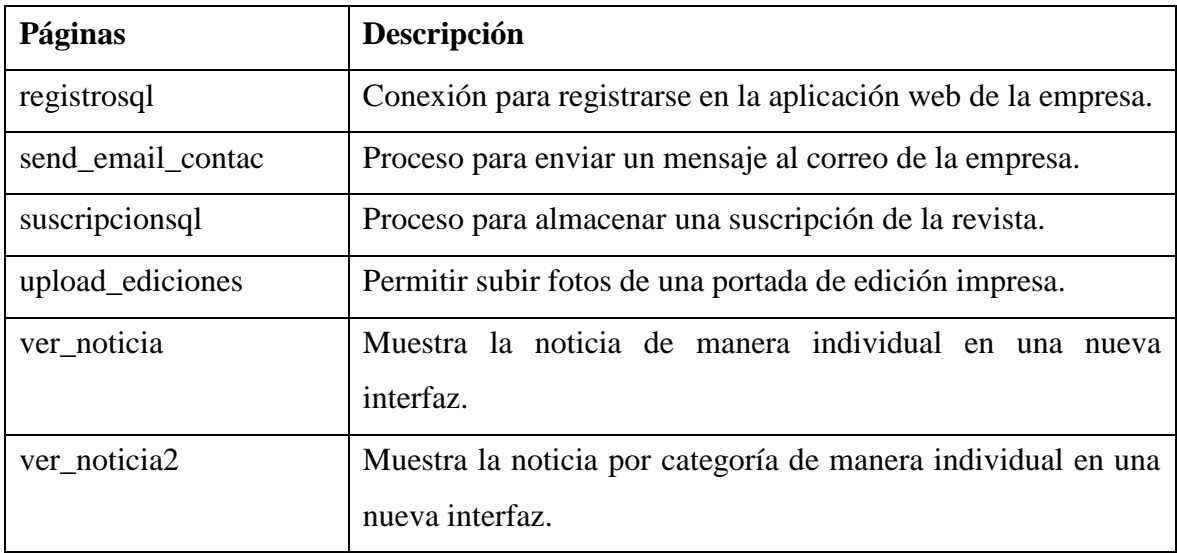

## **ELABORACIÓN:** AUTOR**.**

**Vista:** Comprende la visualización de la estructura de las interfaces en extensiones PHP.

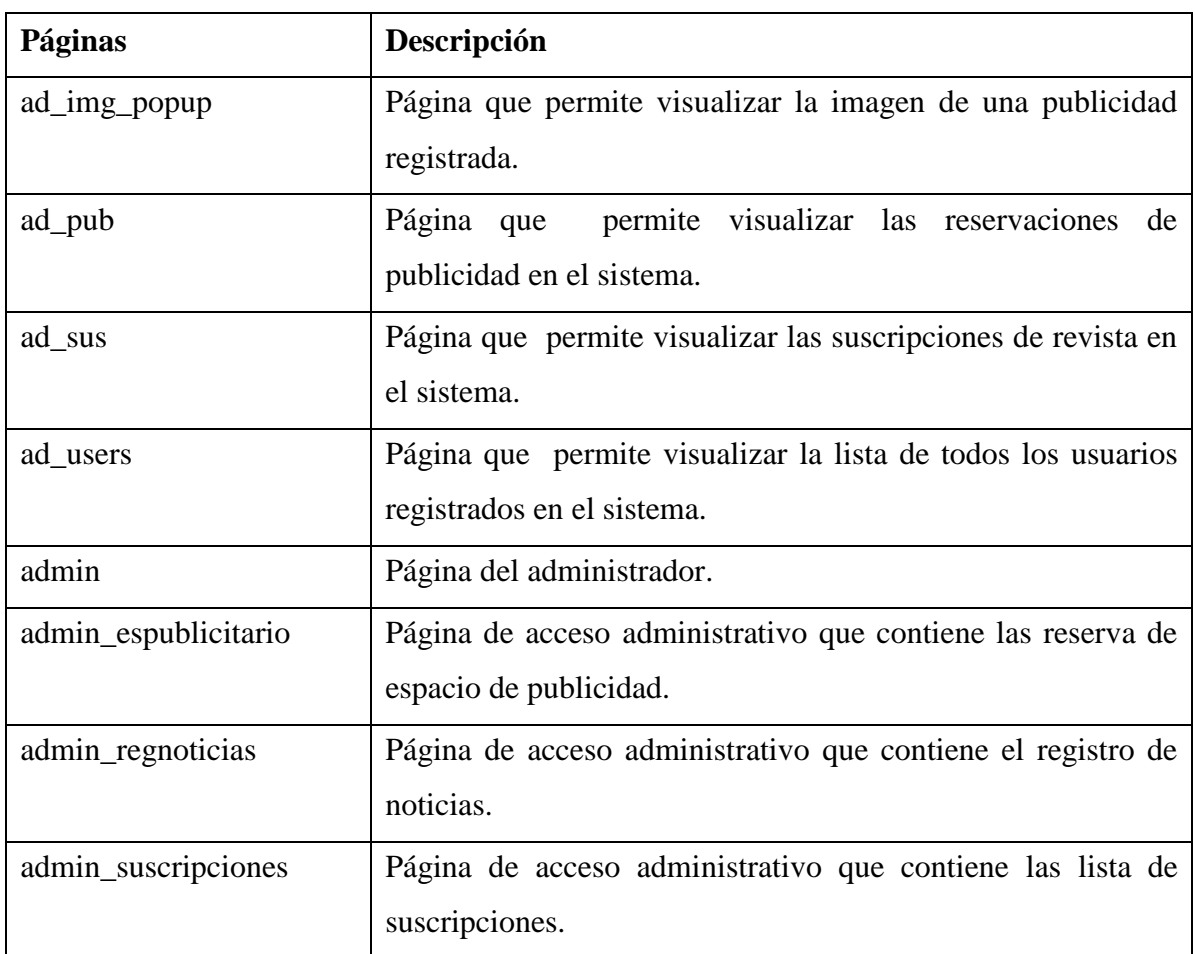

# **Cuadro 36. Tabla del MVC: Vista**

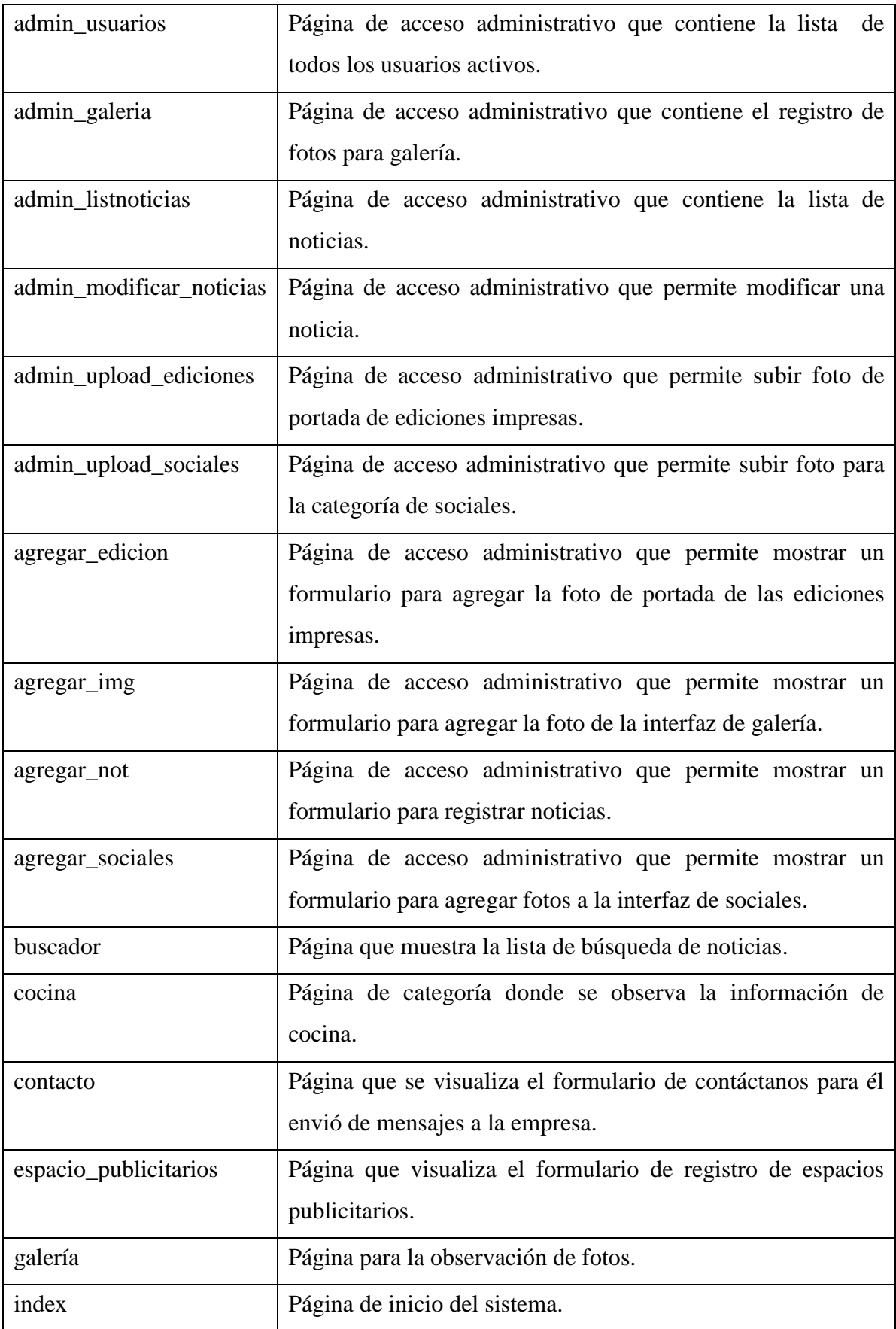

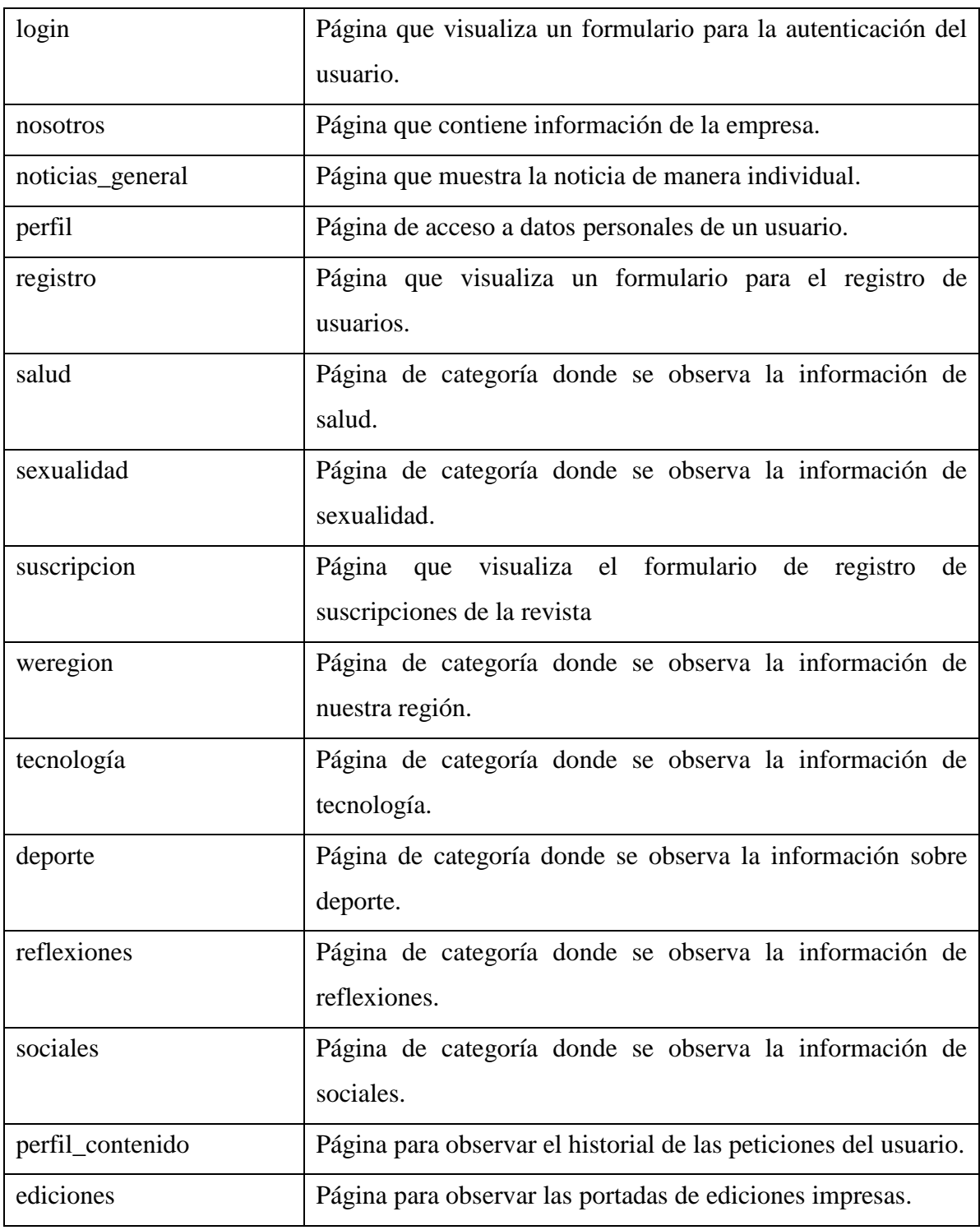

**ELABORACIÓN:** AUTOR**.**

**Controlador:** Comprende el control general de la aplicación web, en este caso la clase conexión, el cual es la raíz principal para la ejecución de las diversas funciones en las páginas del modelo y expuesta en la interfaz de respuesta (vista).

#### **4.1.4.3. Diseño de la aplicación.**

Es la estructura de la aplicación, tanto del uso de las tecnologías y herramienta seleccionada que la componen, como del proceso empleado de los diferentes diagramas explicado en el diseño del sistema.

## **4.1.4.3.1. Herramienta y tecnología para el diseño de la aplicación web.**

Para el desarrollo de la aplicación web se empleó el uso del editor de código Sublime Text por conservar las funcionalidades útiles desde el punto de la usabilidad y eficiencia para la programación y la herramienta de trabajo Dreamweaver por contener las características que lo dotan de accesibilidad y facilitan la creación de contenido accesible, presentando una interfaz sencilla, organizada y entendible para el usuario, además junto con la software Xampp (apache) permiten la visualización de las diversas interfaces que contiene el sitio web Mi Revista.

PHP, JQuery son las tecnologías que se designó para el desarrollo de la aplicación con una programación precisa en los diferentes sistemas que componen las funcionalidades internas del sitio web. CSS3 la nueva tecnología que acompaña al diseño web siendo una de las nuevas tendencias, debido a su impresionaste estilo y animación que brinda a las páginas web.

Por último la herramienta MySQL para almacenar la información que recibe a través de las diferentes acciones que se ejecuta en la aplicación, como gestor de base de datos ampliamente usado y conocido por desarrollares web.

### **4.1.4.3.2. Diseño de mapa de navegación.**

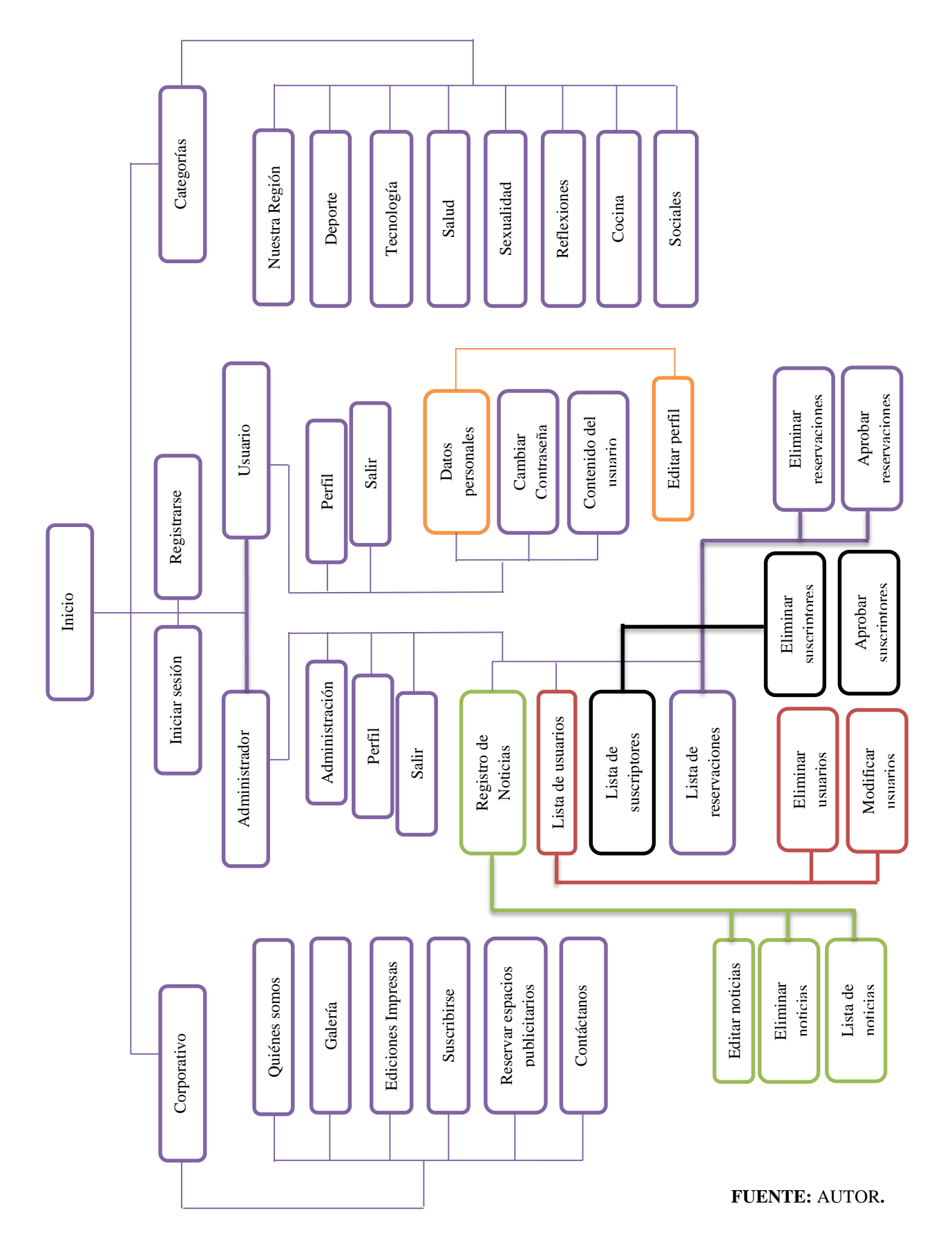

**Figura 18. Mapa de navegación de la aplicación**

## **4.1.4.3.3. Diseño de las interfaces de la aplicación web.**

Las interfaces diseñadas poseen una presentación interactiva, atractiva y dinámica para el usuario, basados en los criterios de los resultados de las entrevista. Presenta una tipografía y el tamaño que es visible para el usuario, además de cumplir con los colores corporativos de la empresa.

Está compuesta por un menú en la parte superior derecha con las opciones Iniciar Sesión y Registrase, en el sistema de la aplicación, además de mostrar un buscador para la exploración de noticias. En la parte central está el menú de categorías de las diferentes secciones que comprende la revista y en la parte central, lado derecho muestra un menú corporativo de la empresa. A continuación se presenta algunas de las interfaces que componen la estructura de la aplicación:

### **Interfaz Iniciar Sesión.**

En esta interfaz en donde se muestra un formulario para el acceso al sistema una vez creada una cuenta de usuario, para acceder a todas las páginas que contiene la aplicación web, entre estas páginas están la de perfil, reservar publicidad y suscribirse a la revista, las cuales son confidenciales.

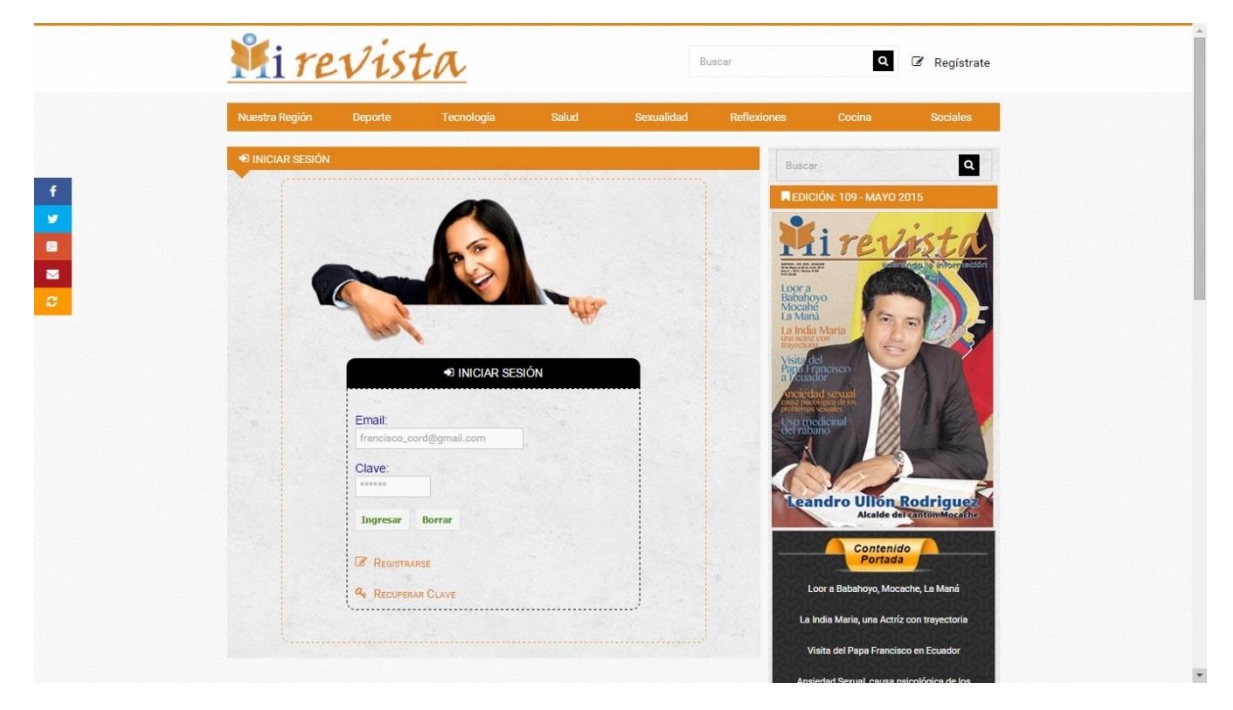

## **Figura 19. Interfaz Iniciar Sesión**

### **Interfaz Registrase.**

Es la interfaz donde se aprecia un formulario para crear una cuenta de usuario en el sistema, introduciendo datos importantes para almacenarlo en la base de datos del sistema. De esta manera el usuario podrá tener acceso a páginas confidenciales.

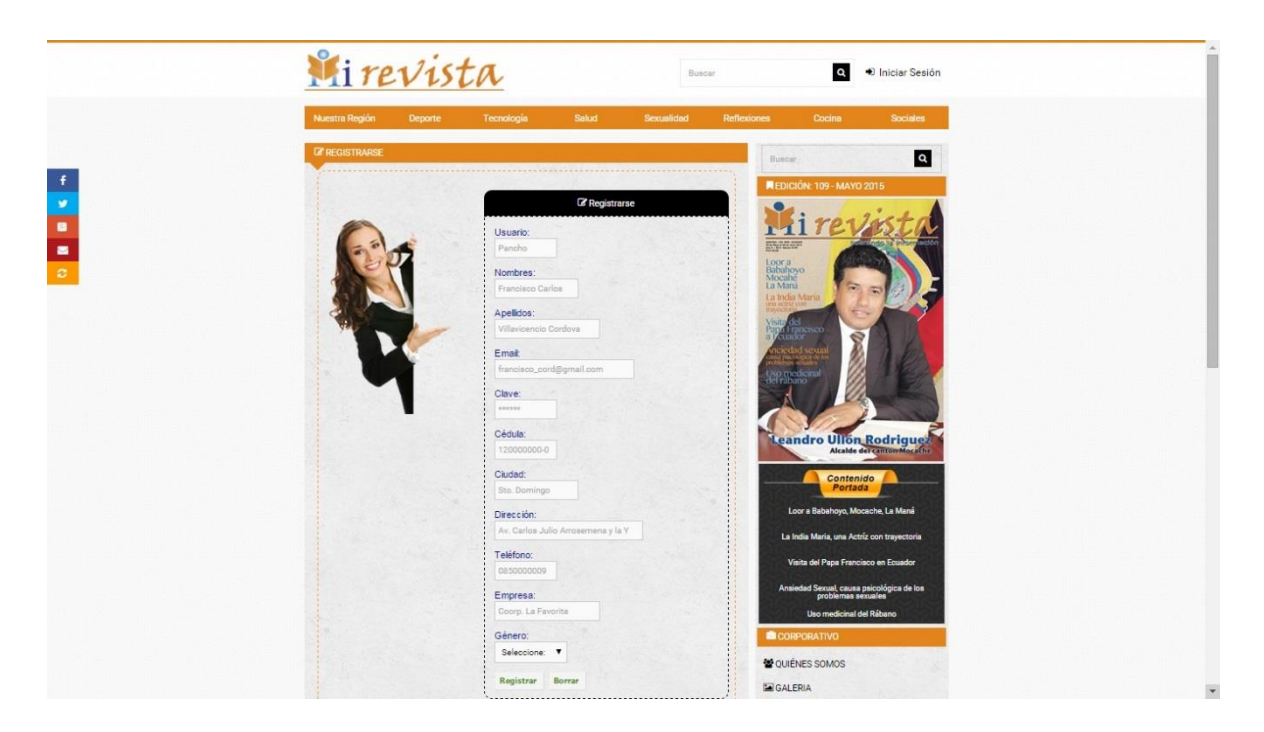

#### **Figura 20. Interfaz Registrarse**

#### **ELABORACIÓN:** AUTOR**.**

#### **Interfaz de Categorías.**

En esta interfaz se presenta un menú de categorías como Nuestra Región, Deporte Tecnología, Salud, Sexualidad, Reflexiones, Cocina y Sociales. El objetivo de las categorías es presentar las noticias pertenecientes en cada sección, de una manera organizada para la búsqueda de información en la navegabilidad.

#### **Interfaz Sistema de Noticias.**

El objetivo de esta interfaz es mostrar de manera general el sistema de noticias que se observa en la página de inicio de la aplicación web. Unos de los datos importantes en este sistema es que cuenta con una paginación en la parte inferior central, donde se puede buscar noticias actualizadas y antiguas.

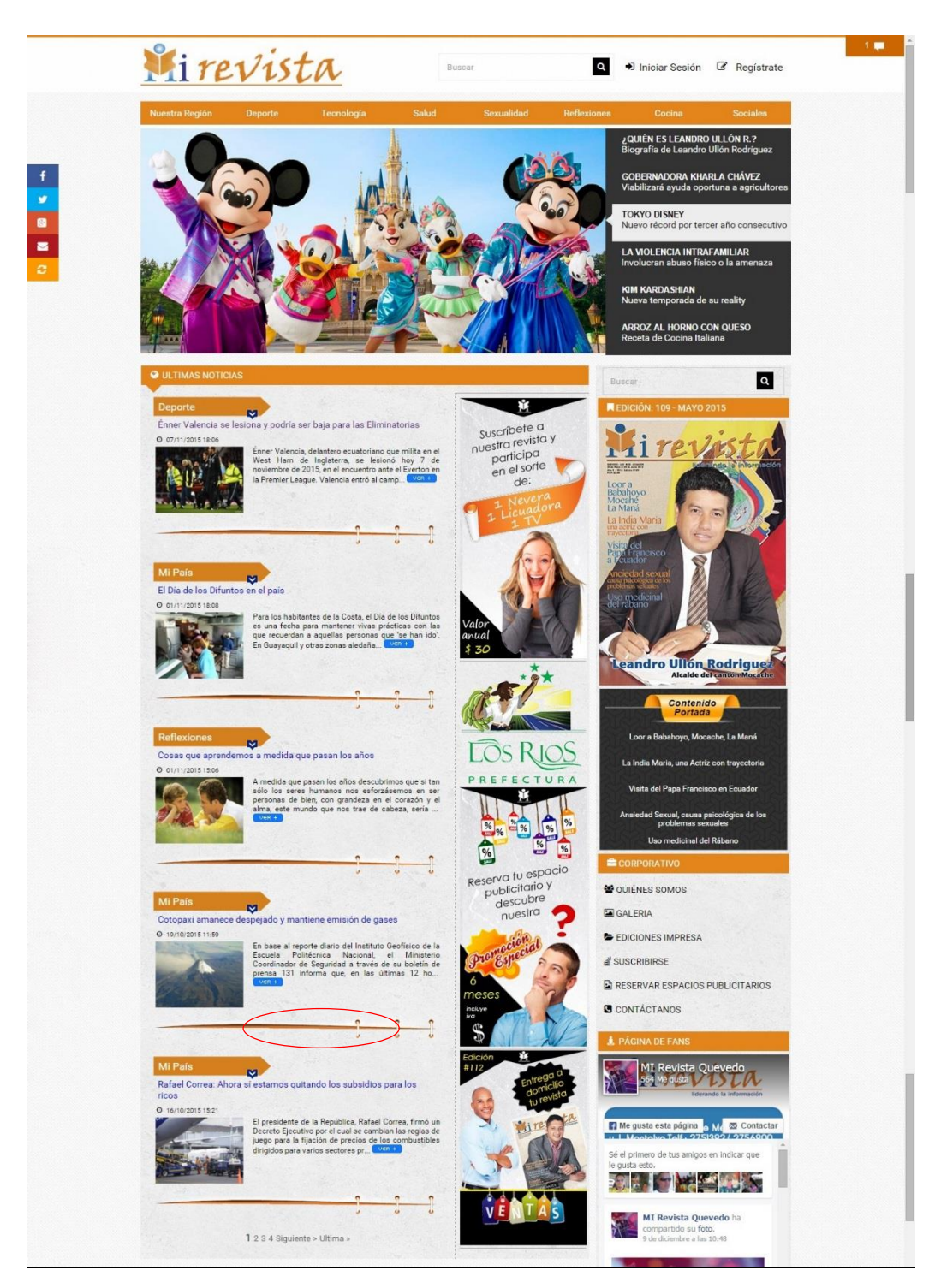

**Figura 21. Interfaz Sistema de Noticias**

**ELABORACIÓN:** AUTOR**.**

### **Interfaz de Noticia Selecta.**

En esta interfaz se presenta de manera individual la noticia seleccionada por el usuario, la cual tiene la ventaja de mostrar la información completa y comentar de acuerdo con el criterio del usuario.

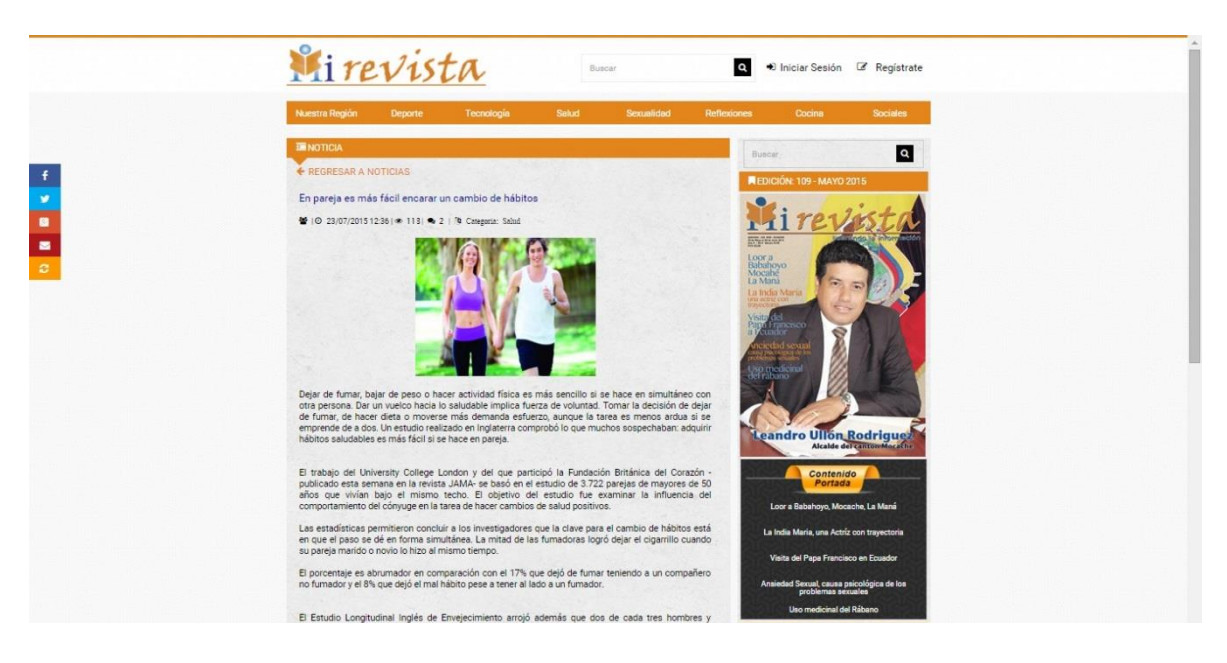

# **Figura 22. Interfaz Noticia Elegida**

**ELABORACIÓN:** AUTOR**.**

## **Interfaz Quiénes somos.**

Es la interfaz que presenta la información sobre la historia, los valores, su misión y visión que tiene la empresa Mi revista, con el objetivo de dar a conocer a la sociedad cuál es la función y a que se dedica la identidad como medio de comunicación escrita.

### **Figura 23. Interfaz Quiénes somos**

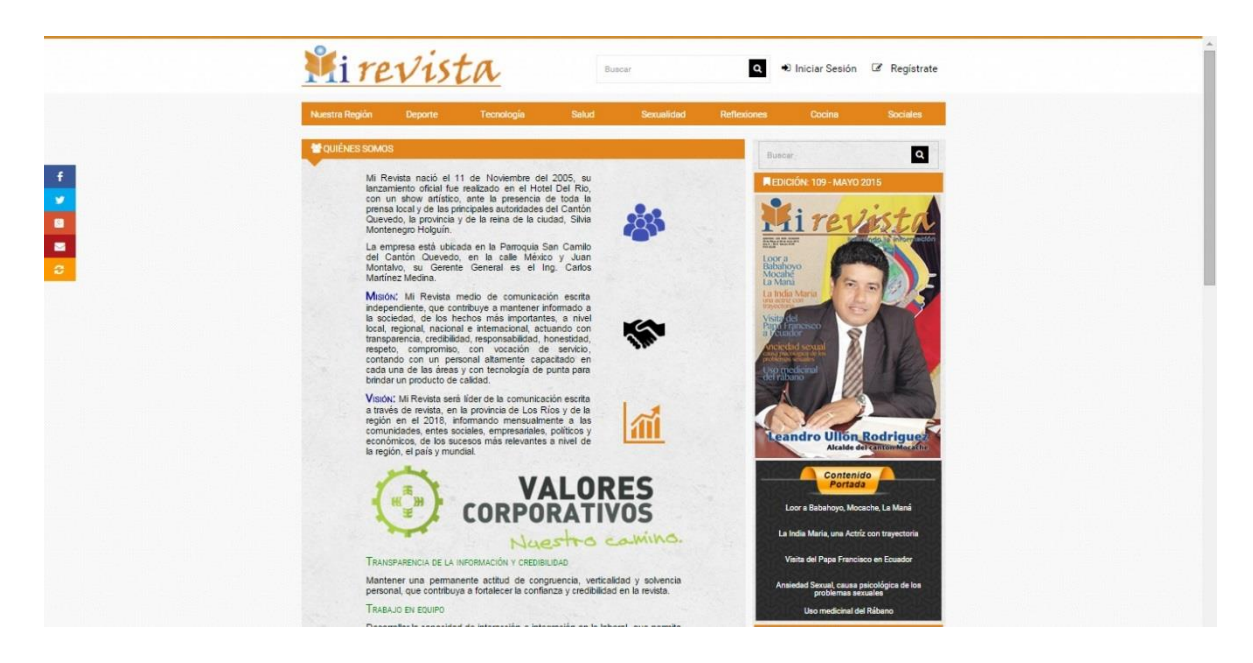

**ELABORACIÓN:** AUTOR**.**

## **Interfaz Galería.**

Es la interfaz donde se muestra el contenido multimedia de fotos que se publica de forma mensual en la revista sobre contenido publicitario y de emprendimiento.

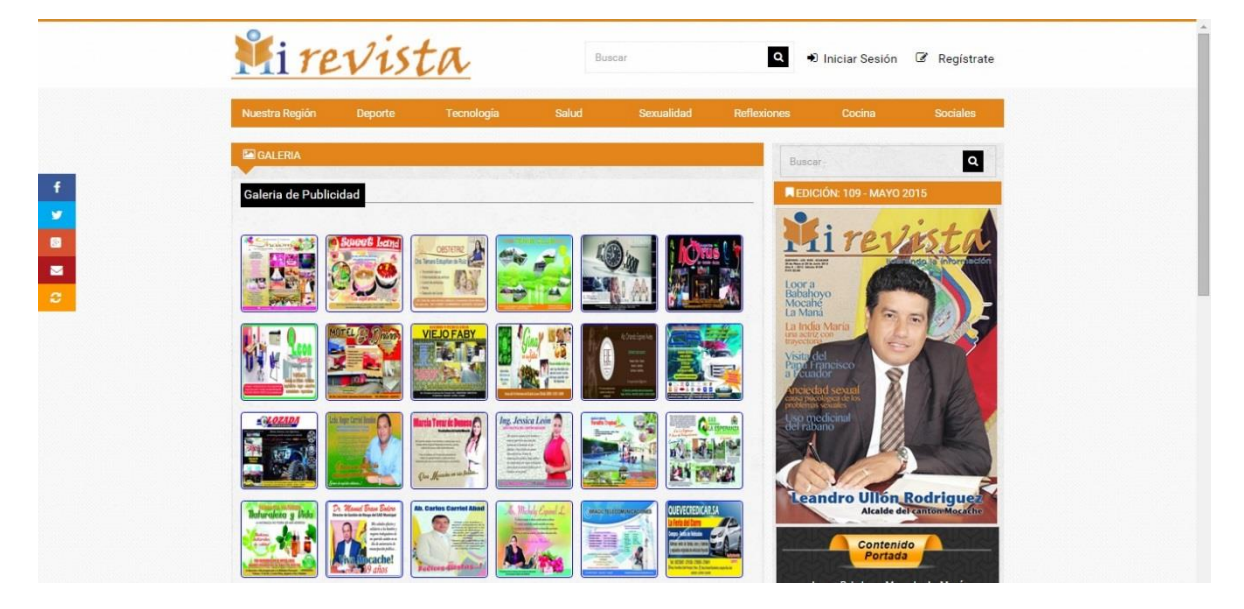

**Figura 24. Interfaz Galería**

**ELABORACIÓN:** AUTOR**.**

## **Interfaz Ediciones Impresas.**

El objetivo de esta interfaz es la presentación de la revista digital que circula cada mes, donde se puede observar de manera detallada las ediciones mensuales, con la finalidad que el usuario pueda acceder al contenido del medio a través del internet.

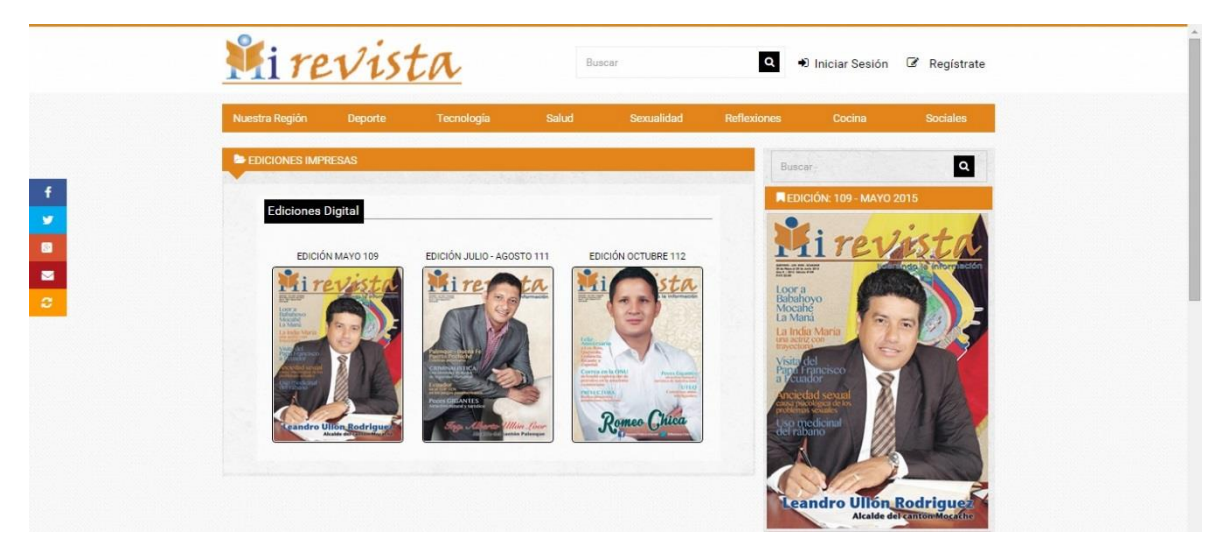

**Figura 25. Interfaz Ediciones Impresas**
### **Interfaz Suscribirse.**

En esta interfaz se presenta un pequeño formulario para suscribirse en la compra de la revista, por lo tanto el usuario puede escoger la forma de pago y a su vez cancelar la suscripción en caso el usuario no haya efectuado el pago. Esta interfaz es visible a usuarios registrado en el sistema cuenta, para tener acceso a informaciones y trámites personales.

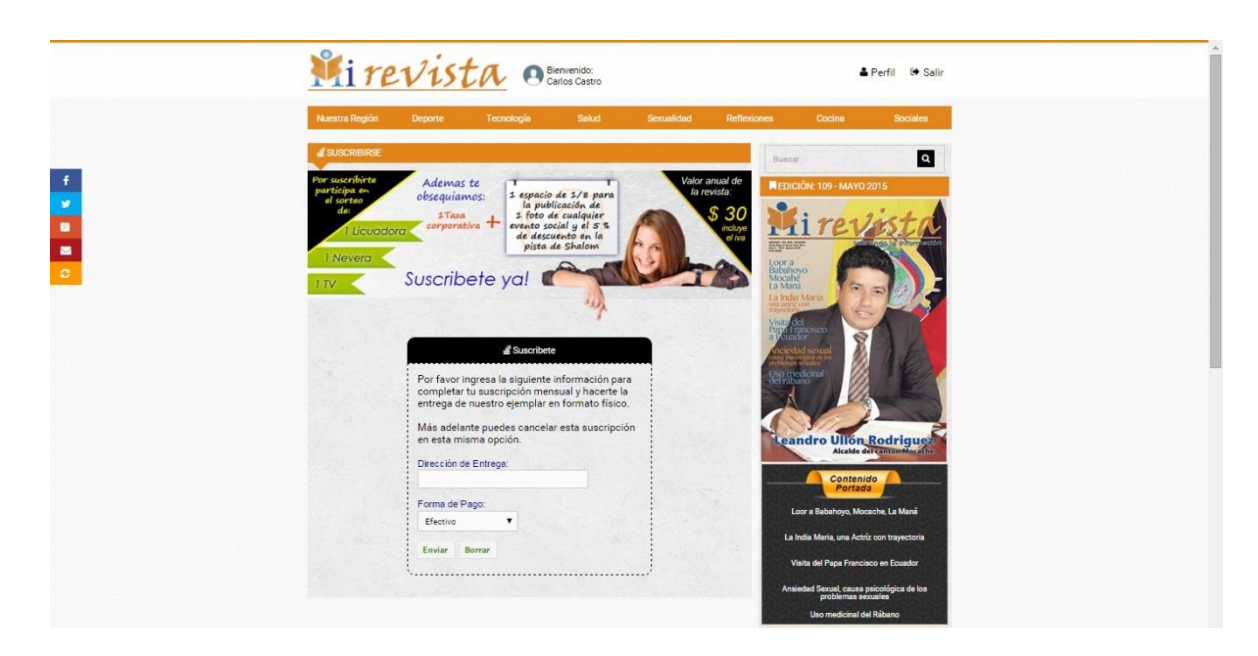

**Figura 26. Interfaz Suscribirse**

**ELABORACIÓN:** AUTOR**.**

### **Interfaz Reservar Espacio de Publicidad.**

Esta interfaz presenta un formulario detallado para la reservación de espacios publicitarios con la estrategia de presentarle al usuario que al escoger un tamaño de publicidad se despliegue la imagen de muestra para que conozca la posición y el lugar donde corresponde la publicidad, por lo tanto el usuario puede escribir una breve descripción de la publicidad, enviar imagen o propuesta incluyendo escoger la forma de pago. Esta interfaz es visible a usuarios registrado en el sistema, para tener acceso a informaciones y trámites personales.

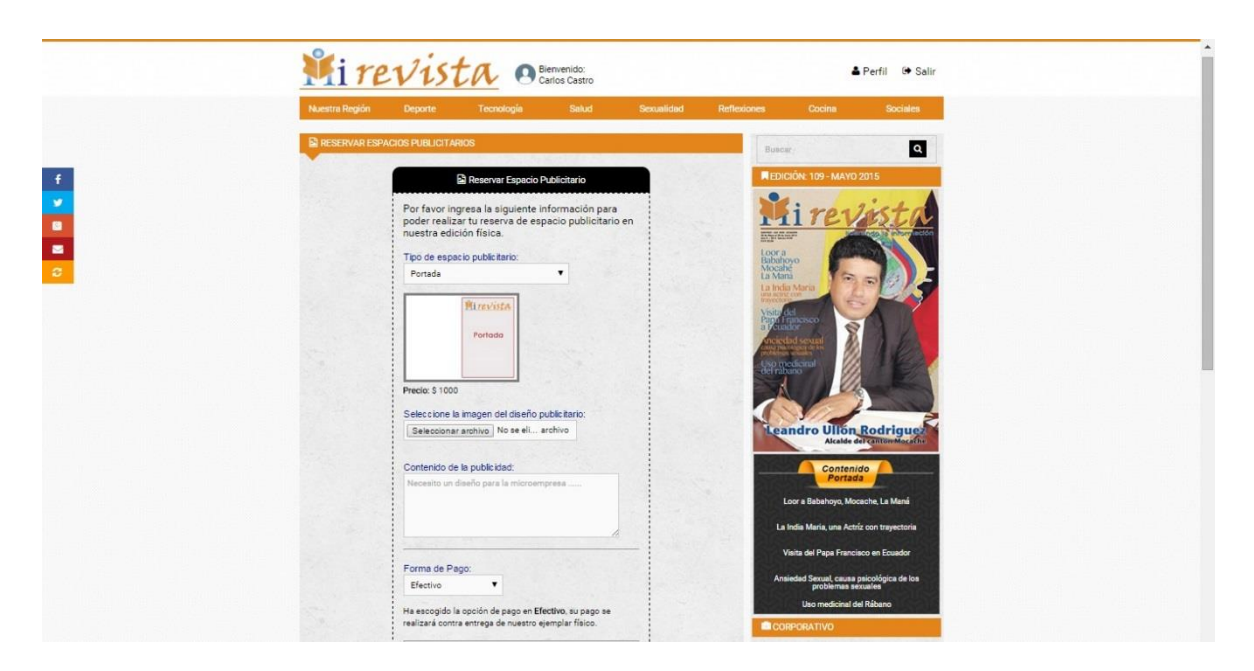

**Figura 27. Interfaz Reservar Espacio de publicidad**

### **ELABORACIÓN:** AUTOR**.**

### **Interfaz de Contáctanos.**

Esta interfaz presenta la información del correo, teléfonos y un mapa para conocer la ubicación de la empresa, además de contar con un formulario para él envió de mensaje sobre las inquietudes que el usuario tenga de los servicios que la empresa le ofrece.

### **Figura 28. Interfaz Contáctanos**

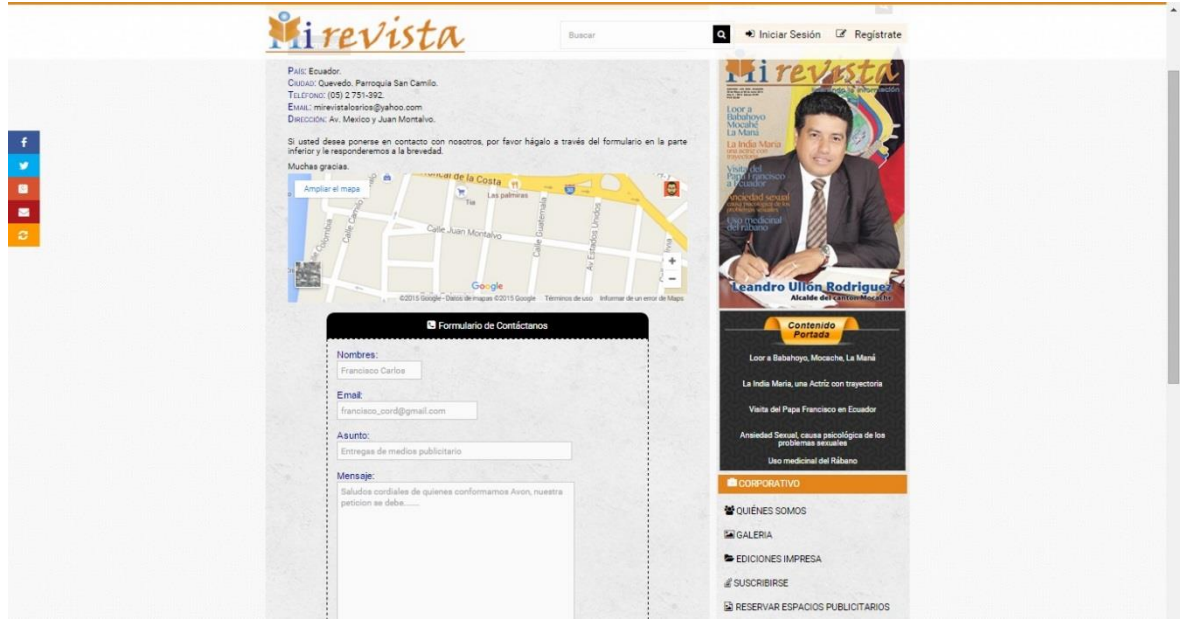

**ELABORACIÓN:** AUTOR**.**

### **Interfaz de Perfil del usuario.**

Es la interfaz donde se muestra la información personal del usuario. Dentro de esta ventana se visualiza un menú para la modificación de datos, cambio de clave y el seguimiento de las peticiones que el cliente ha realizado.

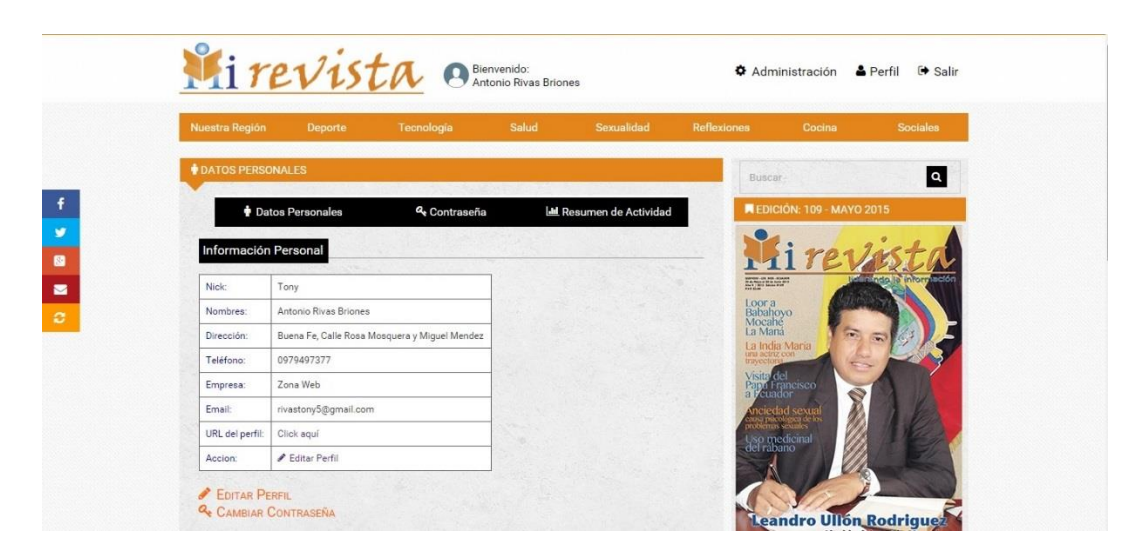

### **Figura 29. Interfaz Perfil**

### **ELABORACIÓN:** AUTOR**.**

### **Interfaz de Administración.**

Esta es la interfaz principal para el manejo administrativo de las peticiones que los usuarios solicitan. En esta ventana se presenta un menú de registro de noticias, lista de usuarios, lista de suscriptores y la lista de reservaciones. El administrador es el que tiene los privilegios en cuanto al manejo de la información de los clientes y de la empresa.

### **Figura 30. Interfaz Administración**

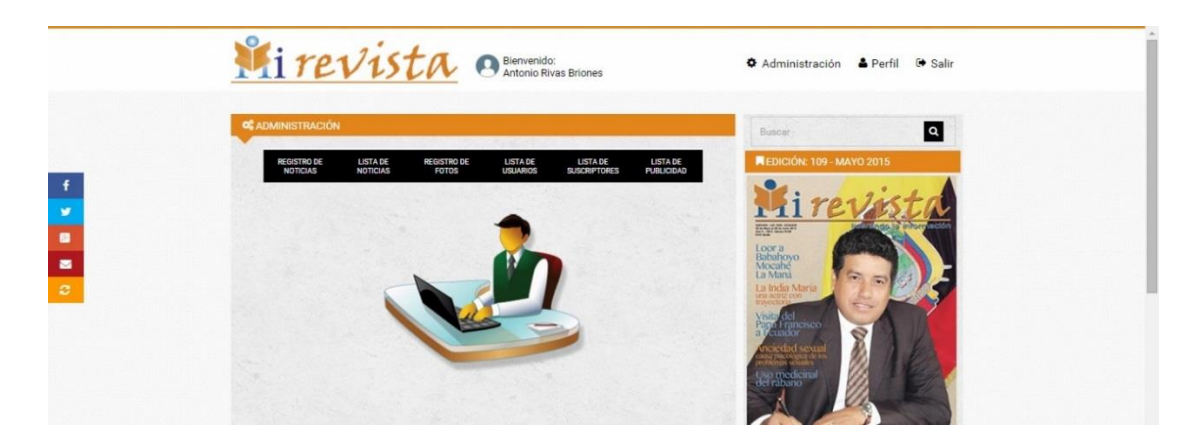

**ELABORACIÓN:** AUTOR**.**

### **Interfaz de Administración: Registro de Noticias.**

El objetivo de esta interfaz es el registro de las noticias que se presenta en el sistema de noticia con la finalidad de dar a conocer sobre los sucesos que ocurren a nivel de la provincia, regional, nacional e internacional, además contiene opciones de modificar y eliminar noticias.

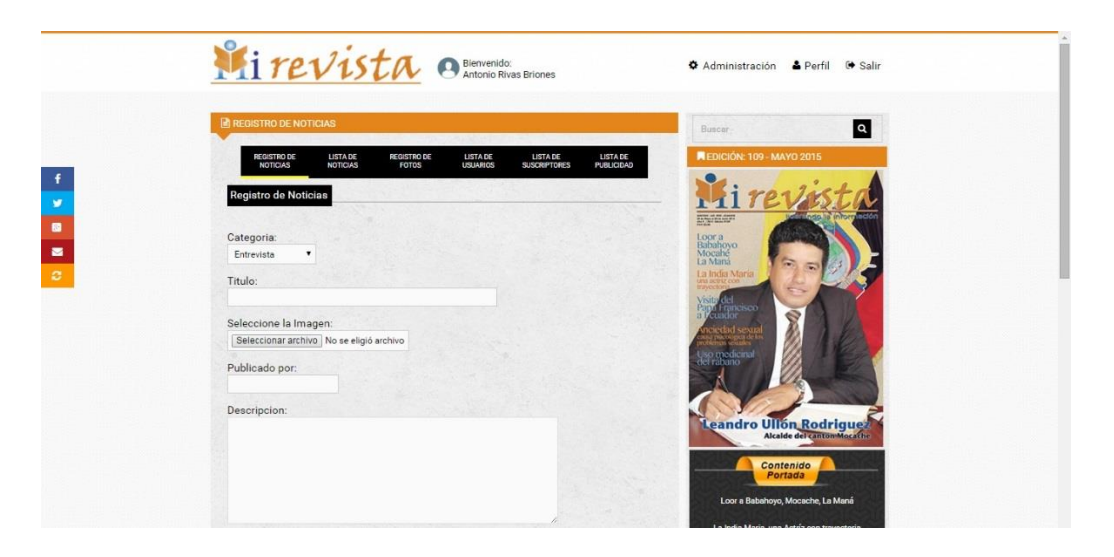

**Figura 31. Interfaz Administración: Registro de Noticias**

**ELABORACIÓN:** AUTOR**.**

### **Interfaz de Administración: Lista de Usuarios.**

Esta interfaz es la presentación de las lista de todos los usuarios que existen en el sistema, para llevar un control del número total de lectores de la empresa, además de mostrar las opciones de modificar y eliminar usuarios.

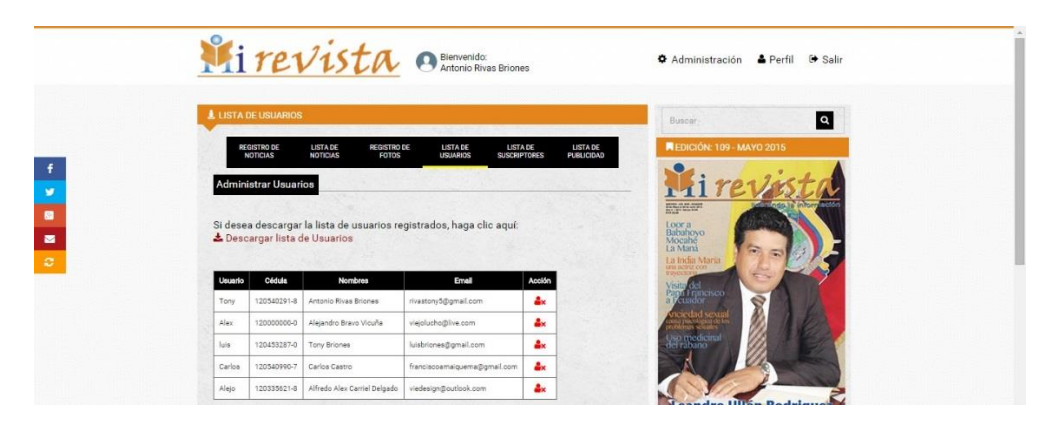

**Figura 32. Interfaz Administración: Lista de Usuarios**

**ELABORACIÓN:** AUTOR**.**

### **Interfaz de Administración: Lista de reservaciones.**

Es la interfaz que presenta la lista de todos los usuarios que han realizado reservaciones de publicidad para la revista, llevando el control total de las peticiones realizadas por el cliente. En esta ventana existe las opciones de eliminar y aprobar las reservaciones, esta última cumple la función que si el cliente no cancela el pago se elimina la petición, evitando inconvenientes entre el usuario y la empresa.

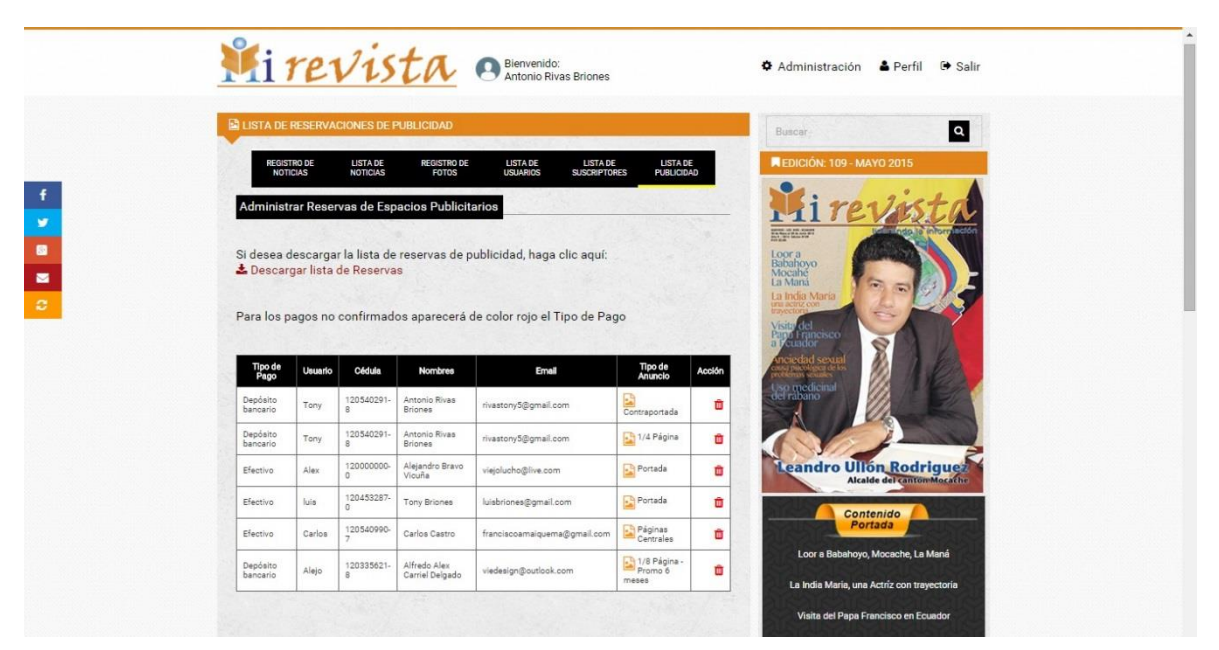

### **Figura 33. Interfaz Administración: Lista de reservaciones**

#### **ELABORACIÓN:** AUTOR**.**

#### **Interfaz de Administración: Lista de suscriptores.**

Esta interfaz presenta la lista de todos los usuarios suscriptos en la adquisición de la revista, para llevar un control de las peticiones realizadas por el cliente. En esta interfaz existe las opciones de eliminar y aprobar las suscripciones, esta última cumple la función que si el cliente no ha cancelado el pago se elimina la petición, evitando inconvenientes entre el usuario y la empresa.

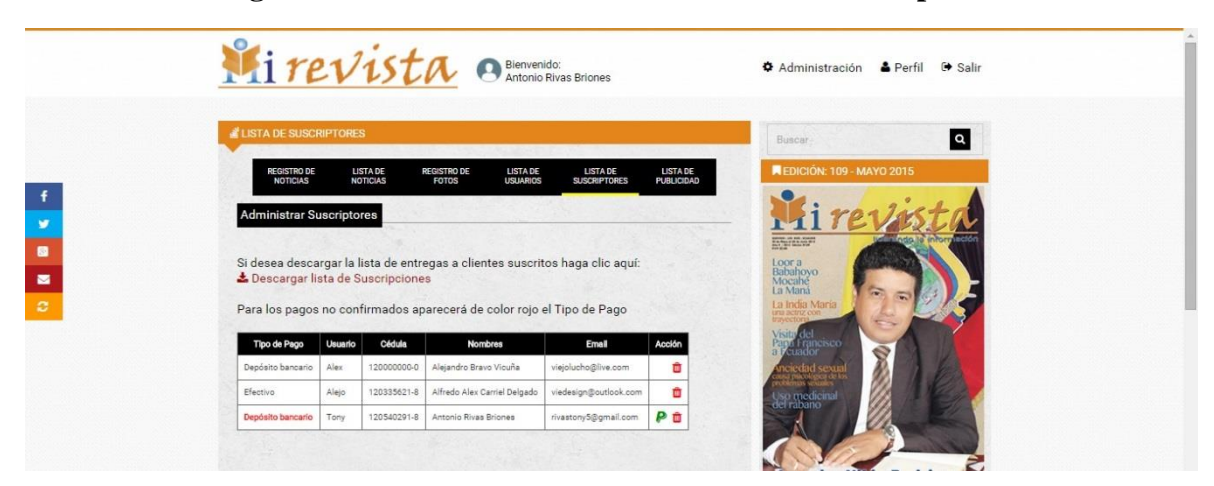

### **Figura 34. Interfaz Administración: Lista de suscriptores**

**ELABORACIÓN:** AUTOR**.**

### **4.1.4.3.4. Diseño de base de datos.**

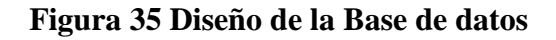

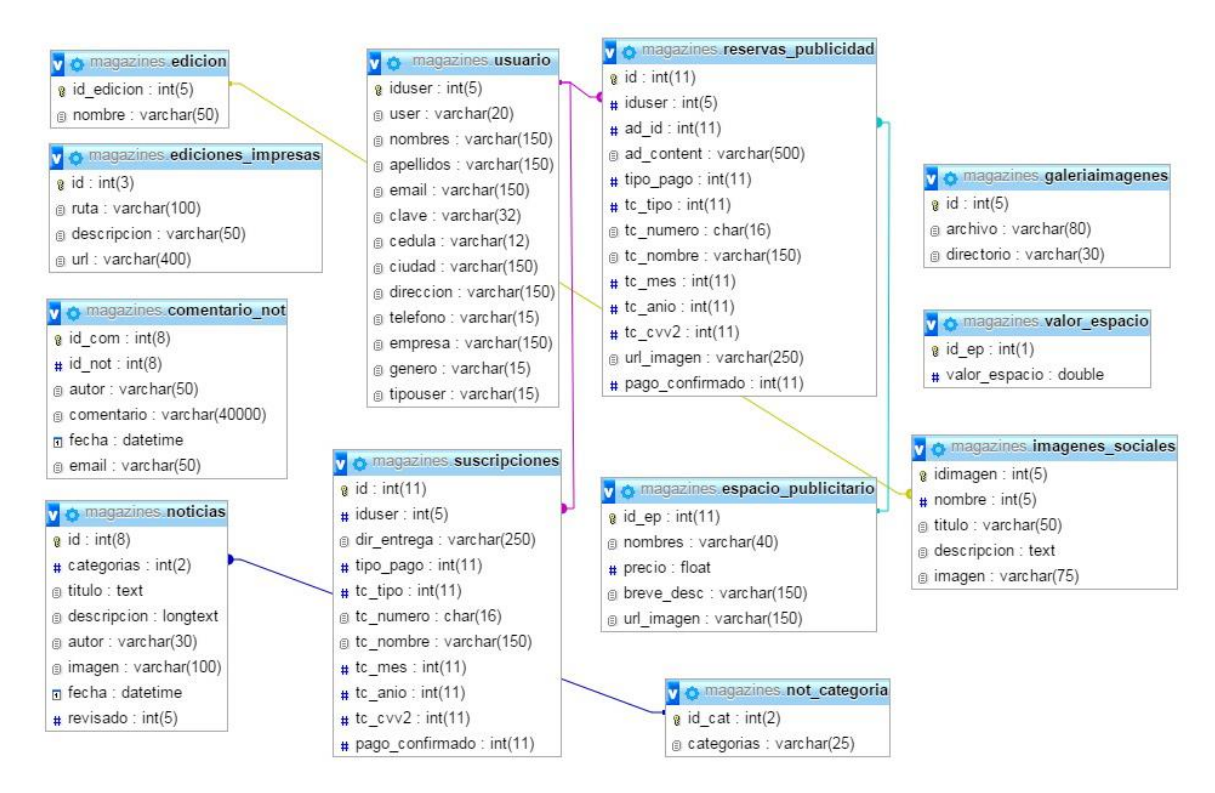

**ELABORACIÓN:** AUTOR**.**

### **4.1.4.4. Codificación.**

En esta fase se implementó el lenguaje de programación PHP, utilizando como guía los diagramas de caso de uso y caso de uso en formato extendido para la estructuración de la lógica de programación en cada una de las clases. Se utilizó también el lenguaje JavaScript para ventanas emergentes y de confirmación, y como técnica de desarrollo web se aplicó Ajax para realizar peticiones al servidor y obtener respuesta en solo segundos, además de presentar los contenidos con efectos dinámicos con la ayuda de la librería JQuery.

Se aplicó el modelo de representación para el desarrollo de la aplicación con la implementación del MVC (Modelo, Vista y Controlador), el cual se distribuyó la lógica para lo siguiente: En el controlador la clase conexión que contiene el código preciso que responden las acciones que se ejecutan en la aplicación, en el modelo la capa que trabaja con los datos para acceder a informaciones y en la vista el código HTML y PHP que contiene las interfaces de visualización en el navegador que requerirán los datos de las clases del modelo.

#### **4.1.4.5. Pruebas.**

Es la etapa que se verificó los resultados del funcionamiento de la aplicación web, realizando determinadas pruebas con datos no reales para las diversas funciones de los módulos que contiene la aplicación y poder observar el almacenamientos breve de la información en la base de datos, comprobando también la navegabilidad en el uso correcto de los enlaces e iconos que redirigen a otras interfaces para una mejor interacción entre el usuario y el sistema.

### **4.2. Discusión.**

Según el autor de la tesis "Desarrollo de una Aplicación Web de Pedidos y Facturación para la Empresa Oftálmica Elens", el cual indica que desarrollo del proyecto se ejecutó con el propósito de optimizar los procesos de Información, Seguridad de la Aplicación, Administración de Productos, Gestión de Pedidos, Facturación, Impresión en Lote, Reportes [20], por lo tanto se compara que en el desarrollo de la aplicación web para la empresa Mi Revista se ha permitido crear módulos de suscripciones y reservaciones de espacio de publicidad, incluyendo la gestión de las peticiones de los usuarios en la parte administrativa, además de poder implementar un método en extraer la información como reporte para la verificación de los usuarios que han solicitado la compra de la revista o reservado una publicidad, permitiendo mejoras en la administración de recursos para la prestación del servicio.

Aprobando lo expuesto por el autor de la tesis "Aplicación web para la Gestión de un Hostal- restaurante", indica que el medio permite mostrar información del hostal, hacer una Gestión de reservas online, Gestión online de pedidos de productos de restaurante y Gestión de usuarios [21], lo cual se establece que en la aplicación web también permite presentar la información de la empresa acerca de los servicios que ofrece a la ciudadanía, así como el control de los usuarios activos, gestionar las suscripciones anuales y la reservaciones de publicidad, permitiendo conocer el costo de cada espacio para la publicación en la revista, sin embargo la diferencia es que los pagos no se efectúan online en comparación con la tesis mencionada.

Se concluye lo manifestado por el autor de la tesis "Diseño e Implantación de un sitio web para el control de pedidos de la empresa comercial Yolanda Salazar" que con el sitio web implantado se consigue publicidad a nivel mundial para la empresa dando a conocer quiénes son, como trabaja, a que se dedica, así como los productos que oferta [22], por lo tanto la diferencia del desarrollo de la aplicación web para mejorar la administración de recursos referente en la prestación del servicio se basa en la estructura del sitio web que se analizó de las 7C's mediante los resultados de la investigación, para definir de acuerdo a las necesidades de la empresa acerca del servicio que ofrece, con el objetivo de poder incentivar y persuadir a futuros clientes de la noción del medio en el internet a través de las redes sociales y publicidad, permitiendo ganar popularidad en el mercado.

## **CAPITULO V**

## **CONCLUSIONES Y RECOMENDACIONES**

### **5.1. Conclusiones.**

Dentro del proceso de investigación, hemos llegado a las siguientes conclusiones:

- Se definió la estructura de la aplicación web aplicando las estrategias de las 7C's del e-Marketing de acuerdo a las necesidades de la empresa, con la finalidad de difundir la publicación digital de la revista de forma masiva y brindarle una fuente adicional de ingresos para la revista.
- Se desarrolló una interfaz para automatizar el proceso de publicación y reservación de los espacios publicitarios para la revista física, informando el costo referencial según las dimensiones de la publicidad requerida.
- Se implementó un módulo de suscripciones para el pedido de compra de la revista, evitando la perdida e incoherencia y redundancia de la información y permitiendo tener un mayor control en la entrega del medio publicitario en tiempo estipulado por la empresa.

### **5.2. Recomendaciones.**

Al concluir todas las fases que determina la presente investigación, hemos llegado a las siguientes recomendaciones:

- Se sugiere estar en vanguardia con las nuevas tecnologías aplicadas a las tendencias del diseño web, tomando en cuenta que unas de estas tecnologías es el uso de las aplicaciones en los distintos dispositivos móviles (Smartphones y Tablets ).
- Que la empresa Mi revista implemente el software desarrollado para mejorar la administración de recursos en los próximos años referentes a la prestación del servicio.
- Se recomienda implementar módulos como pagos online y facturación, que permita brindarle al usuario una mejor atención en los procesos administrativos, satisfaciendo las necesidades del cliente como factor prioritario.

# **CAPITULO VI**

## **BIBLIOGRAFÍA**

### **BIBLIOGRAFÍA**

- [1] E. Vértice, «Técnicas avanzadas de diseño web,» Vértice, Málaga, 2010.
- [2] P. J. V. A. O. P. L. David Roldán Martínez, de *APLICACIONES WEB: UN ENFOQUE PRACTICO*, Madrid, RA-MA, 2010, p. 28 .
- [3] Source, de *Diseño Gráfico*, USA, Books LLC, 2011, pp. 1,8,34.
- [4] E. Haughee, «Instant Sublime Text Starter,» Packt Publishing, 2013.
- [5] N. Gómez, de *El Gran Libro de Diseño Web - La guía definitiva para crear páginas web increíbles*, España, Axel Springer, 2012, p. 9.
- [6] A. Ramos, «APLICACIONES WEB,» Paraninfo, Madrid, 2011.
- [7] C. Mateu, «Desarrollo de Aplicaciones Web,» España, 2004.
- [8] L. S. a. R. Rosen, de *Web Application Architecture (2da ed.)*, England, Wiley, 2009, p. 221.
- [9] P. J. V. A. O. P. L. David Roldán Martínez, «Capa de Presentación: Patrón Modelo-Vista-Controlador,» de *APLICACIONES WEB: UN ENFOQUE PRACTICO*, Madrid, RA-MA, 2010, pp. 137-138.
- [10] M. d. C. G. Fuentes, «Notas del curso: Analisis de Requerimientos,» Universidad Autonoma Metropolitana, Mexico, 2011.
- [11] X. G. GARCÍA, «Aplicaciones técnicas de usabilidad y accesibilidad en el entorno cliente,» Paraninfo, España, 2015.
- [12] M. A. R. Rivera, «El Diseño de Interfaz gráfica para cursos en línea,» México.
- [13] L. S. G. A. L. L. C. M. M. T. Perla Velasco Santos, «Un diseño de interfaz: tomando en cuenta los estilos de aprendizaje,» México, 2009.
- [14] L. Cirlot, «Arte, arquitectura y sociedad digital,» Barcelona, 2007.
- [15] R. M. Campos, «Diseño de páginas web y diseño gráfico: Metodología y técnicas para la implementación de sitios web y para el diseño gráfico,» Ideaspropias, España, 2005.
- [16] G. Carballeiro, «Diseño Web con HTML y CSS,» Buenos Aires, 2012.
- [17] I. Thompson, «PromoNegocios.net,» Enero 2006. [En línea]. Available: http://www.promonegocios.net/mercadotecnia/empresa-definicion-concepto.html. [Último acceso: 13 09 2015].
- [18] J. C. M. Coll, «Administración de la producción como ventaja competitiva,» 2007.
- [19] A. R. d. V. y. d. Valle, «Manual de derecho mercantil,» Madrid, 2007.
- [20] B. G. C. CAMPUÉS, «"Desarrollo de una aplicación web de pedidos y facturación para la empresa oftálmica Elens", TESIS DE TECNÓLOGO, ESCUELA DE FORMACIÓN DE TECNÓLOGOS, ESCUELA POLITÉCNICA NACIONAL,» Quito, 2014.
- [21] P. C. Zueco, «"Aplicación web para la gestión de un hostal-restaurante", Proyecto de Ingeniería, Departamento de Matemáticas y Computación, UNIVERSIDAD DE LA RIOJA,» Logroño, 2013.
- [22] N. A. M. Morales, «"DISEÑO E IMPLANTACIÓN DE UNA SITIO WEB PARA EL CONTROL DE PEDIDOS DE LA EMPRESA COMERCIAL YOLANDA SALAZAR Cia. Ltda.", Proyecto de Ingeniería, CARRERA DE INGENIERÍA EN SISTEMAS, UNIVERSIDAD TÉCNICA DE AMBATO,» Ambato, 2006.
- [23] J. P. D. A. Ponce, «Las 7 C's del E-Marketing: Formacion Gerencial Internacional,» 01 Marzo 2010. [En línea]. Available: http://blog.formaciongerencial.com/2010/03/01/las-7-cs-del-e-marketing/. [Último acceso: 05 Octubre 2015].
- [24] Unblogdemarketing, «Un blog de marketing,» 27 Abril 2014. [En línea]. Available: http://unblogdemarketing.com/2014/04/27/siete-puntos-elementales-para-disenar-unsitio-web/. [Último acceso: 06 Octubre 2015].

## **CAPITULO VII**

## **ANEXOS**

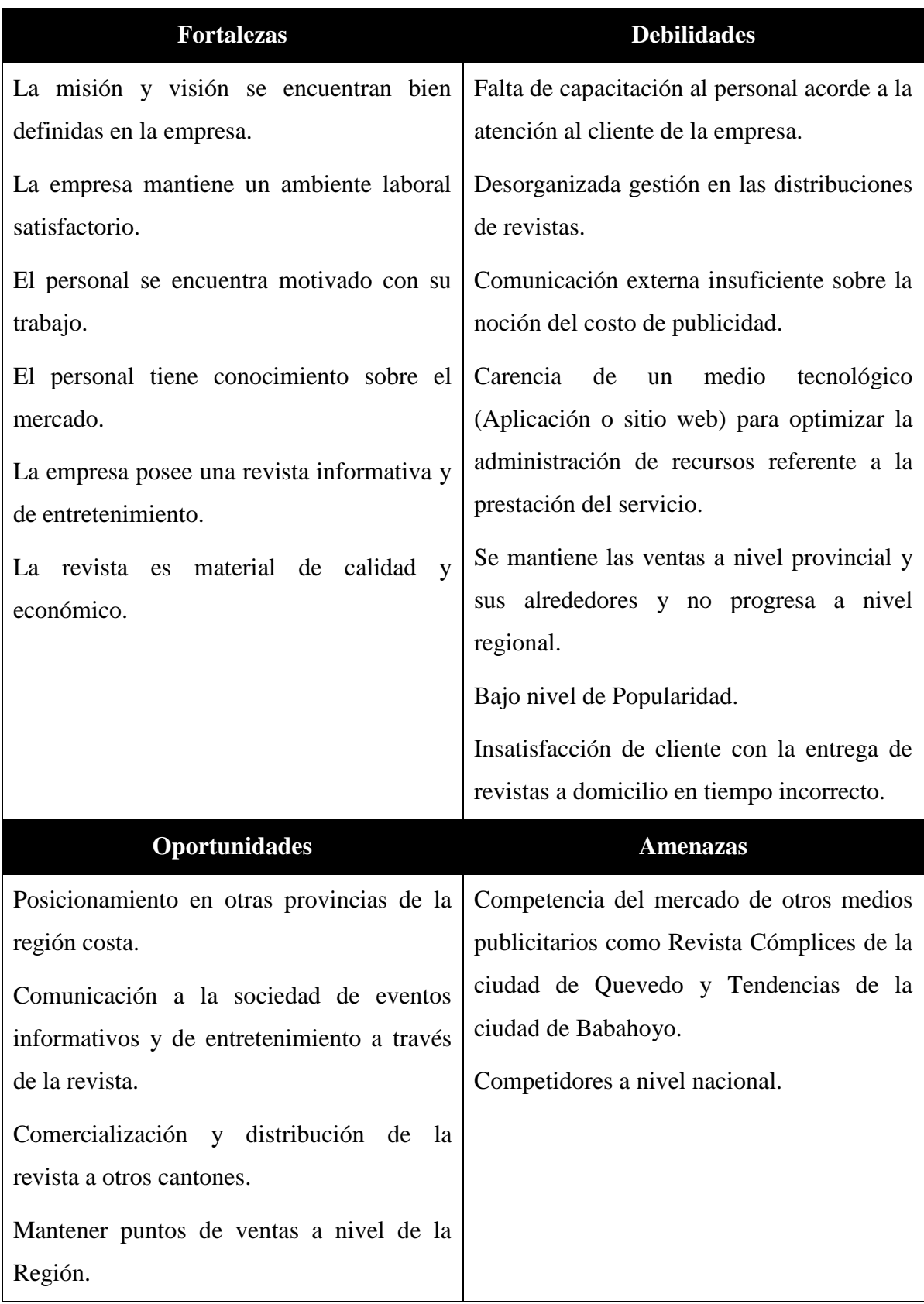

## **Anexos 1: Matriz de Foda de la Empresa Mi Revista**.

### **Anexos 2: Formato del cuestionario de Encuesta aplicada.**

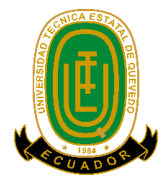

**UNIVERSIDAD TÉCNICA ESTATAL DE QUEVEDO FACULTAD DE CIENCIAS DE LA INGENIERÍA ESCUELA DE INFORMÁTICA INGENIERÍA EN DISEÑO GRÁFICO Y MUTIMEDIA**

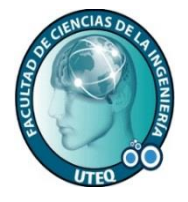

Encuesta dirigida a los lectores de la empresa "Mi Revista" de la Ciudad de Quevedo, con la finalidad de obtener información acerca de la prestación del servicio y la noción de una aplicación web como estrategia para la empresa.

**Indicaciones:** Marque con una (x) de acuerdo a su criterio.

Sexo: Hombre **D** Mujer **D** Edad:

### **CUESTIONARIO DE ENCUESTA**

**1. ¿Cómo califica la eficacia de la atención al cliente en la empresa Mi Revista?**

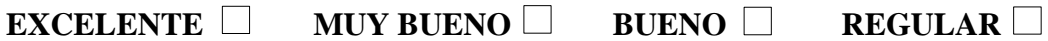

**2. ¿Tiene inconvenientes con el plazo en la entrega de la Revista?**

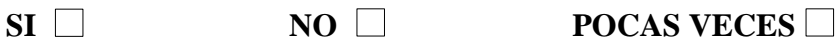

**3. ¿Conoce usted el costo de los diferentes espacios de publicidad de la revista?**

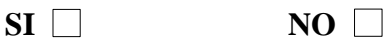

**4. ¿En caso de contestar No en la pregunta anterior, le gustaría tener información de los diferentes costos de espacios de publicidad?**

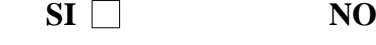

**5. ¿Se ha suscripto usted online en algún periódico o revista?**

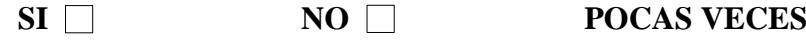

**6. ¿Cómo cliente de la empresa, le gustaría suscribirse online para adquirir la revista?**

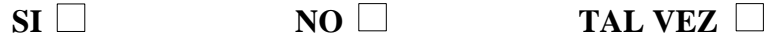

**7. Al ser cliente de la empresa Mi Revista: ¿Está satisfecho de los servicios que le ofrecen?**

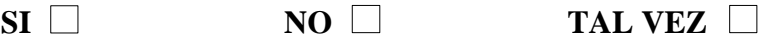

**8. ¿Conoce usted qué es una aplicación o página web?**

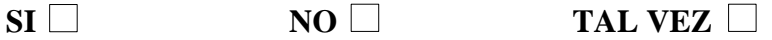

**9. ¿Conoce usted si la empresa Mi Revista cuenta con una aplicación o sitio web, que brinde los servicios de manera tecnológica?**

 $SI \Box$  NO  $\Box$ 

**10. ¿Le gustaría que la empresa Mi Revista tenga una aplicación web para facilitar los servicios optimizando los requerimientos?**

**SI** NO **TAL VEZ** 

### **Anexos 3: Formato del cuestionario de la Entrevista.**

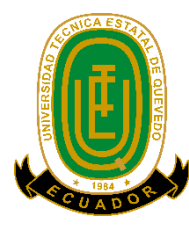

**UNIVERSIDAD TÉCNICA ESTATAL DE QUEVEDO FACULTAD DE CIENCIAS DE LA INGENIERÍA ESCUELA DE INFORMÁTICA INGENIERÍA EN DISEÑO GRÁFICO Y MUTIMEDIA**

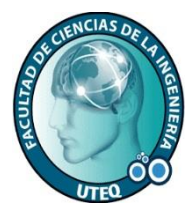

Cuestionario de la entrevista dirigida al Gerente General, Ejecutivo de Ventas y Diseñador (ra) Grafico de la empresa "Mi Revista" de la Ciudad de Quevedo, con la finalidad de obtener información acerca de la situación que acontece la empresa y la nueva propuesta al mercado.

### **CUESTIONARIO DE ENTREVISTA**

- **1. ¿Cree usted qué la empresa Mi Revista está cumpliendo con la misión establecida?**
- **2. ¿Cuál es el servicio que ofrece la empresa Mi Revista a la sociedad?**
- **3. ¿Cómo califica al personal que trabaja en la empresa Mi Revista? Bueno Muy Bueno Malo Regular**
- **4. El personal que la labora en la empresa ¿Recibe constante capacitación?**
- **5. ¿Conoce usted si la persona que opera en el área de ventas tiene inconvenientes para administrar los datos?**
- **6. ¿Cree usted que el proceso manual de suscripción es eficiente, tanto para la empresa como para los clientes?**
- **7. ¿Usted como miembro del personal de la empresa ha observado quejas de algún cliente?**
- **8. ¿De qué manera informan a los clientes o personas interesadas acerca del costo de publicidad?**
- **9. ¿Qué estrategia usted ha pensado para que la sociedad esté al tanto del costo de publicidad?**
- **10. ¿Estaría de acuerdo usted con automatizar los procesos de suscripción y publicidad para una mejor optimización?**
- **11. ¿Conoce usted lo que es una aplicación o página web y su función principal?**
- **12. ¿Estaría de acuerdo que la empresa cuente con una aplicación web para optimizar los procesos de la prestación del servicio? En caso de contestar Si explique el porqué.**
- **13. ¿Cómo le gustaría que sea el diseño de la aplicación web?**
- **14. ¿Cuáles serían las funciones que usted quisiera que realice la aplicación web?**

### **Anexos 4: Entrevista a la Empresa Mi Revista.**

**Pregunta 2. ¿Cree usted qué la empresa Mi Revista está cumpliendo con la misión establecida?**

**Gerente General:** Si

**Ejecutivo de Ventas:** Si.

**Diseñador (ra):** Si.

### **Pregunta 2. ¿Cuál es el servicio que ofrece la empresa Mi Revista a la sociedad?**

**Gerente General:** Mantener informados a la sociedad a través de la comunicación por medio de la revista de varios sucesos de las diferentes categorías de farándula, cocina, reflexión, sexualidad, entre otros.

**Ejecutivo de Ventas:** Ofrecer comunicación acerca de noticias tomando en cuenta que mi revista circula de forma provincial y que de cada cantón se está llevando una información de obras que realizan. De esta manera mantenemos informados a nuestra sociedad de los sucesos que ocurren a nivel provincial, nacional e internacional.

**Diseñador (ra):** Ofrece información destinada a todo público desde noticias relevantes de nuestros cantones de la provincia y sus alrededores como nacional e internacional, además de farándula, cocina entre otras categorías las cuales están integradas en la revista.

#### **Pregunta 3. ¿Cómo califica al personal que trabaja en la empresa Mi Revista?**

**Gerente General:** Muy Bueno.

**Ejecutivo de Ventas:** Muy Bueno.

**Diseñador (ra):** Muy Bueno.

#### **Pregunta 4. El personal que la labora en la empresa ¿Recibe constante capacitación?**

**Gerente General:** Generalmente la capacitación es normal para cada una de las áreas.

**Ejecutivo de Ventas:** Cada tres meses se recibe una capacitación para beneficio tomando en cuenta que a medida que el tiempo trascurre siempre hay que ir innovando, y unas de esta capacitación es para sujetar las tendencias del mercado.

**Diseñador (ra):** Capacitación constante no. En ocasiones cuando una de las áreas no está dando su mayor resultado, se analiza y se diagnostica cuáles son los problemas para mejorarlos.

## **Pregunta 5**. **¿Conoce usted si la persona que opera en el área de ventas tiene inconvenientes para administrar los datos?**

**Gerente General:** En ocasiones si pero por lo general siempre esta personas debe estar centrada en su puesto de trabajo.

**Ejecutivo de Ventas:** Rara veces cuando tenemos algún tipo problemas de algunas informaciones equivocadas, pero suelen ser corregidas a tiempo. En todo trabajo se genera estos tipos de accidentes.

**Diseñador (ra):** A veces. El problema surge en pequeños errores que suelen pasar al tomar apuntes de algunos clientes o la acumulación de información.

## **Pregunta 6. ¿Cree usted que el proceso manual de suscripción es eficiente, tanto para la empresa como para los clientes?**

**Gerente General:** No.

**Ejecutivo de Ventas:** No, está generando algunos inconvenientes.

**Diseñador (ra):** No.

## **Pregunta 7. ¿Usted como miembro del personal de la empresa ha observado quejas de algún cliente?**

**Gerente General:** Algunas veces sí.

**Ejecutivo de Ventas:** Si tenemos ciertas quejas en lo que es el sistema de suscripción tomando en cuenta que es bastante amplio, el cual mucha veces por motivos de tiempo hemos tenido clientes en el que no les ha llegado la revista en tiempo adecuado.

**Diseñador (ra):** Se ha presentado quejas algunas veces por motivos que el cliente no recibe su petición en la fecha adecuada sobre la entrega de la revista.

### **Pregunta 8. ¿De qué manera informan a los clientes o personas interesadas acerca del costo de publicidad?**

**Gerente General:** Visita puerta a puerta que lo realiza los ejecutivos de ventas, llamadas a nuestros contactos y por escrito tanto al correo de la empresa y las redes sociales.

**Ejecutivo de Ventas:** Se realiza mediante la venta de puerta a puerta o en cada negocio. También por nuestra página de Facebook el cual muchas veces se contactan para obtener el costo de publicidad.

**Diseñador (ra):** En algunas ocasiones cuando el cliente o persona interesada se acerca nuestras oficinas, otras suelen ser llamadas telefónicas o a través de mensajes en nuestra Fans Page que tenemos en la red social de Facebook.

### **Pregunta 9. ¿Qué estrategia usted ha pensado para que la sociedad esté al tanto del costo de publicidad?**

**Gerente General:** Unas de nuestras ideas es la página web.

**Ejecutivo de Ventas:** Seria la creación de una página o aplicación web sobre nuestra empresa.

**Diseñador (ra):** Una página o aplicación web sería la mejor estrategia que se ha planificado, porque muchas de las empresa actualmente informan sus productos a través de esos medios. Es lo que hoy se está innovando en este siglo.

## **Pregunta 10. ¿Estaría de acuerdo usted con automatizar los procesos de suscripción y publicidad para una mejor optimización?**

**Gerente General:** Claro que si, en eso se está pensando trabajar a futuro.

**Ejecutivo de Ventas:** Si estoy de acuerdo con este proceso porque es el que nos va a permitir tener un mayor número de clientes así como logra obtener la popularidad de la revista.

**Diseñador (ra):** Por supuesto, sería un buen punto para mejorar pequeños inconvenientes que en ocasiones se presentan en nuestra empresa.

## **Pregunta 11. ¿Conoce usted lo que es una aplicación o página web y su función principal?**

**Gerente General:** Si.

**Ejecutivo de Ventas:** Si**.**

**Diseñador (ra):** Si.

## **Pregunta 12. ¿Estaría de acuerdo que la empresa cuente con una aplicación web para optimizar los procesos de la prestación del servicio? En caso de contestar Si explique el porqué.**

**Gerente General:** Si. Porque ahorraría tiempo, existiría una mayor eficiencia en el servicio y se cumpliría el sistema de información y comunicación.

**Ejecutivo de Ventas:** Si**.** Porque la empresa lo necesita, para que los clientes tengan acceso y puedan conectarse en cualquier lugar q se encuentre.

**Diseñador (ra):** Si. Porque con esta herramienta se mejorara los servicios de la empresa, ganando popularidad y e incrementando las ventas.

#### **Pregunta 13. ¿Cómo le gustaría que sea el diseño de la aplicación web?**

**Gerente General:** Dinámica, interactiva, atractiva y que cumpla los colores corporativo de la empresa.

**Ejecutivo de Ventas:** Que sea atractiva e interactiva, que cumplan con los colores corporativos.

**Diseñador (ra):** Que se implemente las innovaciones del diseño web como colores de la empresa, llamativa, de fácil manipulación e interactiva.

## **Pregunta 14. ¿Cuáles serían las funciones que usted quisiera que realice la aplicación web?**

### **Gerente General - Ejecutivo de Ventas - Diseñador (ra):**

Permita registrar a suscriptores para la adquisición de la revista**.**

Establezca una interfaz para informar los costos de las reservaciones de espacios publicitarios.

Permita almacenar la información tanto de las peticiones como los datos del cliente.

Que sea comunicativa y transmita lo que la empresa quiere lograr "popularidad y fidelización de clientes".

Que incluya un sistema de noticas para que el público objetivo esté al tanto de los sucesos a nivel de la ciudad, provincial, regional, nacional e internacional.

## **Anexos 5: Fotografías.**

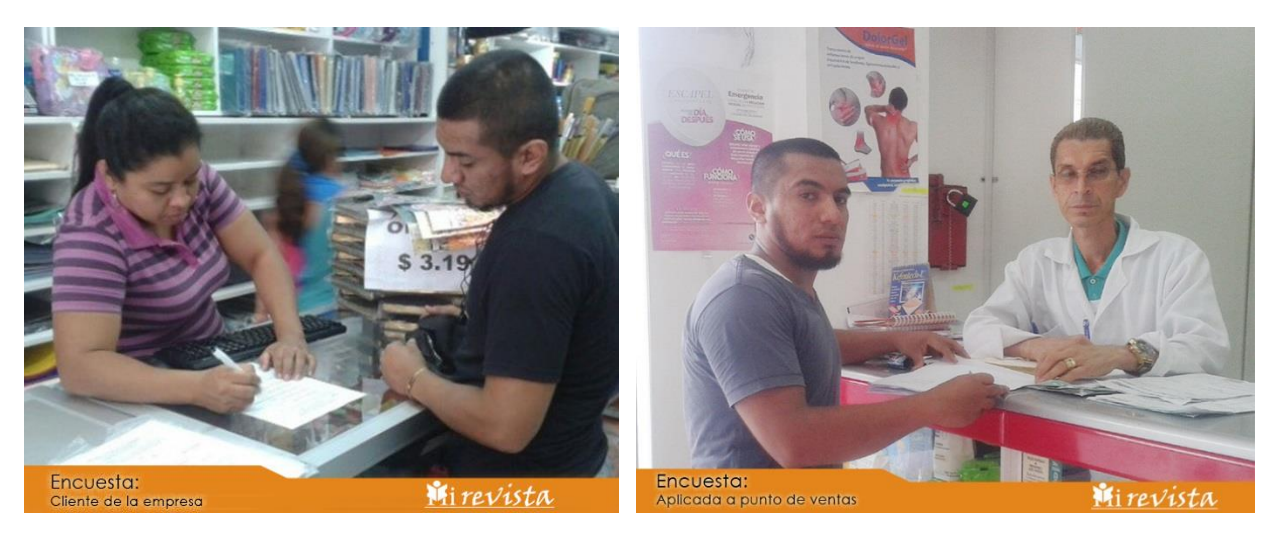

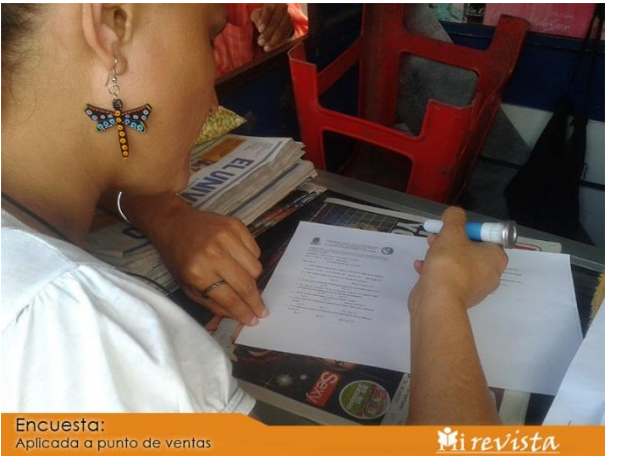

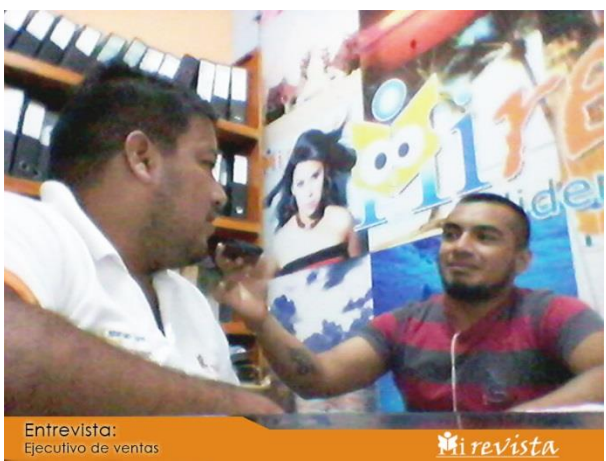

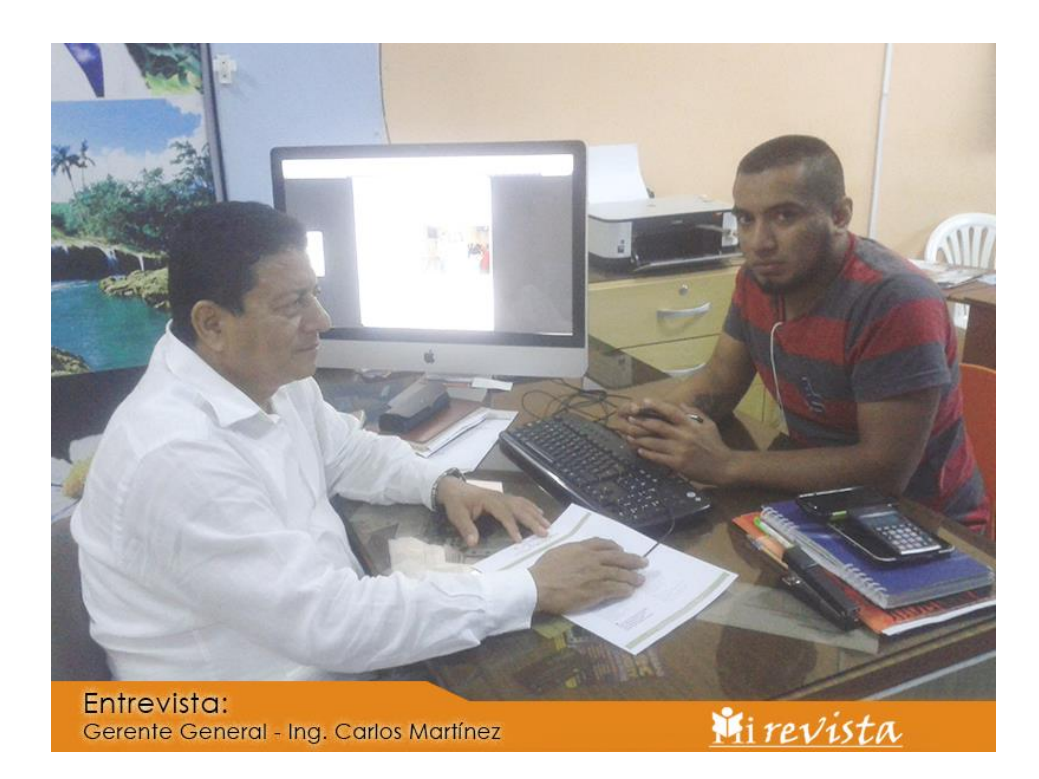

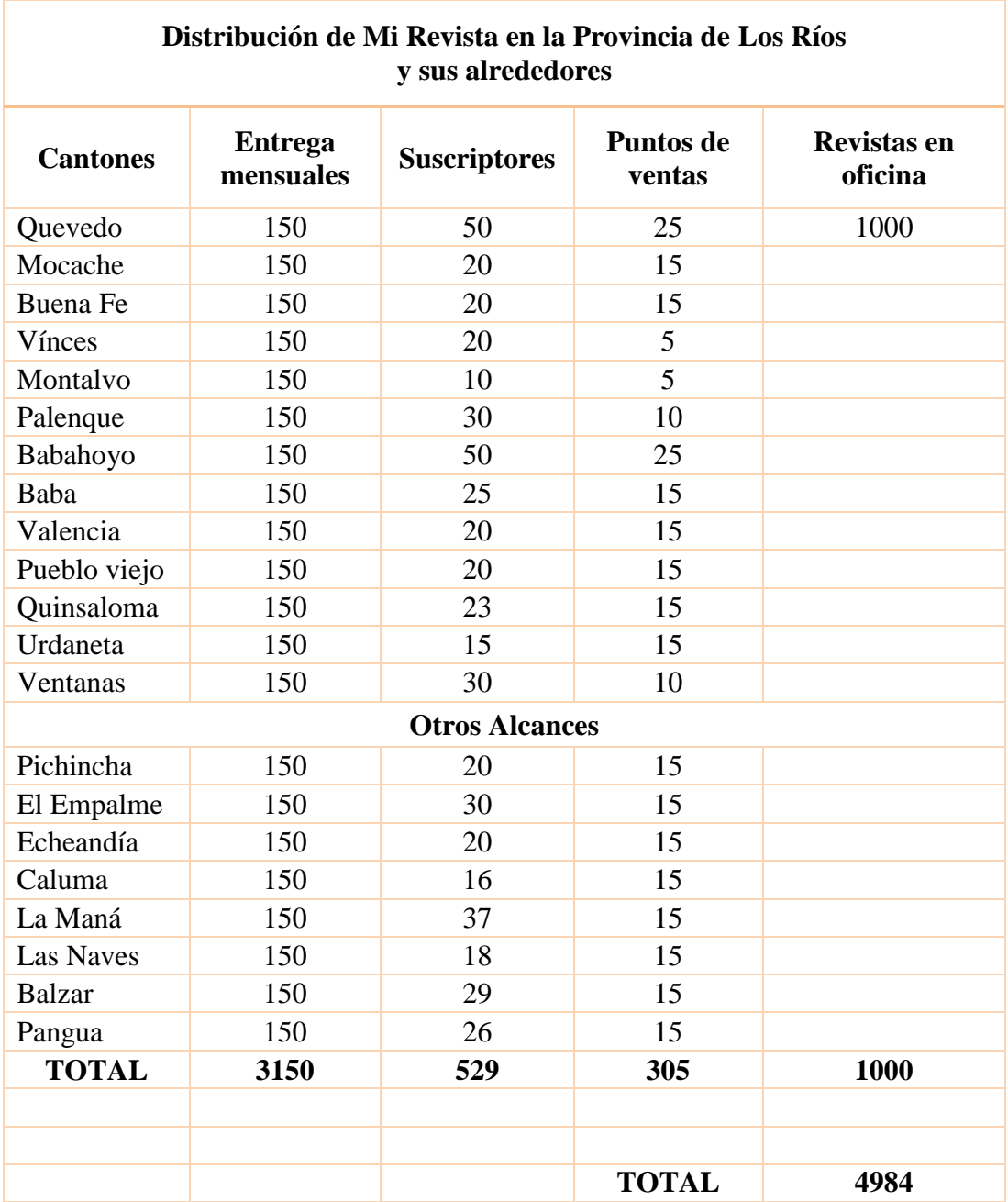

## **Anexos 6: Proforma de distribución de revista.**

 **…………………………………………… Ing. Carlos Martínez Medina GERENTE GENERAL**